# **Cell Reports**

## A chromosome-level reference genome and pangenome for barn swallow population genomics

### Graphical abstract

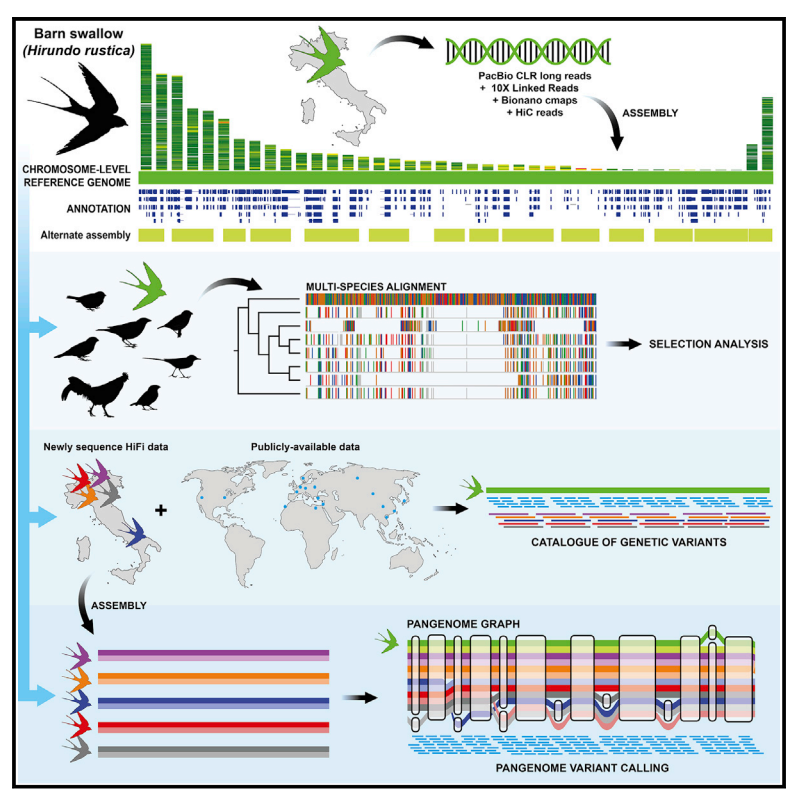

### Authors

Simona Secomandi, Guido R. Gallo, Marcella Sozzoni, ..., Erich D. Jarvis, Luca Gianfranceschi, Giulio Formenti

### **Correspondence**

[luca.gianfranceschi@unimi.it](mailto:luca.gianfranceschi@unimi.it) (L.G.), [gformenti@rockefeller.edu](mailto:gformenti@rockefeller.edu) (G.F.)

### In brief

Secomandi et al. present a chromosomelevel genome and pangenome for the barn swallow. They generate a large catalog of worldwide genetic variants and identify genomic regions potentially under selection. They also compare the barn swallow genome with that of other bird species to detect conserved and accelerated genes.

### **Highlights**

 $\begin{array}{c}\n\bullet \\
\bullet \\
\bullet \\
\bullet\n\end{array}$ 

- **e** Generation of a high-quality annotated reference genome and pangenome for barn swallow
- **Generation of comprehensive barn swallow genetic variants** catalog
- <sup>d</sup> Multispecies alignment and variants catalog detected list of candidate genes
- Pangenome improves read mapping and variant calling

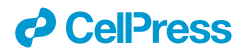

# **Cell Reports**

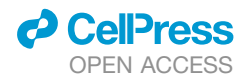

### **Resource**

## A chromosome-level reference genome and pangenome for barn swallow population genomics

Simona Secomandi,<sup>[1,](#page-1-0)[2,](#page-1-1)[17](#page-1-2)</sup> Guido R. Gallo,<sup>[1](#page-1-0),17</sup> Marcella Sozzoni,<sup>1</sup> Alessio Iannucci,<sup>[3](#page-1-3)</sup> Elena Galati,<sup>1</sup> Linelle Abueg,<sup>[4](#page-1-4)</sup> Jennifer Balacco,<sup>[4](#page-1-4)</sup> Manuela Caprioli,<sup>[5](#page-1-5)</sup> William Chow,<sup>[6](#page-1-6)</sup> Claudio Ciofi,<sup>[3](#page-1-3)</sup> Joanna Collins,<sup>6</sup> Olivier Fedrigo,<sup>4</sup> Luca Ferretti,<sup>[7](#page-1-7)</sup> Arkarachai Fungtammasan,<sup>[8](#page-1-8)</sup> Bettina Haase,<sup>4</sup> Kerstin Howe,<sup>[6](#page-1-6)</sup> Woori Kwak,<sup>9</sup> Gianluca Lombardo,[7](#page-1-7) Patrick Masterson,<sup>[10](#page-1-10)</sup> Graziella Messina,<sup>[1](#page-1-0)</sup> Anders P. Møller,<sup>[11](#page-1-11)</sup> Jacquelyn Mountcastle,<sup>[4](#page-1-4)</sup> Timothy A. Mousseau,<sup>[12](#page-1-12)</sup> Joan Ferrer Obiol,<sup>5</sup> Anna Olivieri,<sup>[7](#page-1-7)</sup> Arang Rhie,<sup>[13](#page-1-13)</sup> Diego Rubolini,<sup>[5](#page-1-5)</sup> Marielle Saclier,<sup>[1](#page-1-0)</sup> Roscoe Stanyon,<sup>[3](#page-1-3)</sup> David Stucki,<sup>14</sup>

```
1067145</sup>
```
Andrea Bonisoli-Alquati,<sup>[15](#page-1-15)</sup> Erich D. Jarvis,<sup>[4,](#page-1-4)[16](#page-1-16)</sup> Luca Gianfranceschi,<sup>[1,](#page-1-0)[\\*](#page-1-17)</sup> and Giulio Formenti<sup>4,[18,](#page-1-18)\*</sup>

<span id="page-1-0"></span>1Department of Biosciences, University of Milan, Milan, Italy

<span id="page-1-1"></span>2Department of Biological Sciences, University of Cyprus, Nicosia, Cyprus

<span id="page-1-3"></span>3Department of Biology, University of Florence, Sesto Fiorentino (FI), Italy

<span id="page-1-4"></span>4Vertebrate Genome Laboratory, The Rockefeller University, New York, NY, USA

- <span id="page-1-5"></span>5Department of Environmental Sciences and Policy, University of Milan, Milan, Italy
- <span id="page-1-6"></span>6Wellcome Sanger Institute, Cambridge, UK
- <span id="page-1-7"></span>7Department of Biology and Biotechnology ''L. Spallanzani'', University of Pavia, Pavia, Italy

<span id="page-1-8"></span>8DNAnexus, Inc., Mountain View, CA, USA

<span id="page-1-9"></span>9Department of Medical and Biological Sciences, The Catholic University of Korea, Bucheon 14662, Korea

<span id="page-1-10"></span>10National Center for Biotechnology Information, National Library of Medicine, National Institutes of Health, Bethesda, MD 20894, USA

<span id="page-1-11"></span>11Ecologie Systématique Evolution, Université Paris-Sud, CNRS, AgroParisTech, Université Paris-Saclay, Orsay Cedex, France

<span id="page-1-12"></span>12Department of Biological Sciences, University of South Carolina, Columbia, SC 29208, USA

<span id="page-1-13"></span><sup>13</sup>Genome Informatics Section, Computational and Statistical Genomics Branch, National Human Genome, National Human Genome Research Institute, National Institutes of Health, Bethesda, MD, USA

<span id="page-1-14"></span>14Pacific Biosciences, Menlo Park, CA, USA

<span id="page-1-15"></span>15Department of Biological Sciences, California State Polytechnic University - Pomona, Pomona, CA, USA

<span id="page-1-16"></span>16The Howard Hughes Medical Institute, Chevy Chase, MD, USA

<span id="page-1-2"></span>17These authors contributed equally

<span id="page-1-18"></span>18Lead contact

<span id="page-1-17"></span>\*Correspondence: [luca.gianfranceschi@unimi.it](mailto:luca.gianfranceschi@unimi.it) (L.G.), [gformenti@rockefeller.edu](mailto:gformenti@rockefeller.edu) (G.F.)

<https://doi.org/10.1016/j.celrep.2023.111992>

#### **SUMMARY**

Insights into the evolution of non-model organisms are limited by the lack of reference genomes of high accuracy, completeness, and contiguity. Here, we present a chromosome-level, karyotype-validated reference genome and pangenome for the barn swallow (Hirundo rustica). We complement these resources with a reference-free multialignment of the reference genome with other bird genomes and with the most comprehensive catalog of genetic markers for the barn swallow. We identify potentially conserved and accelerated genes using the multialignment and estimate genome-wide linkage disequilibrium using the catalog. We use the pangenome to infer core and accessory genes and to detect variants using it as a reference. Overall, these resources will foster population genomics studies in the barn swallow, enable detection of candidate genes in comparative genomics studies, and help reduce bias toward a single reference genome.

#### INTRODUCTION

The barn swallow (*Hirundo rustica*) is an abundant and charismatic migratory passerine bird with six recognized subspecies in Europe, Asia, Africa, and the Americas.<sup>[1](#page-11-0)</sup> Recent reconstructions of its demographic history based on genomic data suggest that its current distribution derives from a relatively recent expansion. The expansion was driven by the spread of human settlements, providing more nesting opportunities $2,3$  $2,3$  and leading to the onset of synanthropic habits in this species (i.e., when a species lives in areas occupied and altered by humans). <sup>[4](#page-11-3)[,5](#page-11-4)</sup> Although a large number of studies have focused on barn swallow behavior<sup>[6–8](#page-11-5)</sup> and ecology,  $6,8-11$  $6,8-11$  the investigation of phenotypegenotype relationships has been limited by the lack of a highly contiguous, complete, and well-annotated reference genome.<sup>[12](#page-11-7)[,13](#page-11-8)</sup> Two fragmented assemblies for the barn swallow based on short reads were generated in 2016 (*H. r. erythrogaster*)<sup>[14](#page-11-9)</sup> and 2020 (*H. r. rustica*),<sup>[15](#page-11-10)</sup> respectively, while the first reference genome based on long reads was released in 2019 by our research group.<sup>[16](#page-11-11)</sup> The latter is a scaffold-level assembly for

<span id="page-2-0"></span>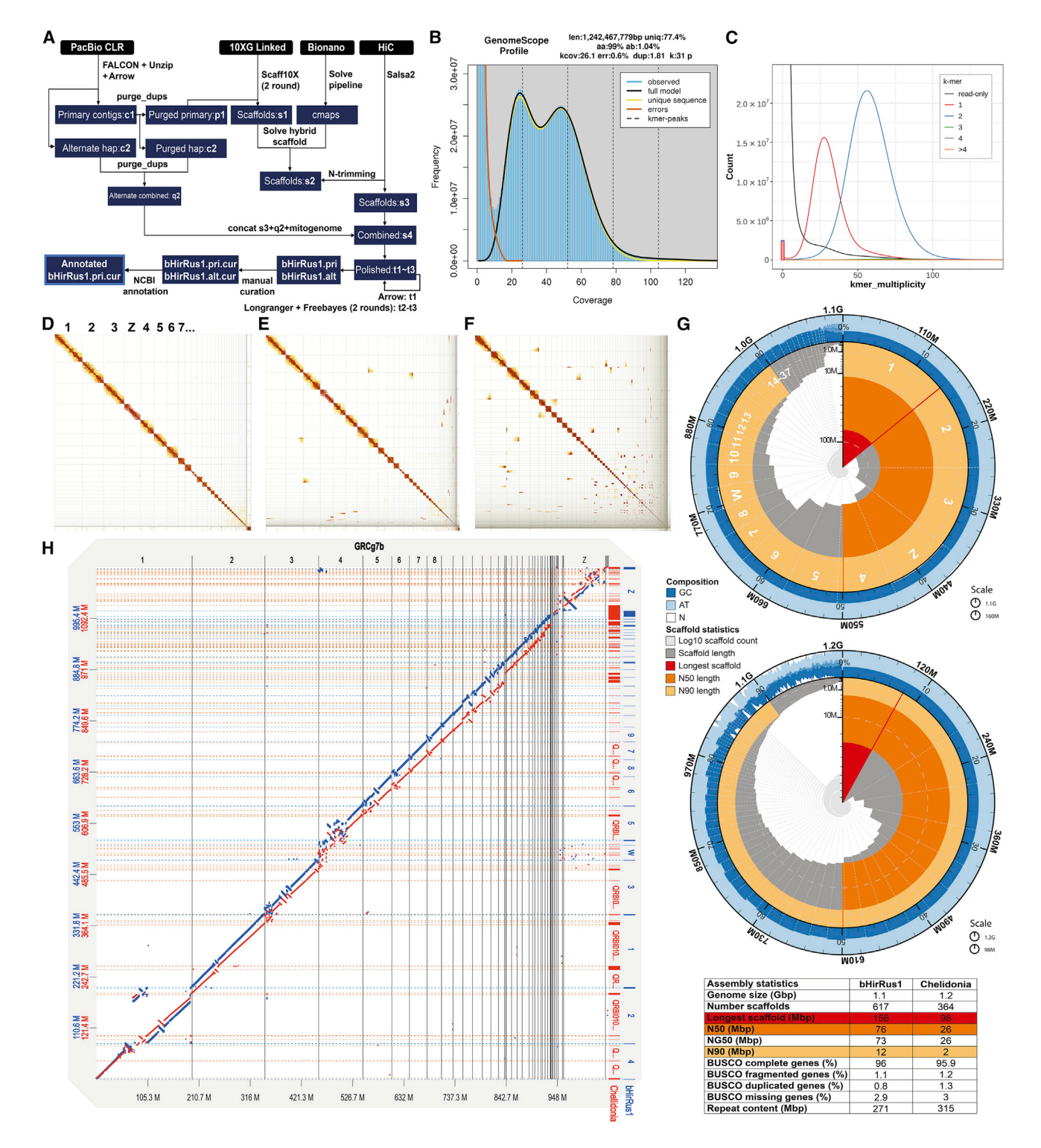

#### Figure 1. A de novo chromosome-level reference genome for the barn swallow

(A) Flowchart of the VGP assembly pipeline 1.6 (redrawn from Rhie et al.<sup>[12](#page-11-7)</sup>).

(B) Genomescope2.0[21](#page-12-0) *k*-mer profile for bHirRus1 generated from trimmed 10x Linked-Reads, used to estimate genome size, repetitiveness, and heterozygosity (top). The x axis represents multiplicity in the read set, while the y axis represents their cumulative frequency.

(C) Merqury[25](#page-12-1) spectra-cn plots for bHirRus1. *K*-mer multiplicity in the 10x Linked-Reads (x axis) versus their frequency (y axis). Colored curves discriminate *k*-mer occurrences in the assembly. The bar at the origin of the graph represents *k*-mers found only in the assembly (assembly errors). Two frequency peaks are visible: a haploid peak at ~25x coverage (half average coverage, red), representing *k*-mers found once in the assembly (haplotype specific), and a diploid peak at ~50x

the *H. r. rustica* (the Eurasian subspecies) generated by combining PacBio long-read sequencing<sup>[17](#page-12-2)</sup> and Bionano Direct Label and Stain (DLS) optical mapping.<sup>[18](#page-12-3)</sup> Here we present the first chromosome-level reference genome for the same individ-ual<sup>[16](#page-11-11)</sup> generated using the Vertebrate Genomes Project (VGP) assembly pipeline. $12$  With this reference genome we identified conserved and accelerated regions in the barn swallow genome and generated a catalog of genetic markers using all publicly available data to accurately estimate linkage disequilibrium (LD). Genome-wide analyses led to a list of candidate genes potentially under selection in this species. Recently, algorithmic advances have led to the concept of pangenome reference graphs, which promise to improve variant calling, a pivotal requirement for phenotype-genotype association studies.<sup>[19](#page-12-4)[,20](#page-12-5)</sup> Therefore, we also present the first pangenome graph for the barn swallow. We tested its use for read mapping and variant calling, highlighting the potential of pangenome graphs for population genomics.

#### RESULTS AND DISCUSSION

#### A new reference genome for the barn swallow

Using the VGP genome assembly pipeline v.1.6<sup>[12](#page-11-7)</sup> [\(Figure 1](#page-2-0)A), we generated the first chromosome-level reference genome (''bHir-Rus1'' hereafter) and an alternative-haplotype assembly for the barn swallow. Contigs were generated using PacBio CLR long reads and scaffolded with 10x Linked-Reads, Bionano optical maps, and Hi-C reads. We also generated a draft mitochondrial genome for the species [\(Figure S1;](#page-11-12) [Data S1](#page-11-12)). We sequenced a female (the heterogametic sex) to obtain both sex chromo-somes. After manual curation ([Figure 1D](#page-2-0); and see [Figure 1E](#page-2-0) and [Data S1](#page-11-12)), the primary assembly is 1.11 gigabase pairs (Gbp) long, close to Genomescope2.0 $^{21}$  $^{21}$  $^{21}$  predictions [\(Figure 1B](#page-2-0); [Tables S1A](#page-11-12) and S1B; [Data S1\)](#page-11-12). The assembly has a scaffold NG50 of 73 megabase pairs (Mbp), a per-base consensus accuracy (QV) of 43.7 ( $\sim$ 0.42 base errors/10 kilobase pairs [kbp]) and a *k*-mer completeness of 83.3% with a duplication content of 0.49% ([Figures 1C](#page-2-0) and 1G; [Tables S1](#page-11-12)B and S1C; [Data S1](#page-11-12)). Functional gene completeness, measured with BUSCO, $^{22}$  $^{22}$  $^{22}$  is 96% [\(Figure 1G](#page-2-0); [Table S1](#page-11-12)D). We assigned 98.2% of the assembled sequence to 39 autosomes and to the Z and W sex chromo-

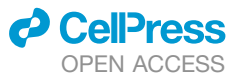

somes ([Figure 1](#page-2-0)G; [Table S2](#page-11-12)), which are usually challenging to assemble due to their highly repetitive nature.<sup>[23](#page-12-7)</sup> The assembly exceeds the VGP standard metrics  $(6.7.Q40.C90).<sup>12</sup>$  $(6.7.Q40.C90).<sup>12</sup>$  $(6.7.Q40.C90).<sup>12</sup>$  The chromosome reconstruction  $(2n = 80)$  matches our cytogenetic analysis [\(Figure 2A](#page-4-0); [Data S1\)](#page-11-12), in line with the current literature on pachytene karyotypes for the barn swallow.<sup>[24](#page-12-8)</sup> We defined chromosomes 1–6 and Z as macrochromosomes, 7–13 and W as intermediate chromosomes, and 14–39 as microchromosomes [\(Data S1](#page-11-12)). The size of the assembled chromosome sequences tightly correlates with the physical size of the chromosomes, estimated from karyotype images (Spearman's  $\rho = 0.99$ , n = 40,  $p < 2.2 \times 10^{-16}$ ; [Figure 2B](#page-4-0); [Table S3](#page-11-12)). As expected, <sup>[12](#page-11-7)</sup> PacBio long reads show haploid coverage for Z and W [\(Fig](#page-4-0)[ure 2](#page-4-0)C, track A). The total repeat content of bHirRus1 is 271 Mbp (22.9%; [Figure 2](#page-4-0)C, track B; [Table S2](#page-11-12)), in line with Genome-scope2.0<sup>[21](#page-12-0)</sup> predictions ([Figure 1](#page-2-0)B; [Table S1A](#page-11-12)), while the GC content is 42.5% ([Figure 2C](#page-4-0), track C; [Table S2](#page-11-12)).

#### Functional annotation

Using newly generated and already available transcriptomic data [\(Table S4](#page-11-12)A), we used the NCBI Eukaryotic genome annotation pipeline $12,27$  $12,27$  to identify 18,578 genes and pseudogenes, 15,516 of which are protein coding. Among these, 15,130 (97.5%) align to UniProtKB/Swiss-Prot-curated proteins, covering  $\geq$  50% of the query sequence, while 10,797 (69.6%) coding sequences align for  $\geq$ 95%. In line with other birds,<sup>[28](#page-12-10)</sup>  $\sim$ 52% of the total bp is annotated as genes, of which  $\sim$ 90% are annotated as introns and  $~5\%$  as coding sequences (CDSs; [Table S4](#page-11-12)B).

#### Chromosome size and genomic content

Differences in GC, CpG islands, gene and repeat content between birds' chromosome types are likely the product of the evolutionary process that led to stable chromosome classification in birds.<sup>29</sup> Similar to the zebra finch (*Taeniopygia guttata*) genome,<sup>[30](#page-12-12)</sup> bHir-Rus1 chromosome size negatively correlates with GC content (Spearman's  $\rho = -0.972$ , n = 38, p < 2.2  $\times$  10<sup>-16</sup>); CpG island density (Spearman's  $\rho = -0.925$ , n = 38, p < 2.2  $\times$  10<sup>-16</sup>); gene density (Spearman's  $\rho = -0.364$ , n = 38, p < 2.5  $\times$  10<sup>-2</sup>); and repeat density (Spearman's  $p = -0.51$ , n = 38, p = 1.2  $\times$  10<sup>-3</sup>; [Figure 2C](#page-4-0), tracks B–E; [Table S2\)](#page-11-12). Indeed, microchromosomes are GC rich

<sup>(</sup>average coverage, blue) representing *k*-mers found twice in the assembly (shared between haplotypes). No *k*-mers resulting from artificial duplications (green, purple, yellow) are visible (duplication content 0.49%; [Table S1](#page-11-12)).

<sup>(</sup>D) Hi-C interaction heatmaps for the curated bHirRus1 assembly. The linear sequence of the reference genome assembly is represented on both axes, and the diagonal shows 3D proximity of interacting pairs. The strength of the interaction is given by color intensity. A scaffold is considered a full chromosome when the number of interchromosomal interactions is negligible. No off-diagonal interactions are visible. Scaffolds are labeled by their chromosome number.

<sup>(</sup>E) Hi-C interaction heatmaps for bHirRus1 assembly before curation. A number of off-diagonal interactions are still visible, which can either result from missing links between scaffolds of the same chromosome or from misassembly.

<sup>(</sup>F) Hi-C interaction heatmaps for Chelidonia assembly. The assembly is still substantially fragmented, with several off-diagonal Hi-C interactions.

<sup>(</sup>G) Snail plots and assembly summary statistics. The main plot is divided into 1,000 size-ordered bins around the circumference. Scaffold length distribution is shown in dark gray with the plot radius scaled to the longest scaffold (red). Orange and pale orange arcs show scaffold N50 and N90, respectively. The pale gray spiral shows the cumulative scaffold count on a log scale, with white scale lines showing successive orders of magnitude. The blue and pale blue areas around the plot show the GC, AT, and N content in the same bins as the inner plot. Top plot: bHirRus1 snail plot. Bottom plot: Chelidonia snail plot. The table summarizes the assembly summary statistics and BUSCO<sup>[26](#page-12-13)</sup> results (vertebrata\_odb10) of Chelidonia and bHirRus1.

<sup>(</sup>H) Dotplot alignment of bHirRus1 (blue) and Chelidonia (red) with the VGP chicken assembly GRCg7b. Chromosome numbers and coordinates are reported for GRCg7b (x axis), Chelidonia (y axis, red), and bHirRus1 (y axis, blue). Black vertical lines, red horizontal lines, and blue dashed horizontal lines define chromosome and scaffold boundaries in the chicken assembly, in Chelidonia, and in bHirRus1, respectively. See also [Figure S10](#page-11-12) and [Table S1.](#page-11-12)

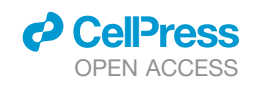

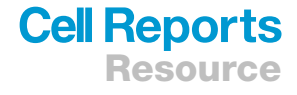

<span id="page-4-0"></span>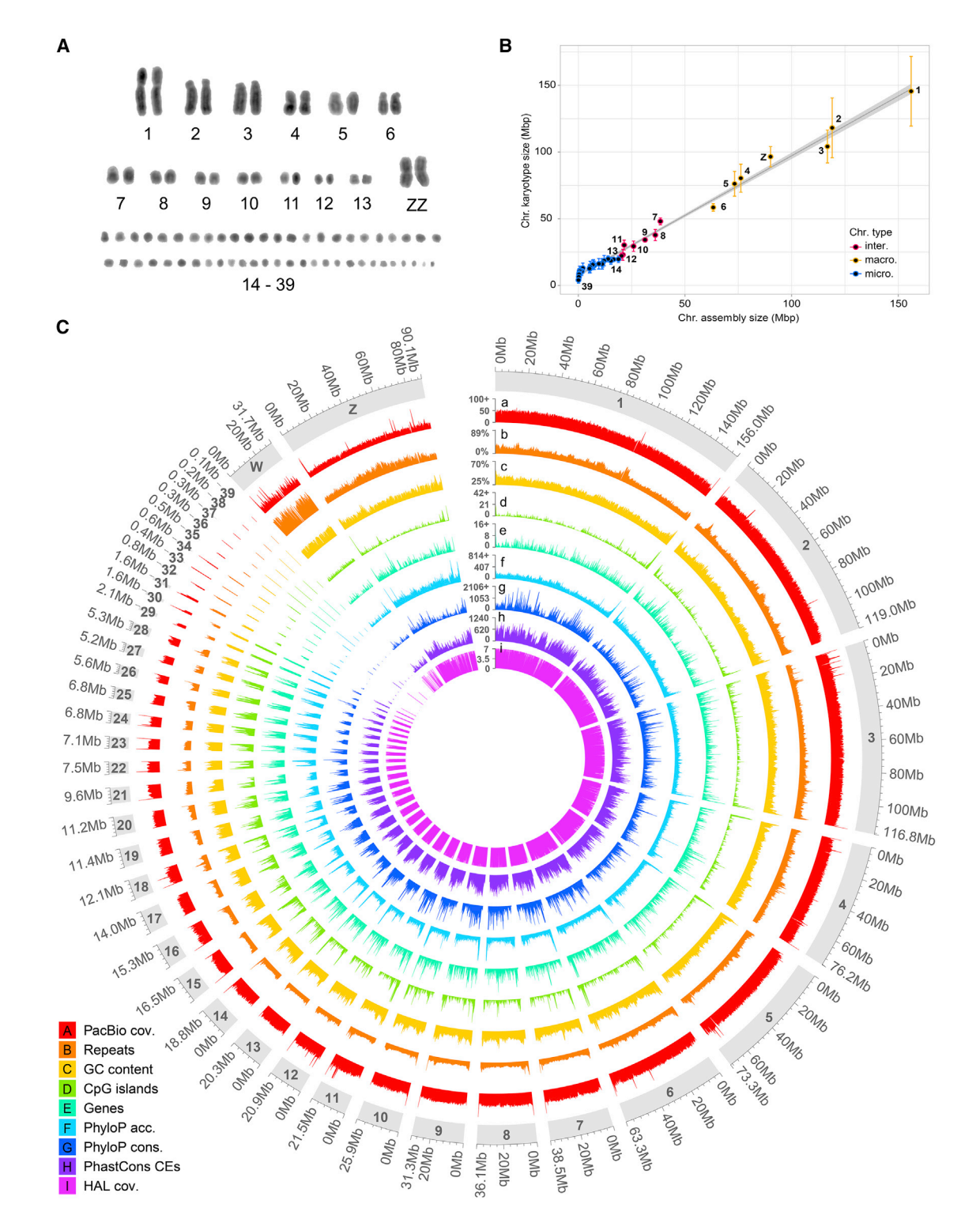

#### Figure 2. Karyotype reconstruction and reference genome chromosome characteristics

(A) 4 <sup>0</sup> ,6-diamidino-2-phenylindole (DAPI)-stained karyotype of a male *H. r. rustica* individual (inverted colors).

(B) Correlation between assembled chromosome length (x) and the estimated chromosome length from karyotype images (y). The W sex chromosome is absent due to the sex of the karyotyped sample.

(C) Circular representation of bHirRus1 chromosomes. All data are plotted using 200 kbp windows, and the highest values were capped at the 99% percentile value for visualization whenever necessary (marked with +). PacBio long-read coverage (a); percentage of repeat density (b); percentage of GC (c); CpG island density (d); gene density (e); phyloP accelerated site density (f); phyloP conserved site density (g); phastCons conserved element (CE) density (h); and coverage of bHirRus1 in the Cactus HAL alignment (i).

See also [Figures S2](#page-11-12) and [S3](#page-11-12) and [Tables S2,](#page-11-12) [S3,](#page-11-12) [S5](#page-11-12), and [S6](#page-11-12).

(Mann-Whitney U test, W = 0, p =  $2.8 \times 10^{-7}$ ); CpG rich (Mann-Whitney U test, W = 3, p = 4.5  $\times$  10<sup>-7</sup>); gene rich (Mann-Whitney U test, W = 94,  $p = 2 \times 10^{-2}$ ); and repeat rich (Mann-Whitney U test, W = 103, p =  $3.9 \times 10^{-2}$ ).

#### Comparison between bHirRus1 and previous assemblies

Two previous barn swallow genome assemblies, based on short reads, were released in 2016 and 2020. They showed a contig N50 of 39 kbp<sup>[14](#page-11-9)</sup> and a scaffold NG50 of 676 kbp,  $15$  respectively, considerably lower than bHirRus1 (contig N50: 2.8 Mbp; scaffold NG50: 73 Mbp; [Table S1](#page-11-12)B). With respect to the 2020 assembly, bHirRus1 showed a higher quality and completeness (BUSCO score: 96% vs. 53.8%, QV: 43.7% vs. 24.3%, *k*-mer completeness: 83.3% vs. 40.3%; [Tables S1C](#page-11-12) and S1D). With respect to the 2019 long-read-based assembly<sup>16</sup> (here after "Chelidonia"), the VGP assembly pipeline and our subsequent manual curation increased the assembly contiguity to the chromosome level (scaffold NG50: 26 vs. 73 Mbp; [Figure 1G](#page-2-0); [Table S1](#page-11-12)B; see [Data S1](#page-11-12) for the expanded comparison). The higher contiguity of bHirRus1 is also confirmed by the Hi-C contact heatmap [\(Figures 1](#page-2-0)D vs. 1F), a data type previously unavailable,  $16$  and by the alignment with the chicken genome GRCg7b [\(Figure 1H](#page-2-0)). Assembly QV also considerably increased in bHirRus1 (43.7 vs. 34; [Table S1](#page-11-12)C). The repeat content decreased from 315 to 271 Mb [\(Figure 1](#page-2-0)G). BUSCO completeness slightly increased in bHir-Rus1 (96% vs. 95.9%), with less duplicated (0.8% vs. 1.3%) and marginally less fragmented (1.1% vs. 1.2%; [Figure 1](#page-2-0)G; [Table S1D](#page-11-12)) BUSCO genes. Overall, our results confirm the need for long reads and physical information in genome assembly to increase contiguity and completeness.  $12,31$  $12,31$  $12,31$ 

#### Reference-free, whole-genome multiple species alignment and selection analysis

To identify regions under positive selection (i.e., evolving at a higher rate than under neutral evolution) and under negative selection (i.e., evolving at a lower rate), we generated a referencefree, whole-genome multiple alignment using Cactus. $32$  The alignment included bHirRus1, six publicly available chromosome-level Passeriformes genomes, and the chicken GRCg7b genome ([Figure S3](#page-11-12)A; [Table S5A](#page-11-12)). The coverage of the align-ments with bHirRus1 (mean alignability: 76%; [Table S5](#page-11-12)A) was uniform, with the exception of chromosome W and the smallest microchromosomes ([Figure 2](#page-4-0)C, track I; [Table S5](#page-11-12)B). Using a 4-fold-degenerate sites neutral model and the Cactus alignment in phylo $P<sup>33</sup>$  $P<sup>33</sup>$  $P<sup>33</sup>$  we found that 0.96% of bHirRus1 bases are accelerated and 2.71% are conserved after false discovery rate (FDR) correction<sup>[34](#page-12-17)</sup> ([Figures 1C](#page-2-0), tracks F and G,  $S3B$ , S3C, S3E, and S3F; [Table S6A](#page-11-12)). Using phastCons, <sup>[35](#page-12-18)</sup> we identified  $\sim$ 3 million conserved elements (CEs) covering 12.3% of the barn swallow genome (133 Mbp; [Figure 2](#page-4-0)C, track H; [Table S6](#page-11-12)A). Among the accelerated and conserved bases detected by phyloP, about 52% and 63%, respectively, fall within genes, while only  $\sim 0.9\%$  and  $\sim 17\%$  overlapped with CDSs, in line with previous studies $36,37$  $36,37$  [\(Figure S3](#page-11-12)D; [Table S6B](#page-11-12)). PhastCons CEs showed similar overlaps (genes:  $~61\%$ , CDSs:  $\sim$ 14%; [Figure S3](#page-11-12)D; [Table S6B](#page-11-12)). PhyloP conserved sites positively correlated with phastCons CEs (Spearman's  $\rho = 0.83$ ,

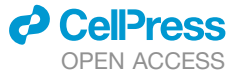

 $n = 108,010, p < 2.2 \times 10^{-16}$ ). Based on our results, phyloP sites can be considered a higher confidence subset within the larger phastCons set (see [Figure S4](#page-11-12) for an example), and we therefore based our subsequent analyses on phyloP results. Conserved site density was weakly positively correlated with chromosome sizes (Spearman's  $\rho$  = 0.35, n = 38, p < 3.4  $\times$  10<sup>-2</sup>) without significant differences between chromosome types (Wilcoxon test,  $W = 244$ ,  $p = 0.189$ . Conversely, accelerated site density was strongly negatively correlated with chromosome size (Spearman's  $p = -0.80$ , n = 38, p < 9.5  $\times$  10<sup>-8</sup>), with microchromosomes richer in accelerated sites than other chromosome types (Wilcoxon test, W = 50, p = 4.6  $\times$  10<sup>-5</sup>), as already observed in other birds.<sup>[38](#page-12-21)</sup> Gene Ontology (GO) analysis on the top 5% of genes with highest overlap with phyloP accelerated sites [\(Table S7](#page-11-12)) did not disclose any enriched GO term [\(Table S8;](#page-11-12) [Data S1\)](#page-11-12). As expected, we detected an enrichment of conserved bases in CDSs compared with the non-coding regions of genes $^{15}$  $^{15}$  $^{15}$  ( $\chi^2$  = 2.03  $\times$  10<sup>7</sup>, df = 1, p < 2  $\times$  10<sup>–16</sup>). The GO analysis on the top 5% of genes with the largest number of phyloP conserved sites within the CDS [\(Table S9](#page-11-12)) revealed an enrichment for genes involved in DNA binding, transcriptional regulation, and nervous system development ([Table S10\)](#page-11-12). The top 20 conserved genes are largely involved in neural development and differentiation [\(Table S9](#page-11-12); [Data S1](#page-11-12)). Among the top six, we found genes involved in stress-related pathways (*camk2n2*, *inhbb*, *sumo2*, *nfia*, *sox2*, *cnot*; see [Data S1](#page-11-12) for more details on gene functions and an additional analysis regarding *camk2n2* potential involvement in the onset of synanthropic behaviors). The top candidate, *camk2n2*, located on chromosome 10, has the same base composition in the CDS in all species, with the exception of the chicken, which has few single-nucleotide polymorphisms (SNPs; 3 SNPs in the first CDS, 1 in the second CDS; [Figure S4](#page-11-12)). The variability increases when considering non-coding regions ([Figure S4\)](#page-11-12). The conserved genes detected by phyloP analysis deserve further study as candidate genes, likely providing insights into the pathways and functions potentially under selection.

#### Marker catalog and genome-wide density

To obtain a comprehensive catalog of SNPs [\(Data S1\)](#page-11-12), we generated high-coverage HiFi data (ds1,  $\sim$ 20 $\times$  coverage, n = 5) for five *H. r. rustica* individuals ([Table S11](#page-11-12)A) and aligned them using bHirRus1 as reference. We complemented this information with all the publicly available genomic data for the species [\(Fig](#page-6-0)[ure 3A](#page-6-0); [Table S12\)](#page-11-12), including two Illumina whole-genome sequencing (WGS) datasets<sup>[2,](#page-11-1)[39](#page-12-22)</sup> (ds2 and ds3.1,  $\sim$ 6.8 $\times$ , n = 159) and four ddRAD datasets<sup>[2](#page-11-1),[14,](#page-11-9)[40](#page-12-23)[,41](#page-12-24)</sup> (ds3.2 through ds6,  $\sim$ 0.07 $\times$ ; n = 1,162). Despite the fewer individuals in HiFi WGS, the average SNP density and distribution [\(Figures 3](#page-6-0)B and [S5,](#page-11-12) light blue track; 142.37 SNPs/10 kbp; [Table S13](#page-11-12)) was compara-ble to the one computed for Illumina WGS [\(Figures 3](#page-6-0)B and [S5,](#page-11-12) dark blue track; 160.34 SNPs/10 kbp; [Table S13\)](#page-11-12). Since read accuracy of the two systems is very similar (99.9%), we hypothesized that the higher number of variants per sample was due to the higher read mappability of HiFi reads spanning complex genome regions. We also performed a coverage titration experiment [\(Data S1](#page-11-12)) and found that SNP distribution was still uniform across chromosomes even when HiFi WGS was downsampled

<span id="page-6-0"></span>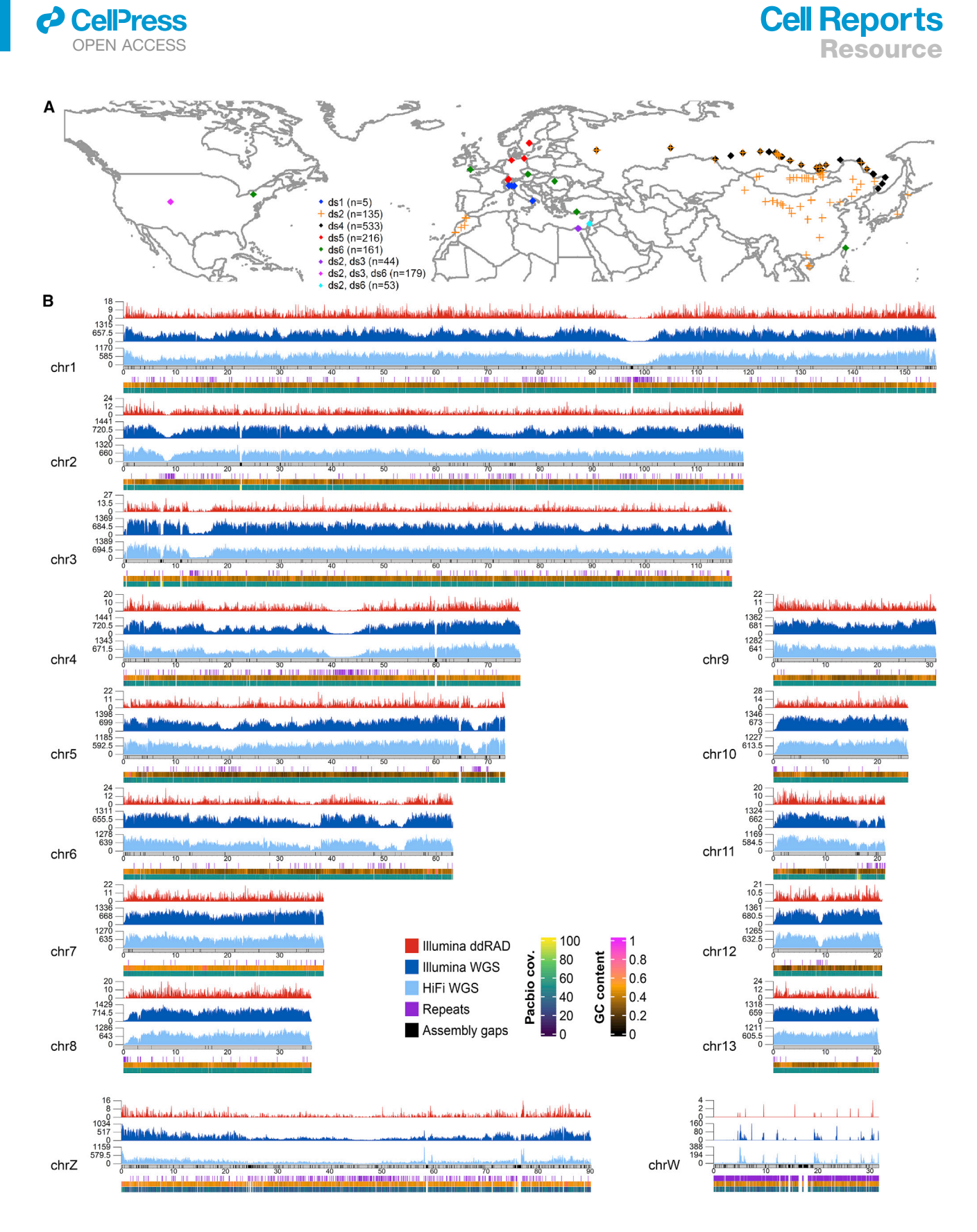

*(legend on next page)*

to 5× (96.33 SNPs/10 kbp; [Figure S6;](#page-11-12) [Table S13](#page-11-12)), supporting our hypothesis. Chromosome W showed the lowest SNP density among all chromosomes (HiFi WGS: 3.16 SNPs/10 kbp; HiFi WGS: 53 1.01 SNPs/10 kbp; Illumina WGS: 1.38 SNPs/10 kbp), in line with the facts that it is present as a single copy only in females and that it has the highest content of heterochro-matin and repeat elements, hindering variant calling.<sup>[42](#page-12-25)</sup> In contrast, we identified a higher number of SNP markers on chromosome Z (HiFi WGS: 31.8 SNPs/10 kbp; HiFi WGS: 5x 2.34 SNPs/10 kbp; Illumina WGS: 53.3 SNPs/10 kbp). As expected, ddRAD exhibited very localized peaks of SNPs (0.8 SNPs/10 kbp; [Figures 3B](#page-6-0) and [S5](#page-11-12), red track). Particularly, ddRAD identified an extremely low number of SNPs on chromosome Z (0.27 SNPs/10 kbp) and no SNPs on microchromosome 33 [\(Figure S5\)](#page-11-12). As observed in other bird species,  $43,44$  $43,44$  we detected a positive correlation between chromosome GC content and SNP density in all datasets ([Data S1](#page-11-12)).

#### Genome-wide LD

A comprehensive set of genetic markers accurately mapped on a high-quality assembly represents a suitable resource for several population genomics analyses. The power and precision of association mapping and quantitative trait loci (QTLs) detection depend on  $LD<sub>1</sub><sup>45</sup>$  $LD<sub>1</sub><sup>45</sup>$  $LD<sub>1</sub><sup>45</sup>$  and assessing its decay is pivotal to the success of genome-wide association studies  $(GWAS).<sup>46,47</sup>$  $(GWAS).<sup>46,47</sup>$  $(GWAS).<sup>46,47</sup>$  $(GWAS).<sup>46,47</sup>$  To this end, we assessed genome-wide LD decay using the SNPs in our catalog derived from Illumina WGS (ds2 and ds3.1). We found that genome-wide average r <sup>2</sup> varied between *H. rustica* subspecies ([Figure 4](#page-8-0)A; [Table S14](#page-11-12)). As expected, <sup>[48](#page-13-0)</sup> absolute  $r^2$  decreased with increasing sample size and marker distance [\(Figure 4](#page-8-0)A; [Table S14](#page-11-12)). Overall, our results indicate that the genetic association between loci in the barn swallow is extremely low and decreases rapidly within the first 10 kbp, as expected in large panmictic populations.<sup>[49](#page-13-1)</sup> Indeed, no evidence of population structure has been observed in the European subspecies (*H. r. rustica*), potentially due to extensive gene flow between breeding populations.<sup>[40](#page-12-23)</sup> Average  $r^2$  at increasing distance varied also across chromosome types, confirming that avian microchromosomes are characterized by higher rates of meiotic recombination, resulting in lower LD, than macrochro-mosomes [\(Figure 4B](#page-8-0); [Table S15\)](#page-11-12).<sup>[29,](#page-12-11)[50,](#page-13-2)[51](#page-13-3)</sup> Additionally, a chromosome scan for high-LD regions, allowed by dense SNP catalogs such as the one presented here, led to the identification of genes putatively under selection (please refer to [Data S1](#page-11-12) for a detailed analysis of the top candidate genes, including *bdnf* and *lgr4*).

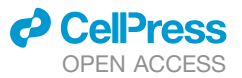

#### Toward a pangenome for the barn swallow

Despite the high resolution achieved with chromosome-level assemblies, population genomic studies based on traditional linear reference genomes face limitations when aiming to describe complete variation among individuals.<sup>[19](#page-12-4)[,20](#page-12-5)</sup> To reduce bias toward a single reference genome in future studies, we assembled our newly generated high coverage HiFi data (ds1) with Hifiasm $52$  and used both primary and alternate haplotypes [\(Table S11C](#page-11-12)), together with bHirRus1 primary and alternate assemblies, to generate the first pangenome graph $53,54$  $53,54$  for the species ([Figure 5\)](#page-9-0). All the HiFi individuals, considering both haplotypes, shared 92.6% of bHirRus1 genes (core genes; [Figures 5](#page-9-0)A and 5B; [Table S16](#page-11-12)). 1.29% (234) were not found in the HiFi assemblies (putative bHirRus1 accessory genes; [Fig](#page-9-0)[ure 5](#page-9-0)B; [Tables S16](#page-11-12) and [S17](#page-11-12)). Of those genes, 79 were found in the HiFi raw reads of at least one individual for >80% of their sequence with >99% identity, lowering the number of the putative bHirRus1 accessory genes from 234 to 155 (0.85%; [Fig](#page-9-0)[ure 5](#page-9-0)C; [Table S17](#page-11-12)). 106 out of the 155 genes absent from both HiFi raw reads and HiFi-based assemblies belong to unlocalized or unplaced scaffolds in bHirRus1 [\(Table S17](#page-11-12)), suggesting that these genes may have also been hard to sequence and assemble in the reference. The 155 missing genes are enriched in GC content compared with the rest of bHirRus1 genes (Mann-Whitney U test,  $W = 709,383$ ,  $p < 2.2 \times 10^{-16}$ ; [Figure 5D](#page-9-0); [Table S17](#page-11-12)). By measuring the percentage of 128 bp windows with >50% dinucleotide composition, we also found a significant enrichment in GC (2.6% vs. 0.9%;  $\chi^2$  = 601.8, df = 1,  $p < 0.0001$ ) and GA dinucleotides (2.3% vs. 1%;  $\chi^2 = 315.7$ ,  $df = 1$ ,  $p < 0.0001$ ) and depletion in AT dinucleotides (0.54%) vs. 1.5%;  $\chi^2$  = 115.7, df = 1, p < 0.0001; [Figure 5E](#page-9-0); [Table S18\)](#page-11-12). GA dinucleotide enrichment has been described as particularly challenging for several polymerase enzymes, including the one used in PacBio sequencing.<sup>55-57</sup> This suggests that further validation and additional data are warranted to accurately characterize the core and accessory genome of the barn swallow.

We then focused on the top conserved candidate gene *camk2n2* region in the pangenome. Similar to what we had observed between species ([Figure S4\)](#page-11-12), we found high conservation of the two CDSs among the five barn swallow individuals [\(Figure 5F](#page-9-0); see [Figure S7A](#page-11-12) for a zoom on the CDS). We detected 60 SNPs in non-coding regions [\(Figure 5](#page-9-0)F), confirming a higher variability than in CDSs (1 SNP) within the same species, in line with what we observed between species ([Figure S4](#page-11-12)). To confirm these SNPs, we examined the raw calls obtained from HiFi reads (ds1) mapped against our linear reference genome. The calls

#### Figure 3. Sampling locations and SNP density per chromosome

See also [Figures S5](#page-11-12) and [S6](#page-11-12) and [Tables S11,](#page-11-12) [S12](#page-11-12), and [S13.](#page-11-12)

<sup>(</sup>A) Sampling locations of all individuals used to generate the SNP catalog. Purple, fuchsia, and light blue colors indicate sampling locations in common between datasets indicated in the legend. Sampling locations from ds2 are plotted with a different shape (cross) to distinguish them from black points (ds4), as some sampling locations partially overlap on the map. Data of populations of ds2 through ds6 are from publicly available genomic data.

<sup>(</sup>B) Only macrochromosomes and intermediate chromosomes are shown. Microchromosomes are shown in [Figure S5.](#page-11-12) SNP density was computed over 40 kbp windows. Numbers on the y axis of each density track indicate the maximum and average values of SNP density for each track. Genomic data types are color coded. Light blue: HiFi WGS data (ds1). Dark blue: Illumina WGS data from ds2 and ds3.1. Red: Illumina ddRAD data from ds3.2 through ds6.8. All available samples from the same sequencing technology were considered together. Additional tracks in the bottom panel show repetitive regions of the genome (violet bars; only regions larger than 3 kbp are plotted), GC content, and PacBio reads coverage. Gray ideograms represent chromosomes in scale, with assembly gaps highlighted as black bars.

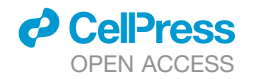

<span id="page-8-0"></span>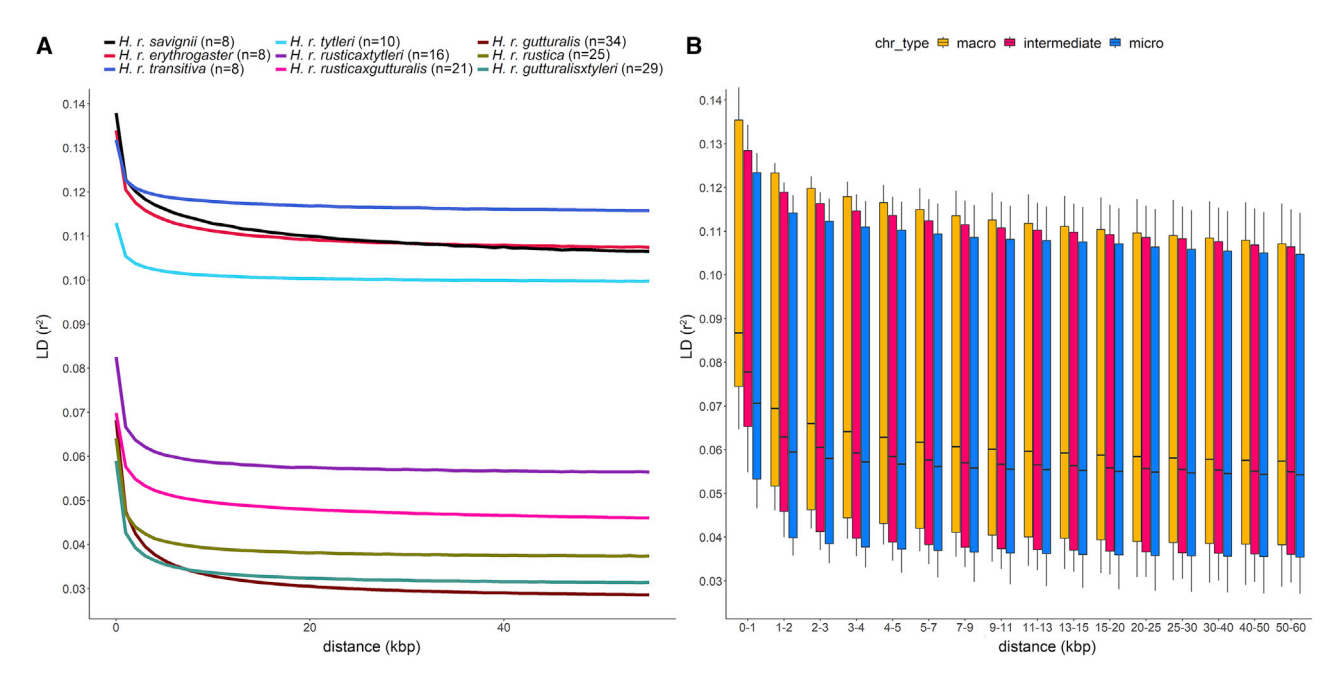

#### Figure 4. Linkage disequilibrium decay in the barn swallow genome

(A) Average  $r^2$  values plotted against physical distance (kbp) for the different populations belonging to ds2 and ds3.1 (Illumina WGS data). (B) Average r<sup>2</sup> values in macrochromosomes, intermediate chromosomes, and microchromosomes according to pairwise distance (kbp) between SNPs. LD median estimates were obtained averaging values from all Illumina WGS data populations (ds2 and ds3.1). See also [Figure S9](#page-11-12) and [Tables S14](#page-11-12) and [S15.](#page-11-12)

included 53 out of the 60 SNPs detected with the pangenome ([Table S19\)](#page-11-12). The missing SNPs were found in the alternate bHir-Rus1 assembly ([Figure 5](#page-9-0)F), which is present in the pangenome but not considered in single-haplotype reference genome variant calling.<sup>[58](#page-13-8)</sup> To validate variant identification using the pangenome as reference, we mapped the Illumina WGS ds3.1 and called the variants in the *camk2n2* region using vg,<sup>59</sup> comparing them with the variants recovered using bHirRus1 alone. In fact, 8 SNPs were identified from the single reference genome analysis, while the pangenome allowed the recovery of 54 SNPs within the considered region ([Table S20](#page-11-12)). Manual removal of low-confidence variants [\(STAR Methods\)](#page-16-0) reduced the number of reliable SNPs to 20, comprising all the eight SNPs identified with bHir-Rus1 ([Table S20\)](#page-11-12). A closer inspection of the alignment to the linear genome revealed that 11 of the remaining 12 pangenome variants had support from the reads but were not retained when using Freebayes default parameters. One variant was not supported by any observation from reads aligned to bHirRus1, suggesting that its identification was due to the higher mappability of the reads to the pangenome [\(Figure S7B](#page-11-12); [Table S20](#page-11-12)).

#### **Conclusion**

We presented the highest-quality reference genome for the barn swallow, a genome-wide catalog of genetic variants compiled using all publicly available data, and the first pangenome reference graph for the species. A reference genome of such quality allowed us to conduct a wide array of comparative and population genomics analyses, including an accurate estimate of LD patterns in different barn swallow populations, leading to the detection of genomic regions harboring genes potentially implicated in

stress response that might have played a role in the evolution of synanthropy<sup>60–64</sup> and song learning.<sup>[65](#page-13-11)</sup> Our pangenome graph constructed from multiple haplotypes allowed us to infer a set of core and accessory genes and also to place variants in the correct haplotype without additional phasing. The use of pangenome graphs promises to improve mappability of resequencing data, avoiding reference bias and ultimately increasing precision and recall rates in population genomic analyses. Our preliminary analyses support this idea, although caution should be used in the interpretation of the results as these new implemented methods still need to be thoroughly validated. Overall, the resources presented here will be instrumental to plan and inform future studies on the barn swallow and other species, including phylogenetic, demographic, and phenotype-genotype association studies.

#### Limitations of the study

#### Cactus alignment and selection analysis

With the reference-free alignment we generated using Cactus, <sup>[32](#page-12-15)</sup> we detected conserved and accelerated genes in the barn swallow genome. We are aware that increasing the number of species involved in the alignment would improve the statistical significance of our results. $15$  Indeed, due to the low number of aligned species and the low total branch length between them,<sup>15</sup> the basewise selection analysis with phylo $P^{33,35}$  $P^{33,35}$  $P^{33,35}$  $P^{33,35}$  failed to detect significant calls after a  $FDR<sup>34</sup>$  $FDR<sup>34</sup>$  $FDR<sup>34</sup>$  correction with 0.05 as significance level. We therefore increased the statistical power of the constraint analysis by running the analysis on 10 bp windows. Moreover, we focused on conserved genes and, in particular, on the top candidate *camk2n2*, which may be an interesting gene for the onset of domestic and synanthropic behavior.

# **Cell Reports**

**Resource** 

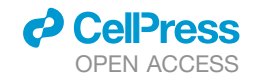

<span id="page-9-0"></span>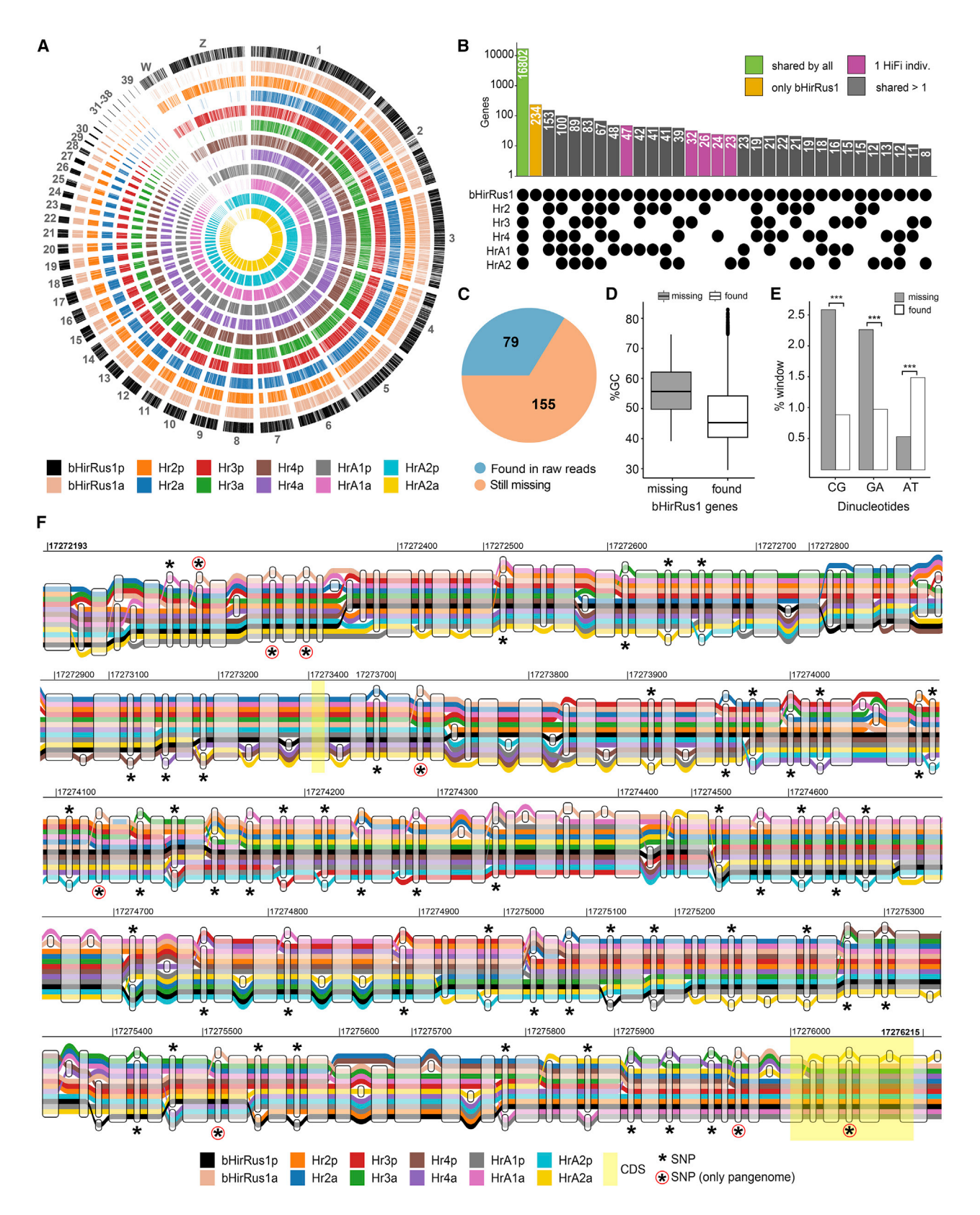

*(legend on next page)*

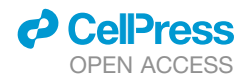

However, our alignment included species that are all domesticated or somewhat related to human environments, which made it difficult to discern whether the gene is related to domestication and synanthropy or is conserved among all species. Therefore, we only used the gene as an example for the visuali-zation figures [\(Figures 5F](#page-9-0), [S4,](#page-11-12) and [S7](#page-11-12)). Another potential limitation in this analysis is that we could not take into account the het-erogeneity in the recombination landscape in birds.<sup>[43](#page-12-26),[44](#page-12-27)</sup> In the absence of information on the recombination landscape for all the species in the multiple alignment, the current methods cannot account for it, and we therefore avoided speculation about the role of the genes under selection.

#### **Pangenome**

The pangenome presented in this publication is the first example in the barn swallow, and it was constructed to show the potential and benefits of using a reference-free genome, compared with a linear reference genome, to call genetic variants. However, we are aware that the relatively small number of individuals used to construct the pangenome, and their inadequate representation of the worldwide variability in the species, may be limitations to its wider use. Nonetheless, we believe that the possibility of integrating the pangenome with new sequence data will facilitate its use and spread, ultimately overcoming the severe limitations of species-specific comparisons associated with a single reference-based approach.

#### LD scans

With our newly generated chromosome-level reference genome, we investigated the LD decay pattern in different barn swallow populations ([Figure 4](#page-8-0)A) using all WGS data publicly available. The limited sample size (ranging from 8 to 34 per population) should be taken into account when interpreting these results.

We also performed chromosome scans to detect genomic regions with high LD to identify genes putatively under selection. One of the most compelling regions we identified harbors *bdnf*, a very interesting candidate to be considered for future studies ([Figure S9;](#page-11-12) [Data S1\)](#page-11-12). We identified a high homozygosity in the genomic region in some of the populations analyzed ([Data S1](#page-11-12)). A potential limitation of our approach might be that we could not take into account the different recombination rate patterns along the barn swallow genome, <sup>[66](#page-13-12)</sup> which play a relevant role in determining homozygosity. Therefore, we cannot exclude that

### **Cell Reports** Resource

the low diversity observed within this chromosome region could result from low rates of recombination within this genomic region rather than selective pressure only.<sup>[67](#page-13-13)</sup> An alternative possibility is that in the specific case of the Egyptian barn swallow population, where there is evidence of a past bottleneck event, $\frac{2}{3}$  $\frac{2}{3}$  $\frac{2}{3}$  genetic drift might have also played a role in determining this high-LD region. However, we confirmed the presence of a potential selection signature within this genomic region by computing the integrated haplotype homozygosity score [\(Data S1\)](#page-11-12). Yet, we are aware that these results may not be definitive because of the limited sample size and the partial phasing of genetic variants achievable with short-reads.

#### STAR+METHODS

Detailed methods are provided in the online version of this paper and include the following:

- **[KEY RESOURCES TABLE](#page-16-1)**
- **e** [RESOURCE AVAILABILITY](#page-19-0)
	- $\circ$  Lead contact
	- $\circ$  Materials availability
	- $\circ$  Data and code availability
- **[EXPERIMENTAL MODEL AND SUBJECT DETAILS](#page-20-0)**
- $\circ$  Sampling for sequencing
	- $\circ$  Karyotype reconstruction
- **O [METHOD DETAILS](#page-20-1)** 
	- $\circ$  DNA extraction
	- $\circ$  Library preparation and sequencing
- **. [QUANTIFICATION AND STATISTICAL ANALYSIS](#page-21-0)** 
	- $\circ$  Mitogenome assembly
	- $\circ$  Reference genome assembly
	- $\circ$  Manual curation
	- $\circ$  Annotation
	- $\circ$  Chromosome size estimations from karyotype images
	- $\circ$  Chromosome classification assignment
	- $\circ$  Assembly evaluation and comparison with other barn swallow assemblies
	- $\circ$  Selection analysis on multiple whole-genome alignments
	- $\circ$  SNP catalog generation

#### Figure 5. The first pangenome for the barn swallow

(A) Circos plot showing the annotated genes of bHirRus1p (primary assembly) and orthologs found in bHirRus1a (alternate assembly) and the HiFi-based haplotypes.

(C) Pie chart reporting the 234 genes exclusive of bHirRus1, i.e., missing from all the other genome assemblies in the pangenome. 79 genes were identified in the HiFi raw reads (light blue), while 155 genes could not be found in either HiFi-based assemblies or HiFi raw reads.

(D) Boxplot representing the GC content among the 155 missing genes from both HiFi assemblies and raw reads (gray) vs. all other bHirRus1 genes (white, found in at least 1 HiFi individual).

(E) Barplot reporting the percentage of 128 bp windows with >50% dinucleotide content in the 155 genes (gray) vs. all other genes (white). The Chi-square analyses were associated with a p value < 0.0001.

(F) Extract of the entire *camk2n2* sequence obtained from the pangenome graph (chromosome 10, 17,272,192–17,276,215 bp). The colored tubes represent the assembled haplotypes included in the pangenome. bHirRus1 Chr10 (''bHirRus1p,'' black) is shown together with the alternate assembly ''bHirRus1a,'' the five HiFi-based primary assemblies (Hr2p, Hr3p, Hr4p, HrA1p, HrA2p), and their alternate assemblies (Hr2a, Hr3a, Hr4a, HrA1a, HrA2a). CDSs are highlighted with transparent yellow boxes. SNPs are marked with black asterisks. SNPs found with the pangenome, but not detected with the standard variant calling approach, are circled in red.

See also [Figures S4](#page-11-12) and [S7](#page-11-12) and [Tables S11,](#page-11-12) [S16,](#page-11-12) [S17,](#page-11-12) [S18,](#page-11-12) and [S19.](#page-11-12)

<sup>(</sup>B) Histogram reporting presence or absence of bHirRus1 genes in the other individuals of the pangenome (primary and alternate assemblies combined). Green: genes shared by all individuals. Yellow: genes exclusive to bHirRus1. Fuchsia: genes shared between bHirRus1 and another individual. Gray: genes shared between bHirRus1 and 2 or more individuals.

- $\circ$  Linkage disequilibrium and haplotype statistics analysis
- $\circ$  HiFi reads processing for SNP catalog, titration, and phasing experiment
- $\circ$  Pangenomics
- $\circ$  Comparison between variants embedded in the pangenome and variants called with deepvariant
- $\circ$  Pangenome variant calling
- $\circ$  Graphical representations

#### <span id="page-11-12"></span>SUPPLEMENTAL INFORMATION

Supplemental information can be found online at [https://doi.org/10.1016/j.](https://doi.org/10.1016/j.celrep.2023.111992) [celrep.2023.111992.](https://doi.org/10.1016/j.celrep.2023.111992)

#### ACKNOWLEDGMENTS

This work would have not been possible without the dedication of the late Prof. Nicola Saino. We thank the INDACO Platform team (a project of High Performance Computing at the University of Milan, <https://www.indaco.unimi.it/>), in particular Dr. Alessio Alessi, as well as Prof. Aureliano Bombarely for providing computational resources and technical assistance. We thank Prof. Guido Grilli (Department of Veterinary, University of Milan, Milan, Italy) and Dr. Alessandra Costanzo for their help in obtaining barn swallow samples. We received support from the Italian Ministry of Education, University and Research (MIUR) for the project PRIN2017 2017CWHLHY (L.G. and A.T.); Dipartimenti di Eccellenza Program (2018–2022) - Department of Biology and Biotechnology "L. Spallanzani" University of Pavia (to A.O., L.F., and A.T.); the CSU Program for Education & Research in Biotechnology (CSUPERB) (to A.B.-A.); Howard Hughes Medical Institute (to E.D.J.); and the Samuel Freeman Charitable Trust (to T.A.M. and A.P.M.). The work of F.T.-N. and P.M. was supported by the National Center for Biotechnology Information of the National Library of Medicine (NLM), National Institutes of Health.

#### AUTHOR CONTRIBUTIONS

S.S., G.R.G., A.I., E.G., J.B., M.C., J.M., M. Saclier, R.S., and G.F. performed the wet-lab experiments. S.S., G.R.G., A.T., A.B.-A., L.G., and G.F. planned the experiments. S.S., G.R.G., M. Sozzoni, A.I., J.F.-O., R.S., P.M., K.W., A.B.-A., L.G., and G.F. analyzed the data. S.S., G.R.G., M. Sozzoni, A.B.-A., L.G., and G.F. drafted the manuscript. C.C., A.P.M., T.A.M., A.T., A.B.-A., E.D.J., and L.G. provided computational resources or funding. S.S., W.C., J.C., K.H., and J.T. performed manual curation. S.S., P.M., and F.T.-N. performed assembly annotation. J.B., O.F., B.H., and J.M. generated the raw sequencing data. S.S. generated the genome assembly with support from A.F. and A.R. S.S., A.I., M.C., D.R., R.A., and G.F. contributed to sampling. S.S., L.A., W.K., E.D.J., and G.F. handled data submission. L.F., G.L., A.O., J.F.-O., D.R., A.T., R.A., A.B.-A., and E.D.J. contributed to the general discussion. All authors reviewed the final manuscript and approved it.

#### DECLARATION OF INTERESTS

D.S. and K.W. are full-time employees at Pacific Biosciences, a company commercializing single-molecule sequencing technologies.

Received: March 9, 2022 Revised: July 20, 2022 Accepted: January 4, 2023

#### <span id="page-11-0"></span>**REFERENCES**

1. [Spina, F. \(1998\). The EURING swallow project: a large-scale approach to](http://refhub.elsevier.com/S2211-1247(23)00003-7/sref1) [the study and conservation of a long-distance migrant. Migrating birds](http://refhub.elsevier.com/S2211-1247(23)00003-7/sref1) [know no boundaries. Proc. Int. Symp. Isr. Torgos](http://refhub.elsevier.com/S2211-1247(23)00003-7/sref1) *28*, 151–162.

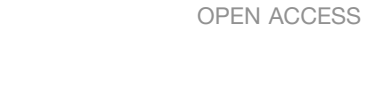

*d* CellPress

- <span id="page-11-1"></span>2. Smith, C.C.R., Flaxman, S.M., Scordato, E.S.C., Kane, N.C., Hund, A.K., Sheta, B.M., et al. (2018). Demographic inference in barn swallows using whole-genome data shows signal for bottleneck and subspecies differentiation during the Holocene. Mol. Ecol. *27*, 4200–4212. [https://doi.org/10.](https://doi.org/10.1111/mec.14854) [1111/mec.14854](https://doi.org/10.1111/mec.14854).
- <span id="page-11-2"></span>3. Lombardo, G., Rambaldi Migliore, N., Colombo, G., Capodiferro, M.R., Formenti, G., Caprioli, M., et al. (2022). The mitogenome relationships and phylogeography of barn swallows (*Hirundo rustica*). Mol. Biol. Evol. *39*, msac113. <https://doi.org/10.1093/molbev/msac113>.
- <span id="page-11-3"></span>4. Johnston, R.F. (2001). Synanthropic birds of North America. In Avian Ecology and Conservation in an Urbanizing World, J.M. Marzluff, R. Bowman, and R. Donnelly, eds. (Springer US), pp. 49–67. [https://doi.](https://doi.org/10.1007/978-1-4615-1531-9_3) [org/10.1007/978-1-4615-1531-9\\_3](https://doi.org/10.1007/978-1-4615-1531-9_3).
- <span id="page-11-4"></span>5. Krajcarz, M., Krajcarz, M.T., Baca, M., Baumann, C., Van Neer, W., Popović, D., Sudoł-Procyk, M., Wach, B., Wilczyński, J., Wojenka, M., et al. (2020). Ancestors of domestic cats in Neolithic Central Europe: Isotopic evidence of a synanthropic diet. Proc. Natl. Acad. Sci. USA *117*, 17710–17719. [https://doi.org/10.1073/pnas.1918884117.](https://doi.org/10.1073/pnas.1918884117)
- <span id="page-11-5"></span>6. Turner, A. (2010). The Barn Swallow (Poyser). [https://doi.org/10.5040/](https://doi.org/10.5040/9781472596888) [9781472596888](https://doi.org/10.5040/9781472596888).
- 7. Saino, N., Ambrosini, R., Albetti, B., Caprioli, M., De Giorgio, B., Gatti, E., Liechti, F., Parolini, M., Romano, A., Romano, M., et al. (2017). Migration phenology and breeding success are predicted by methylation of a photoperiodic gene in the barn swallow. Sci. Rep. *7*, 45412. [https://doi.](https://doi.org/10.1038/srep45412) [org/10.1038/srep45412](https://doi.org/10.1038/srep45412).
- <span id="page-11-6"></span>8. Saino, N., Ambrosini, R., Caprioli, M., Liechti, F., Romano, A., Rubolini, D., et al. (2017). Wing morphology, winter ecology, and fecundity selection: evidence for sex-dependence in barn swallows (*Hirundo rustica*). Oecologia *184*, 799–812. [https://doi.org/10.1007/s00442-017-3918-0.](https://doi.org/10.1007/s00442-017-3918-0)
- 9. Saino, N., Romano, M., Rubolini, D., Ambrosini, R., Romano, A., Caprioli, M., Costanzo, A., and Bazzi, G. (2014). A trade-off between reproduction and feather growth in the barn swallow (Hirundo rustica). PLoS One *9*, e96428. [https://doi.org/10.1371/journal.pone.0096428.](https://doi.org/10.1371/journal.pone.0096428)
- 10. Pap, P.L., Osváth, G., Aparicio, J.M., Bărbos, L., Matyjasiak, P., Rubolini, D., et al. (2015). Sexual dimorphism and population differences in structural properties of barn swallow (*Hirundo rustica*) wing and tail feathers. PLoS One *10*, e0130844. <https://doi.org/10.1371/journal.pone.0130844>.
- 11. Pap, P.L., Fülöp, A., Adamkova, M., Cepak, J., Michalkova, R., Safran, R.J., Stermin, A.N., Tomasek, O., Vágási, C.I., Vincze, O., et al. (2019). Selection on multiple sexual signals in two Central and Eastern European populations of the barn swallow. Ecol. Evol. 9, 11277-11287. [https://doi.](https://doi.org/10.1002/ece3.5629) [org/10.1002/ece3.5629](https://doi.org/10.1002/ece3.5629).
- <span id="page-11-7"></span>12. Rhie, A., McCarthy, S.A., Fedrigo, O., Damas, J., Formenti, G., Koren, S., Uliano-Silva, M., Chow, W., Fungtammasan, A., Kim, J., et al. (2021). Towards complete and error-free genome assemblies of all vertebrate species. Nature *592*, 737–746. <https://doi.org/10.1038/s41586-021-03451-0>.
- <span id="page-11-8"></span>13. Garg, V., Dudchenko, O., Wang, J., Khan, A.W., Gupta, S., Kaur, P., Han, K., Saxena, R.K., Kale, S.M., Pham, M., et al. (2022). Chromosome-length genome assemblies of six legume species provide insights into genome organization, evolution, and agronomic traits for crop improvement. J. Adv. Res. *42*, 315–329. <https://doi.org/10.1016/j.jare.2021.10.009>.
- <span id="page-11-9"></span>14. Safran, R.J., Scordato, E.S.C., Wilkins, M.R., Hubbard, J.K., Jenkins, B.R., Albrecht, T., Flaxman, S.M., Karaardıç, H., Vortman, Y., Lotem, A., et al. (2016). Genome-wide differentiation in closely related populations: the roles of selection and geographic isolation. Mol. Ecol. *25*, 3865– 3883. [https://doi.org/10.1111/mec.13740.](https://doi.org/10.1111/mec.13740)
- <span id="page-11-10"></span>15. Feng, S., Stiller, J., Deng, Y., Armstrong, J., Fang, Q., Reeve, A.H., Xie, D., Chen, G., Guo, C., Faircloth, B.C., et al. (2020). Dense sampling of bird diversity increases power of comparative genomics. Nature *587*, 252–257. <https://doi.org/10.1038/s41586-020-2873-9>.
- <span id="page-11-11"></span>16. Formenti, G., Chiara, M., Poveda, L., Francoijs, K.-J., Bonisoli-Alquati, A., Canova, L., Gianfranceschi, L., Horner, D.S., and Saino, N. (2019). SMRT long reads and Direct Label and Stain optical maps allow the generation of a high-quality genome assembly for the European barn swallow

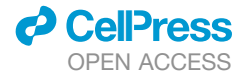

(*Hirundo rustica rustica*). Gigascience *8*, giy142. [https://doi.org/10.1093/](https://doi.org/10.1093/gigascience/giy142) [gigascience/giy142.](https://doi.org/10.1093/gigascience/giy142)

- <span id="page-12-2"></span>17. Carneiro, M.O., Russ, C., Ross, M.G., Gabriel, S.B., Nusbaum, C., and DePristo, M.A. (2012). Pacific biosciences sequencing technology for genotyping and variation discovery in human data. BMC Genom. *13*, 375. <https://doi.org/10.1186/1471-2164-13-375>.
- <span id="page-12-3"></span>18. Howe, K., and Wood, J.M.D. (2015). Using optical mapping data for the improvement of vertebrate genome assemblies. Gigascience *4*, 10. [https://doi.org/10.1186/s13742-015-0052-y.](https://doi.org/10.1186/s13742-015-0052-y)
- <span id="page-12-4"></span>19. Liao, W.-W., Asri, M., Ebler, J., Doerr, D., Haukness, M., Hickey, G., Lu, S., Lucas, J.K., Monlong, J., Abel, H.J., et al. (2022). A draft human pangenome reference. Preprint at bioRxiv. [https://doi.org/10.1101/2022.07.](https://doi.org/10.1101/2022.07.09.499321) [09.499321](https://doi.org/10.1101/2022.07.09.499321).
- <span id="page-12-5"></span>20. Garg, S., Balboa, R., and Kuja, J. (2022). Chromosome-scale haplotyperesolved pangenomics. Trends Genet. *38*, 1103–1107. [https://doi.org/](https://doi.org/10.1016/j.tig.2022.06.011) [10.1016/j.tig.2022.06.011.](https://doi.org/10.1016/j.tig.2022.06.011)
- <span id="page-12-0"></span>21. Ranallo-Benavidez, T.R., Jaron, K.S., and Schatz, M.C. (2020). Genome-Scope 2.0 and Smudgeplot for reference-free profiling of polyploid genomes. Nat. Commun. *11*, 1432. [https://doi.org/10.1038/s41467-020-](https://doi.org/10.1038/s41467-020-14998-3) [14998-3](https://doi.org/10.1038/s41467-020-14998-3).
- <span id="page-12-6"></span>22. Waterhouse, R.M., Seppey, M., Simão, F.A., Manni, M., Ioannidis, P., Klioutchnikov, G., Kriventseva, E.V., and Zdobnov, E.M. (2018). BUSCO applications from quality assessments to gene prediction and phylogenomics. Mol. Biol. Evol. *35*, 543–548. [https://doi.org/10.1093/molbev/](https://doi.org/10.1093/molbev/msx319) [msx319](https://doi.org/10.1093/molbev/msx319).
- <span id="page-12-7"></span>23. Tomaszkiewicz, M., Medvedev, P., and Makova, K.D. (2017). Y and W Chromosome assemblies: approaches and discoveries. Trends Genet. *33*, 266–282. [https://doi.org/10.1016/j.tig.2017.01.008.](https://doi.org/10.1016/j.tig.2017.01.008)
- <span id="page-12-8"></span>24. Malinovskaya, L.P., Tishakova, K., Shnaider, E.P., Borodin, P.M., and Torgasheva, A.A. (2020). Heterochiasmy and sexual dimorphism: the case of the barn swallow (*Hirundo rustica*, Hirundinidae, aves). Genes *11*, 1119. <https://doi.org/10.3390/genes11101119>.
- <span id="page-12-1"></span>25. Rhie, A., Walenz, B.P., Koren, S., and Phillippy, A.M. (2020). Merqury: reference-free quality, completeness, and phasing assessment for genome assemblies. Genome Biol. *21*, 245. [https://doi.org/10.1186/](https://doi.org/10.1186/s13059-020-02134-9) [s13059-020-02134-9.](https://doi.org/10.1186/s13059-020-02134-9)
- <span id="page-12-13"></span>26. Simão, F.A., Waterhouse, R.M., Ioannidis, P., Kriventseva, E.V., and Zdobnov, E.M. (2015). BUSCO: assessing genome assembly and annotation completeness with single-copy orthologs. Bioinformatics *31*, 3210–3212. [https://doi.org/10.1093/bioinformatics/btv351.](https://doi.org/10.1093/bioinformatics/btv351)
- <span id="page-12-9"></span>27. Pruitt, K.D., Brown, G.R., Hiatt, S.M., Thibaud-Nissen, F., Astashyn, A., Ermolaeva, O., Farrell, C.M., Hart, J., Landrum, M.J., McGarvey, K.M., et al. (2014). RefSeq: an update on mammalian reference sequences. Nucleic Acids Res. *42*, D756–D763. [https://doi.org/10.1093/nar/gkt1114.](https://doi.org/10.1093/nar/gkt1114)
- <span id="page-12-10"></span>28. Francis, W.R., and Wörheide, G. (2017). Similar ratios of introns to intergenic sequence across animal genomes. Genome Biol. Evol. *9*, 1582– 1598. [https://doi.org/10.1093/gbe/evx103.](https://doi.org/10.1093/gbe/evx103)
- <span id="page-12-12"></span><span id="page-12-11"></span>29. Burt, D.W. (2002). Origin and evolution of avian microchromosomes. Cytogenet. Genome Res. *96*, 97–112. [https://doi.org/10.1159/000063018.](https://doi.org/10.1159/000063018)
- 30. Kim, J., Lee, C., Ko, B.J., Yoo, D.A., Won, S., Phillippy, A., Fedrigo, A., Zhang, G., Howe, K., Wood, J., et al. (2021). False gene and chromosome losses affected by assembly and sequence errors. Preprint at bioRxiv. [https://doi.org/10.1101/2021.04.09.438906.](https://doi.org/10.1101/2021.04.09.438906)
- <span id="page-12-14"></span>31. Korlach, J., Gedman, G., Kingan, S.B., Chin, C.-S., Howard, J.T., Audet, J.-N., Cantin, L., and Jarvis, E.D. (2017). De novo PacBio long-read and phased avian genome assemblies correct and add to reference genes generated with intermediate and short reads. Gigascience *6*, 1–16. <https://doi.org/10.1093/gigascience/gix085>.
- <span id="page-12-15"></span>32. Armstrong, J., Hickey, G., Diekhans, M., Fiddes, I.T., Novak, A.M., Deran, A., Fang, Q., Xie, D., Feng, S., Stiller, J., et al. (2020). Progressive Cactus is a multiple-genome aligner for the thousand-genome era. Nature *587*, 246–251. <https://doi.org/10.1038/s41586-020-2871-y>.
- **Cell Reports** Resource
- <span id="page-12-16"></span>33. Hubisz, M.J., Pollard, K.S., and Siepel, A. (2011). PHAST and RPHAST: phylogenetic analysis with space/time models. Brief. Bioinform. *12*, 41–51. [https://doi.org/10.1093/bib/bbq072.](https://doi.org/10.1093/bib/bbq072)
- <span id="page-12-17"></span>34. Benjamini, Y., and Hochberg, Y. (1995). Controlling thefalse discovery rate: a practical and powerful approach to multiple testing. J. Roy. Stat. Soc. B *57*, 289–300. <https://doi.org/10.1111/j.2517-6161.1995.tb02031.x>.
- <span id="page-12-18"></span>35. Siepel, A., Bejerano, G., Pedersen, J.S., Hinrichs, A.S., Hou, M., Rosenbloom, K., Clawson, H., Spieth, J., Hillier, L.W., Richards, S., et al. (2005). Evolutionarily conserved elements in vertebrate, insect, worm, and yeast genomes. Genome Res. *15*, 1034–1050. [https://doi.org/10.](https://doi.org/10.1101/gr.3715005) [1101/gr.3715005.](https://doi.org/10.1101/gr.3715005)
- <span id="page-12-19"></span>36. Zhang, G., Li, C., Li, Q., Li, B., Larkin, D.M., Lee, C., Storz, J.F., Antunes, A., Greenwold, M.J., Meredith, R.W., et al. (2014). Comparative genomics reveals insights into avian genome evolution and adaptation. Science *346*, 1311–1320. [https://doi.org/10.1126/science.1251385.](https://doi.org/10.1126/science.1251385)
- <span id="page-12-20"></span>37. Craig, R.J., Suh, A., Wang, M., and Ellegren, H. (2018). Natural selection beyond genes: identification and analyses of evolutionarily conserved elements in the genome of the collared flycatcher (*Ficedula albicollis*). Mol. Ecol. *27*, 476–492. <https://doi.org/10.1111/mec.14462>.
- <span id="page-12-21"></span>38. Axelsson, E., Webster, M.T., Smith, N.G.C., Burt, D.W., and Ellegren, H. (2005). Comparison of the chicken and Turkey genomes reveals a higher rate of nucleotide divergence on microchromosomes than macrochromosomes. Genome Res. *15*, 120–125. [https://doi.org/10.1101/gr.](https://doi.org/10.1101/gr.3021305) [3021305](https://doi.org/10.1101/gr.3021305).
- <span id="page-12-22"></span>39. Schield, D.R., Scordato, E.S.C., Smith, C.C.R., Carter, J.K., Cherkaoui, S.I., Gombobaatar, S., Hajib, S., Hanane, S., Hund, A.K., Koyama, K., et al. (2021). Sex-linked genetic diversity and differentiation in a globally distributed avian species complex. Mol. Ecol. *30*, 2313–2332. [https://doi.](https://doi.org/10.1111/mec.15885) [org/10.1111/mec.15885](https://doi.org/10.1111/mec.15885).
- <span id="page-12-23"></span>40. von Rönn, J.A.C., Shafer, A.B.A., Wolf, J.B.W., Hybridization, G.O.F., von Rönn, J.A.C., Shafer, A.B.A., Wolf, J.B.W., and Hybridization, G.O.F. (2016). Disruptive selection without genome-wide evolution across a migratory divide. Mol. Ecol. *25*, 2529–2541. [https://doi.org/10.1111/](https://doi.org/10.1111/mec.13521) [mec.13521](https://doi.org/10.1111/mec.13521).
- <span id="page-12-24"></span>41. Scordato, E.S.C., Wilkins, M.R., Semenov, G., Rubtsov, A.S., Kane, N.C., and Safran, R.J. (2017). Genomic variation across two barn swallow hybrid zones reveals traits associated with divergence in sympatry and allopatry. Mol. Ecol. *26*, 5676–5691. [https://doi.org/10.1111/mec.14276.](https://doi.org/10.1111/mec.14276)
- <span id="page-12-25"></span>42. Smeds, L., Warmuth, V., Bolivar, P., Uebbing, S., Burri, R., Suh, A., Nater, A., Bures, S., Garamszegi, L.Z., Hogner, S., et al. (2015). Evolutionary analysis of the female-specific avian W chromosome. Nat. Commun. *6*, 7330. [https://doi.org/10.1038/ncomms8330.](https://doi.org/10.1038/ncomms8330)
- <span id="page-12-26"></span>43. Murray, G.G.R., Soares, A.E.R., Novak, B.J., Schaefer, N.K., Cahill, J.A., Baker, A.J., Demboski, J.R., Doll, A., Da Fonseca, R.R., Fulton, T.L., et al. (2017). Natural selection shaped the rise and fall of passenger pigeon genomic diversity. Science *358*, 951–954. [https://doi.org/10.1126/sci](https://doi.org/10.1126/science.aao0960)[ence.aao0960.](https://doi.org/10.1126/science.aao0960)
- <span id="page-12-27"></span>44. Corcoran, P., Gossmann, T.I., Barton, H.J., Great Tit HapMap Consortium; Slate, J., and Zeng, K. (2017). Determinants of the efficacy of natural selection on coding and noncoding variability in two passerine species. Genome Biol. Evol. *9*, 2987–3007. [https://doi.org/10.1093/](https://doi.org/10.1093/gbe/evx213) [gbe/evx213](https://doi.org/10.1093/gbe/evx213).
- <span id="page-12-29"></span><span id="page-12-28"></span>45. El Hou, A., Rocha, D., Venot, E., Blanquet, V., and Philippe, R. (2021). Long-range linkage disequilibrium in French beef cattle breeds. Genet. Sel. Evol. *53*, 63. <https://doi.org/10.1186/s12711-021-00657-8>.
- <span id="page-12-30"></span>46. Slatkin, M. (2008). Linkage disequilibrium–understanding the evolutionary past and mapping the medical future. Nat. Rev. Genet. *9*, 477–485. [https://doi.org/10.1038/nrg2361.](https://doi.org/10.1038/nrg2361)
- 47. Joiret, M., Mahachie John, J.M., Gusareva, E.S., and Van Steen, K. (2019). Confounding of linkage disequilibrium patterns in large scale DNA based gene-gene interaction studies. BioData Min. *12*, 11. <https://doi.org/10.1186/s13040-019-0199-7>.

- <span id="page-13-0"></span>48. Liu, S., He, S., Chen, L., Li, W., Di, J., and Liu, M. (2017). Estimates of linkage disequilibrium and effective population sizes in Chinese Merino (Xinjiang type) sheep by genome-wide SNPs. Genes Genomics *39*, 733–745. [https://doi.org/10.1007/s13258-017-0539-2.](https://doi.org/10.1007/s13258-017-0539-2)
- <span id="page-13-1"></span>49. Pritchard, J.K., Stephens, M., Rosenberg, N.A., and Donnelly, P. (2000). Association mapping in structured populations. Am. J. Hum. Genet. *67*, 170–181. [https://doi.org/10.1086/302959.](https://doi.org/10.1086/302959)
- <span id="page-13-2"></span>50. Stapley, J., Birkhead, T.R., Burke, T., and Slate, J. (2010). Pronounced inter- and intrachromosomal variation in linkage disequilibrium across the zebra finch genome. Genome Res. *20*, 496–502. [https://doi.org/10.](https://doi.org/10.1101/gr.102095.109) [1101/gr.102095.109](https://doi.org/10.1101/gr.102095.109).
- <span id="page-13-3"></span>51. Kapusta, A., and Suh, A. (2017). Evolution of bird genomes-a transposon's-eye view. Ann. N. Y. Acad. Sci. *1389*, 164–185. [https://doi.org/](https://doi.org/10.1111/nyas.13295) [10.1111/nyas.13295](https://doi.org/10.1111/nyas.13295).
- <span id="page-13-4"></span>52. Cheng, H., Concepcion, G.T., Feng, X., Zhang, H., and Li, H. (2021). Haplotype-resolved de novo assembly using phased assembly graphs with hifiasm. Nat. Methods *18*, 170–175. [https://doi.org/10.1038/](https://doi.org/10.1038/s41592-020-01056-5) [s41592-020-01056-5](https://doi.org/10.1038/s41592-020-01056-5).
- <span id="page-13-5"></span>53. Computational Pan-Genomics Consortium. Computational pan-genomics: status, promises and challenges. Brief. Bioinform. *19*, 118–135. <https://doi.org/10.1093/bib/bbw089>.
- <span id="page-13-6"></span>54. Sherman, R.M., and Salzberg, S.L. (2020). Pan-genomics in the human genome era. Nat. Rev. Genet. *21*, 243–254. [https://doi.org/10.1038/](https://doi.org/10.1038/s41576-020-0210-7) [s41576-020-0210-7](https://doi.org/10.1038/s41576-020-0210-7).
- <span id="page-13-7"></span>55. Baran, N., Lapidot, A., and Manor, H. (1991). Formation of DNA triplexes accounts for arrests of DNA synthesis at d(TC)n and d(GA)n tracts. Proc. Natl. Acad. Sci. USA *88*, 507–511. [https://doi.org/10.1073/pnas.88.](https://doi.org/10.1073/pnas.88.2.507) [2.507](https://doi.org/10.1073/pnas.88.2.507).
- 56. Samadashwily, G.M., Dayn, A., and Mirkin, S.M. (1993). Suicidal nucleotide sequences for DNA polymerization. EMBO J. *12*, 4975–4983. [https://](https://doi.org/10.1002/j.1460-2075.1993.tb06191.x) [doi.org/10.1002/j.1460-2075.1993.tb06191.x](https://doi.org/10.1002/j.1460-2075.1993.tb06191.x).
- 57. Mirkin, S.M., and Frank-Kamenetskii, M.D. (1994). H-DNA and related structures. Annu. Rev. Biophys. Biomol. Struct. *23*, 541–576. [https://](https://doi.org/10.1146/annurev.bb.23.060194.002545) [doi.org/10.1146/annurev.bb.23.060194.002545.](https://doi.org/10.1146/annurev.bb.23.060194.002545)
- <span id="page-13-8"></span>58. Sirén, J., Garrison, E., Novak, A.M., Paten, B., and Durbin, R. (2020). Haplotype-aware graph indexes. Bioinformatics *36*, 400–407. [https://](https://doi.org/10.1093/bioinformatics/btz575) [doi.org/10.1093/bioinformatics/btz575](https://doi.org/10.1093/bioinformatics/btz575).
- <span id="page-13-9"></span>59. Garrison, E., Sirén, J., Novak, A.M., Hickey, G., Eizenga, J.M., Dawson, E.T., Jones, W., Garg, S., Markello, C., Lin, M.F., et al. (2018). Variation graph toolkit improves read mapping by representing genetic variation in the reference. Nat. Biotechnol. *36*, 875–879. [https://doi.org/10.1038/](https://doi.org/10.1038/nbt.4227) [nbt.4227](https://doi.org/10.1038/nbt.4227).
- <span id="page-13-10"></span>60. Papale, L.A., Madrid, A., Li, S., and Alisch, R.S. (2017). Early-life stress links 5-hydroxymethylcytosine to anxiety-related behaviors. Epigenetics *12*, 264–276. <https://doi.org/10.1080/15592294.2017.1285986>.
- 61. Vigil, F.A., Mizuno, K., Lucchesi, W., Valls-Comamala, V., and Giese, K.P. (2017). Prevention of long-term memory loss after retrieval by an endogenous CaMKII inhibitor. Sci. Rep. *7*, 4040. [https://doi.org/10.1038/](https://doi.org/10.1038/s41598-017-04355-8) [s41598-017-04355-8](https://doi.org/10.1038/s41598-017-04355-8).
- 62. Notaras, M., and van den Buuse, M. (2020). Neurobiology of BDNF in fear memory, sensitivity to stress, and stress-related disorders. Mol. Psychiatry *25*, 2251–2274. <https://doi.org/10.1038/s41380-019-0639-2>.
- 63. O'Rourke, T., Martins, P.T., Asano, R., Tachibana, R.O., Okanoya, K., and Boeckx, C. (2021). Capturing the effects of domestication on vocal learning complexity. Trends Cogn. Sci. *25*, 462–474. [https://doi.org/10.](https://doi.org/10.1016/j.tics.2021.05.002) [1016/j.tics.2021.05.002.](https://doi.org/10.1016/j.tics.2021.05.002)
- 64. Boehler, N.A., Fung, S.W., Hegazi, S., Cheng, A.H., and Cheng, H.-Y.M. (2021). Sox2 ablation in the suprachiasmatic nucleus perturbs anxietyand depressive-like behaviors. Neurol. Int. *13*, 541–554. [https://doi.org/](https://doi.org/10.3390/neurolint13040054) [10.3390/neurolint13040054.](https://doi.org/10.3390/neurolint13040054)
- <span id="page-13-11"></span>65. Wang, H., Sawai, A., Toji, N., Sugioka, R., Shibata, Y., Suzuki, Y., Ji, Y., Hayase, S., Akama, S., Sese, J., et al. (2019). Transcriptional regulatory divergence underpinning species-specific learned vocalization in song-

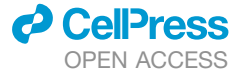

birds. PLoS Biol. *17*, e3000476. [https://doi.org/10.1371/journal.pbio.](https://doi.org/10.1371/journal.pbio.3000476) [3000476.](https://doi.org/10.1371/journal.pbio.3000476)

- <span id="page-13-12"></span>66. Kawakami, T., Mugal, C.F., Suh, A., Nater, A., Burri, R., Smeds, L., and Ellegren, H. (2017). Whole-genome patterns of linkage disequilibrium across flycatcher populations clarify the causes and consequences of fine-scale recombination rate variation in birds. Mol. Ecol. *26*, 4158– 4172. <https://doi.org/10.1111/mec.14197>.
- <span id="page-13-13"></span>67. O'Reilly, P.F., Birney, E., and Balding, D.J. (2008). Confounding between recombination and selection, and the Ped/Pop method for detecting selection. Genome Res. *18*, 1304–1313. [https://doi.org/10.1101/gr.](https://doi.org/10.1101/gr.067181.107) [067181.107](https://doi.org/10.1101/gr.067181.107).
- <span id="page-13-14"></span>68. Langmead, B., and Salzberg, S.L. (2012). Fast gapped-read alignment with Bowtie 2. Nat. Methods *9*, 357–359. [https://doi.org/10.1038/](https://doi.org/10.1038/nmeth.1923) [nmeth.1923.](https://doi.org/10.1038/nmeth.1923)
- <span id="page-13-15"></span>69. Dierckxsens, N., Mardulyn, P., and Smits, G. (2017). NOVOPlasty: de novo assembly of organelle genomes from whole genome data. Nucleic Acids Res. *45*, e18. <https://doi.org/10.1093/nar/gkw955>.
- <span id="page-13-16"></span>70. Donath, A., Jühling, F., Al-Arab, M., Bernhart, S.H., Reinhardt, F., Stadler, P.F., Middendorf, M., and Bernt, M. (2019). Improved annotation of protein-coding genes boundaries in metazoan mitochondrial genomes. Nucleic Acids Res. *47*, 10543–10552. <https://doi.org/10.1093/nar/gkz833>.
- <span id="page-13-17"></span>71. Ondov, B.D., Treangen, T.J., Melsted, P., Mallonee, A.B., Bergman, N.H., Koren, S., and Phillippy, A.M. (2016). Mash: fast genome and metagenome distance estimation using MinHash. Genome Biol. *17*, 132. <https://doi.org/10.1186/s13059-016-0997-x>.
- <span id="page-13-18"></span>72. Chin, C.-S., Alexander, D.H., Marks, P., Klammer, A.A., Drake, J., Heiner, C., Clum, A., Copeland, A., Huddleston, J., Eichler, E.E., et al. (2013). Nonhybrid, finished microbial genome assemblies from long-read SMRT sequencing data. Nat. Methods *10*, 563–569. [https://doi.org/10.](https://doi.org/10.1038/nmeth.2474) [1038/nmeth.2474.](https://doi.org/10.1038/nmeth.2474)
- <span id="page-13-19"></span>73. Chin, C.-S., Peluso, P., Sedlazeck, F.J., Nattestad, M., Concepcion, G.T., Clum, A., Dunn, C., O'Malley, R., Figueroa-Balderas, R., Morales-Cruz, A., et al. (2016). Phased diploid genome assembly with singlemolecule real-time sequencing. Nat. Methods *13*, 1050–1054. [https://](https://doi.org/10.1038/nmeth.4035) [doi.org/10.1038/nmeth.4035.](https://doi.org/10.1038/nmeth.4035)
- <span id="page-13-20"></span>74. Guan, D., McCarthy, S.A., Wood, J., Howe, K., Wang, Y., and Durbin, R. (2020). Identifying and removing haplotypic duplication in primary genome assemblies. Bioinformatics *36*, 2896–2898. [https://doi.org/10.](https://doi.org/10.1093/bioinformatics/btaa025) [1093/bioinformatics/btaa025.](https://doi.org/10.1093/bioinformatics/btaa025)
- <span id="page-13-21"></span>75. Li, H., and Durbin, R. (2010). Fast and accurate long-read alignment with Burrows-Wheeler transform. Bioinformatics *26*, 589–595. [https://doi.org/](https://doi.org/10.1093/bioinformatics/btp698) [10.1093/bioinformatics/btp698.](https://doi.org/10.1093/bioinformatics/btp698)
- <span id="page-13-22"></span>76. Ghurye, J., Rhie, A., Walenz, B.P., Schmitt, A., Selvaraj, S., Pop, M., Phillippy, A.M., and Koren, S. (2019). Integrating Hi-C links with assembly graphs for chromosome-scale assembly. PLoS Comput. Biol. *15*, e1007273. <https://doi.org/10.1371/journal.pcbi.1007273>.
- <span id="page-13-24"></span><span id="page-13-23"></span>77. Garrison, E., and Marth, G. (2012). Haplotype-based variant detection from short-read sequencing. Preprint at arXiv. [https://doi.org/10.](https://doi.org/10.48550/arXiv.1207.3907) [48550/arXiv.1207.3907.](https://doi.org/10.48550/arXiv.1207.3907)
- 78. Li, H., Handsaker, B., Wysoker, A., Fennell, T., Ruan, J., Homer, N., Marth, G., Abecasis, G., and Durbin, R.; 1000 Genome Project Data Processing Subgroup (2009). the sequence alignment/map format and SAMtools. Bioinformatics *25*, 2078–2079. [https://doi.org/10.1093/bioin](https://doi.org/10.1093/bioinformatics/btp352)[formatics/btp352](https://doi.org/10.1093/bioinformatics/btp352).
- <span id="page-13-25"></span>79. Danecek, P., Bonfield, J.K., Liddle, J., Marshall, J., Ohan, V., Pollard, M.O., Whitwham, A., Keane, T., McCarthy, S.A., Davies, R.M., et al. (2021). Twelve years of SAMtools and BCFtools. Gigascience *10*, giab008. [https://doi.org/10.1093/gigascience/giab008.](https://doi.org/10.1093/gigascience/giab008)
- <span id="page-13-26"></span>80. Chow, W., Brugger, K., Caccamo, M., Sealy, I., Torrance, J., and Howe, K. (2016). gEVAL - a web-based browser for evaluating genome assemblies. Bioinformatics *32*, 2508–2510. [https://doi.org/10.1093/bioinfor](https://doi.org/10.1093/bioinformatics/btw159)[matics/btw159](https://doi.org/10.1093/bioinformatics/btw159).

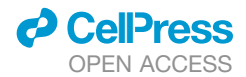

- <span id="page-14-0"></span>81. Camacho, C., Coulouris, G., Avagyan, V., Ma, N., Papadopoulos, J., Bealer, K., and Madden, T.L. (2009). BLAST+: architecture and applications. BMC Bioinf. *10*, 421. <https://doi.org/10.1186/1471-2105-10-421>.
- <span id="page-14-1"></span>82. Kurtz, S., Phillippy, A., Delcher, A.L., Smoot, M., Shumway, M., Antonescu, C., and Salzberg, S.L. (2004). Versatile and open software for comparing large genomes. Genome Biol. *5*, R12. [https://doi.org/10.](https://doi.org/10.1186/gb-2004-5-2-r12) [1186/gb-2004-5-2-r12](https://doi.org/10.1186/gb-2004-5-2-r12).
- <span id="page-14-2"></span>83. Lawrence, M., Huber, W., Pagès, H., Aboyoun, P., Carlson, M., Gentleman, R., Morgan, M.T., and Carey, V.J. (2013). Software for computing and annotating genomic ranges. PLoS Comput. Biol. *9*, e1003118. <https://doi.org/10.1371/journal.pcbi.1003118>.
- <span id="page-14-3"></span>84. Pedersen, B.S., and Quinlan, A.R. (2018). Mosdepth: quick coverage calculation for genomes and exomes. Bioinformatics *34*, 867–868. [https://doi.org/10.1093/bioinformatics/btx699.](https://doi.org/10.1093/bioinformatics/btx699)
- <span id="page-14-4"></span>85. Morgulis, A., Gertz, E.M., Schäffer, A.A., and Agarwala, R. (2006). WindowMasker: window-based masker for sequenced genomes. Bioinformatics *22*, 134–141. <https://doi.org/10.1093/bioinformatics/bti774>.
- <span id="page-14-5"></span>86. Tarailo-Graovac, M., and Chen, N. (2009). Using RepeatMasker to identify repetitive elements in genomic sequences. Curr. Protoc. Bioinformatics *Chapter 4*, 4.10.1–4.10.14. [https://doi.org/10.1002/0471250953.](https://doi.org/10.1002/0471250953.bi0410s25) [bi0410s25.](https://doi.org/10.1002/0471250953.bi0410s25)
- <span id="page-14-6"></span>87. Quinlan, A.R., and Hall, I.M. (2010). BEDTools: a flexible suite of utilities for comparing genomic features. Bioinformatics *26*, 841–842. [https://](https://doi.org/10.1093/bioinformatics/btq033) [doi.org/10.1093/bioinformatics/btq033.](https://doi.org/10.1093/bioinformatics/btq033)
- <span id="page-14-7"></span>88. Kumar, S., Stecher, G., Suleski, M., and Hedges, S.B. (2017). TimeTree: a resource for timelines, timetrees, and divergence times. Mol. Biol. Evol. *34*, 1812–1819. <https://doi.org/10.1093/molbev/msx116>.
- <span id="page-14-8"></span>89. Hickey, G., Paten, B., Earl, D., Zerbino, D., and Haussler, D. (2013). HAL: a hierarchical format for storing and analyzing multiple genome alignments. Bioinformatics *29*, 1341–1342. [https://doi.org/10.1093/bioinfor](https://doi.org/10.1093/bioinformatics/btt128)[matics/btt128.](https://doi.org/10.1093/bioinformatics/btt128)
- <span id="page-14-9"></span>90. Luo, W., Friedman, M.S., Shedden, K., Hankenson, K.D., and Woolf, P.J. (2009). GAGE: generally applicable gene set enrichment for pathway analysis. BMC Bioinf. *10*, 161. <https://doi.org/10.1186/1471-2105-10-161>.
- <span id="page-14-10"></span>91. Durinck, S., Moreau, Y., Kasprzyk, A., Davis, S., De Moor, B., Brazma, A., and Huber, W. (2005). BioMart and Bioconductor: a powerful link between biological databases and microarray data analysis. Bioinformatics *21*, 3439–3440. <https://doi.org/10.1093/bioinformatics/bti525>.
- <span id="page-14-11"></span>92. Kumar, S., Stecher, G., Li, M., Knyaz, C., and Tamura, K. (2018). MEGA X: molecular evolutionary genetics analysis across computing platforms. Mol. Biol. Evol. *35*, 1547–1549. [https://doi.org/10.1093/molbev/msy096.](https://doi.org/10.1093/molbev/msy096)
- <span id="page-14-12"></span>93. Ewels, P., Magnusson, M., Lundin, S., and Käller, M. (2016). MultiQC: summarize analysis results for multiple tools and samples in a single report. Bioinformatics *32*, 3047–3048. [https://doi.org/10.1093/bioinfor](https://doi.org/10.1093/bioinformatics/btw354)[matics/btw354.](https://doi.org/10.1093/bioinformatics/btw354)
- <span id="page-14-13"></span>94. Martin, M. (2011). Cutadapt removes adapter sequences from highthroughput sequencing reads. EMBnet. J. *17*, 10–12. [https://doi.org/](https://doi.org/10.14806/ej.17.1.200) [10.14806/ej.17.1.200](https://doi.org/10.14806/ej.17.1.200).
- <span id="page-14-14"></span>95. Bushnell B. BBMap: A Fast, Accurate, Splice-Aware Aligner. Berkeley, CA (United States): Lawrence Berkeley National Lab.(LBNL); 2014. <https://www.osti.gov/servlets/purl/1241166>.
- <span id="page-14-15"></span>96. Danecek, P., Auton, A., Abecasis, G., Albers, C.A., Banks, E., DePristo, M.A., Handsaker, R.E., Lunter, G., Marth, G.T., Sherry, S.T., et al. (2011). The variant call format and VCFtools. Bioinformatics *27*, 2156– 2158. [https://doi.org/10.1093/bioinformatics/btr330.](https://doi.org/10.1093/bioinformatics/btr330)
- <span id="page-14-16"></span>97. Thorvaldsdóttir, H., Robinson, J.T., and Mesirov, J.P. (2013). Integrative Genomics Viewer (IGV): high-performance genomics data visualization and exploration. Brief. Bioinform. *14*, 178–192. [https://doi.org/10.1093/](https://doi.org/10.1093/bib/bbs017) [bib/bbs017.](https://doi.org/10.1093/bib/bbs017)
- <span id="page-14-17"></span>98. Gel, B., and Serra, E. (2017). karyoploteR: an R/Bioconductor package to plot customizable genomes displaying arbitrary data. Bioinformatics *33*, 3088–3090. [https://doi.org/10.1093/bioinformatics/btx346.](https://doi.org/10.1093/bioinformatics/btx346)

<span id="page-14-18"></span>99. Purcell, S., Neale, B., Todd-Brown, K., Thomas, L., Ferreira, M.A.R., Bender, D., Maller, J., Sklar, P., de Bakker, P.I.W., Daly, M.J., et al. (2007). PLINK: a tool set for whole-genome association and population-based linkage analyses. Am. J. Hum. Genet. *81*, 559–575. [https://](https://doi.org/10.1086/519795) [doi.org/10.1086/519795](https://doi.org/10.1086/519795).

Resource

**Cell Reports** 

- <span id="page-14-19"></span>100. Dong, S.-S., He, W.-M., Ji, J.-J., Zhang, C., Guo, Y., and Yang, T.-L. (2021). LDBlockShow: a fast and convenient tool for visualizing linkage disequilibrium and haplotype blocks based on variant call format files. Brief. Bioinform. *22*, bbaa227. <https://doi.org/10.1093/bib/bbaa227>.
- <span id="page-14-20"></span>101. Fan, Z., Yue,B., Zhang, X., Du, L., and Jian, Z.(2017). CpGIScan: an ultrafast tool for CpG islands identification from genome sequence. Curr. Bioinform. *12*, 181–184. [https://doi.org/10.2174/1574893611666160907111325.](https://doi.org/10.2174/1574893611666160907111325)
- <span id="page-14-21"></span>102. Martin, M., Patterson, M., Garg, S., O Fischer, S., Pisanti, N., Klau, G.W., Schöenhuth, A., and Marschall, T. (2016). WhatsHap: fast and accurate read-based phasing. Preprint at bioRxiv. [https://doi.org/10.1101/](https://doi.org/10.1101/085050) [085050](https://doi.org/10.1101/085050).
- <span id="page-14-22"></span>103. Gautier, M., and Vitalis, R. (2012). rehh: an R package to detect footprints of selection in genome-wide SNP data from haplotype structure. Bioinformatics *28*, 1176–1177. <https://doi.org/10.1093/bioinformatics/bts115>.
- <span id="page-14-23"></span>104. Poplin, R., Chang, P.-C., Alexander, D., Schwartz, S., Colthurst, T., Ku, A., Newburger, D., Dijamco, J., Nguyen, N., Afshar, P.T., et al. (2018). A universal SNP and small-indel variant caller using deep neural networks. Nat. Biotechnol. *36*, 983–987. <https://doi.org/10.1038/nbt.4235>.
- <span id="page-14-24"></span>105. Yun, T., Li, H., Chang, P.-C., Lin, M.F., Carroll, A., and McLean, C.Y. (2021). Accurate, scalable cohort variant calls using DeepVariant and GLnexus. Bioinformatics *36*, 5582–5589. [https://doi.org/10.1093/bioin](https://doi.org/10.1093/bioinformatics/btaa1081)[formatics/btaa1081](https://doi.org/10.1093/bioinformatics/btaa1081).
- <span id="page-14-25"></span>106. Wenger, A.M., Peluso, P., Rowell, W.J., Chang, P.-C., Hall, R.J., Concepcion, G.T., Ebler, J., Fungtammasan, A., Kolesnikov, A., Olson, N.D., et al. (2019). Accurate circular consensus long-read sequencing improves variant detection and assembly of a human genome. Nat. Biotechnol. *37*, 1155–1162. <https://doi.org/10.1038/s41587-019-0217-9>.
- <span id="page-14-26"></span>107. Hall, M. (2022). Rasusa: randomly subsample sequencing reads to a specified coverage. J. Open Source Softw. *7*, 3941. [https://doi.org/10.](https://doi.org/10.21105/joss.03941) [21105/joss.03941.](https://doi.org/10.21105/joss.03941)
- <span id="page-14-27"></span>108. Li, H., Feng, X., and Chu, C. (2020). The design and construction of reference pangenome graphs with minigraph. Genome Biol. *21*, 265. [https://](https://doi.org/10.1186/s13059-020-02168-z) [doi.org/10.1186/s13059-020-02168-z](https://doi.org/10.1186/s13059-020-02168-z).
- <span id="page-14-28"></span>109. Zhang, X., Kaplow, I.M., Wirthlin, M., Park, T.Y., and Pfenning, A.R. (2020). HALPER facilitates the identification of regulatory element orthologs across species. Bioinformatics *36*, 4339–4340. [https://doi.org/10.](https://doi.org/10.1093/bioinformatics/btaa493) [1093/bioinformatics/btaa493](https://doi.org/10.1093/bioinformatics/btaa493).
- <span id="page-14-29"></span>110. Wickham, H. (2021). ggplot2: Elegant Graphics for Data Analysis 2016. [https//ggplot2. tidyverse.org](http://https//ggplot2.%20tidyverse.org).
- <span id="page-14-30"></span>111. Gu, Z., Gu, L., Eils, R., Schlesner, M., and Brors, B. (2014). Circlize Implements and enhances circular visualization in R. Bioinformatics *30*, 2811– 2812. <https://doi.org/10.1093/bioinformatics/btu393>.
- <span id="page-14-31"></span>112. Gu, Z., Eils, R., and Schlesner, M. (2016). Complex heatmaps reveal patterns and correlations in multidimensional genomic data. Bioinformatics *32*, 2847–2849. <https://doi.org/10.1093/bioinformatics/btw313>.
- <span id="page-14-32"></span>113. Beyer, W., Novak, A.M., Hickey, G., Chan, J., Tan, V., Paten, B., and Zerbino, D.R. (2019). Sequence tube maps: making graph genomes intuitive to commuters. Bioinformatics *35*, 5318–5320. [https://doi.org/10.1093/](https://doi.org/10.1093/bioinformatics/btz597) [bioinformatics/btz597](https://doi.org/10.1093/bioinformatics/btz597).
- <span id="page-14-33"></span>114. Challis, R., Richards, E., Rajan, J., Cochrane, G., and Blaxter, M. (2020). BlobToolKit–Interactive quality assessment of genome assemblies. G3 *10*, 1361–1374. [https://doi.org/10.1534/g3.119.400908.](https://doi.org/10.1534/g3.119.400908)
- <span id="page-14-34"></span>115. Cabanettes, F., and Klopp, C. (2018). D-GENIES: dot plot large genomes in an interactive, efficient and simple way. PeerJ *6*, e4958. [https://doi.](https://doi.org/10.7717/peerj.4958) [org/10.7717/peerj.4958](https://doi.org/10.7717/peerj.4958).
- <span id="page-14-35"></span>116. Yin, L., Zhang, H., Tang, Z., Xu, J., Yin, D., Zhang, Z., Yuan, X., Zhu, M., Zhao, S., Li, X., and Liu, X. (2021). rMVP: a memory-efficient, visualization-enhanced, and parallel-accelerated tool for genome-wide

association study. Dev. Reprod. Biol. *19*, 619–628. [https://doi.org/10.](https://doi.org/10.1016/j.gpb.2020.10.007) [1016/j.gpb.2020.10.007.](https://doi.org/10.1016/j.gpb.2020.10.007)

- <span id="page-15-0"></span>117. [R Core Team \(2020\). R: A Language and Environment for Statistical](http://refhub.elsevier.com/S2211-1247(23)00003-7/sref117) [Computing](http://refhub.elsevier.com/S2211-1247(23)00003-7/sref117).
- <span id="page-15-1"></span>118. Griffiths, R., Daan, S., and Dijkstra, C. (1996). Sex identification in birds using two CHD genes. Proc. Biol. Sci. *263*, 1251–1256. [https://doi.org/](https://doi.org/10.1098/rspb.1996.0184) [10.1098/rspb.1996.0184.](https://doi.org/10.1098/rspb.1996.0184)
- <span id="page-15-2"></span>119. Stanyon, R., and Galleni, L. (1991). A rapid fibroblast culture technique for high resolution karyotypes. Bolletino di zoologia *58*, 81–83. [https://doi.](https://doi.org/10.1080/11250009109355732) [org/10.1080/11250009109355732](https://doi.org/10.1080/11250009109355732).
- <span id="page-15-3"></span>120. Formenti, G., Rhie, A., Balacco, J., Haase, B., Mountcastle, J., Fedrigo, O., Brown, S., Capodiferro, M.R., Al-Ajli, F.O., Ambrosini, R., et al. (2021). Complete vertebrate mitogenomes reveal widespread gene duplications and repeats. Genome Biol. *22*, 120. [https://doi.org/10.1186/](https://doi.org/10.1186/s13059-021-02336-9) [s13059-021-02336-9](https://doi.org/10.1186/s13059-021-02336-9).
- <span id="page-15-4"></span>121. Howe, K., Chow, W., Collins, J., Pelan, S., Pointon, D.-L., Sims, Y., Torrance, J., Tracey, A., and Wood, J. (2021). Significantly improving the quality of genome assemblies through curation. Gigascience *10*, giaa153. [https://doi.org/10.1093/gigascience/giaa153.](https://doi.org/10.1093/gigascience/giaa153)
- <span id="page-15-5"></span>122. Seppey, M., Manni, M., and Zdobnov, E.M. (2019). BUSCO: assessing genome assembly and annotation completeness. Methods Mol. Biol. *1962*, 227–245. [https://doi.org/10.1007/978-1-4939-9173-0\\_14.](https://doi.org/10.1007/978-1-4939-9173-0_14)
- <span id="page-15-6"></span>123. Kuhl, H., Frankl-Vilches, C., Bakker, A., Mayr, G., Nikolaus, G., Boerno, S.T., et al. (2021). An unbiased molecular approach using 3'-UTRs resolves the avian family-level tree of life. Mol. Biol. *38*, 108–127. [https://](https://doi.org/10.1093/molbev/msaa191) [doi.org/10.1093/molbev/msaa191](https://doi.org/10.1093/molbev/msaa191).
- <span id="page-15-8"></span><span id="page-15-7"></span>124. Zar, J.H. (1972). Significance testing of the spearman rank correlation coefficient. J. Am. Stat. Assoc. *67*, 578–580. [https://doi.org/10.1080/](https://doi.org/10.1080/01621459.1972.10481251) [01621459.1972.10481251.](https://doi.org/10.1080/01621459.1972.10481251)
- 125. International Chicken Genome Sequencing Consortium. Sequence and comparative analysis of the chicken genome provide unique perspectives on vertebrate evolution. Nature *432*, 695–716. [https://doi.org/10.](https://doi.org/10.1038/nature03154) [1038/nature03154](https://doi.org/10.1038/nature03154).
- <span id="page-15-10"></span><span id="page-15-9"></span>126. Smit AFA, Hubley R, Green P. RepeatMasker. [http://www.](http://www.repeatmasker.org) [repeatmasker.org](http://www.repeatmasker.org)
- 127. Bao, W., Kojima, K.K., and Kohany, O. (2015). Repbase Update, a database of repetitive elements in eukaryotic genomes. Mob. DNA *6*, 11. [https://doi.org/10.1186/s13100-015-0041-9.](https://doi.org/10.1186/s13100-015-0041-9)

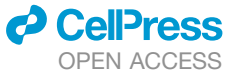

- <span id="page-15-11"></span>128. Mann, H.B., and Whitney, D.R. (1947). On a test of whether one of two random variables is stochastically larger than the other. Ann. Math. Statist. *18*, 50–60. [https://doi.org/10.1214/aoms/1177730491.](https://doi.org/10.1214/aoms/1177730491)
- <span id="page-15-12"></span>129. Siepel, A. PhastCons HOWTO. [http://compgen.cshl.edu/phast/](http://compgen.cshl.edu/phast/phastCons-HOWTO.html) [phastCons-HOWTO.html](http://compgen.cshl.edu/phast/phastCons-HOWTO.html)
- <span id="page-15-13"></span>130. Wilcoxon, F. (1945). Individual comparisons by ranking methods. Biometrics Bulletin *1*, 80–83. [http//www. jstor.org/stable/3001968.](http://http//www.%20jstor.org/stable/3001968)
- <span id="page-15-14"></span>131. Lindblad-Toh, K., Garber, M., Zuk, O., Lin, M.F., Parker, B.J., Washietl, S., Kheradpour, P., Ernst, J., Jordan, G., Mauceli, E., et al. (2011). A high-resolution map of human evolutionary constraint using 29 mammals. Nature *478*, 476–482. [https://doi.org/10.1038/nature10530.](https://doi.org/10.1038/nature10530)
- <span id="page-15-15"></span>132. Chang, C.C. (2020). Data management and summary statistics with PLINK. Methods Mol. Biol. *2090*, 49–65. [https://doi.org/10.1007/978-1-](https://doi.org/10.1007/978-1-0716-0199-0_3) [0716-0199-0\\_3](https://doi.org/10.1007/978-1-0716-0199-0_3).
- <span id="page-15-16"></span>133. Ardlie, K.G., Kruglyak, L., and Seielstad, M. (2002). Patterns of linkage disequilibrium in the human genome. Nat. Rev. Genet. *3*, 299–309. [https://doi.org/10.1038/nrg777.](https://doi.org/10.1038/nrg777)
- <span id="page-15-17"></span>134. Bejarano, D., Martínez, R., Manrique, C., Parra, L.M., Rocha, J.F., Gómez, Y., Abuabara, Y., and Gallego, J. (2018). Linkage disequilibrium levels and allele frequency distribution in Blanco Orejinegro and Romosinuano Creole cattle using medium density SNP chip data. Genet. Mol. Biol. *41*, 426–433. <https://doi.org/10.1590/1678-4685-GMB-2016-0310>.
- <span id="page-15-18"></span>135. Hon, T., Mars, K., Young, G., Tsai, Y.-C., Karalius, J.W., Landolin, J.M., Maurer, N., Kudrna, D., Hardigan, M.A., Steiner, C.C., et al. (2020). Highly accurate long-read HiFi sequencing data for five complex genomes. Sci. Data *7*, 399. <https://doi.org/10.1038/s41597-020-00743-4>.
- <span id="page-15-19"></span>136. Nurk, S., Walenz, B.P., Rhie, A., Vollger, M.R., Logsdon, G.A., Grothe, R., Miga, K.H., Eichler, E.E., Phillippy, A.M., and Koren, S. (2020). HiCanu: accurate assembly of segmental duplications, satellites, and allelic variants from high-fidelity long reads. Genome Res. *30*, 1291–1305. [https://](https://doi.org/10.1101/gr.263566.120) [doi.org/10.1101/gr.263566.120](https://doi.org/10.1101/gr.263566.120).
- <span id="page-15-20"></span>137. Mc Cartney, A.M., Shafin, K., Alonge, M., Bzikadze, A.V., Formenti, G., Fungtammasan, A., Howe, K., Jain, C., Koren, S., Logsdon, G.A., et al. (2022). Chasing perfection: validation and polishing strategies for telomere-to-telomere genome assemblies. Nat. Methods *19*, 687–695. <https://doi.org/10.1038/s41592-022-01440-3>.
- <span id="page-15-21"></span>138. Pearson, K. (1900). On the criterion that a given system of deviations from the probable in the case of a correlated system of variables is such that it can be reasonably supposed to have arisen from random sampling. <https://doi.org/10.1080/14786440009463897>.

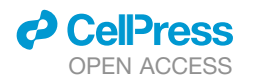

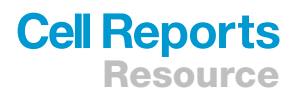

### <span id="page-16-0"></span>STAR+METHODS

#### <span id="page-16-1"></span>KEY RESOURCES TABLE

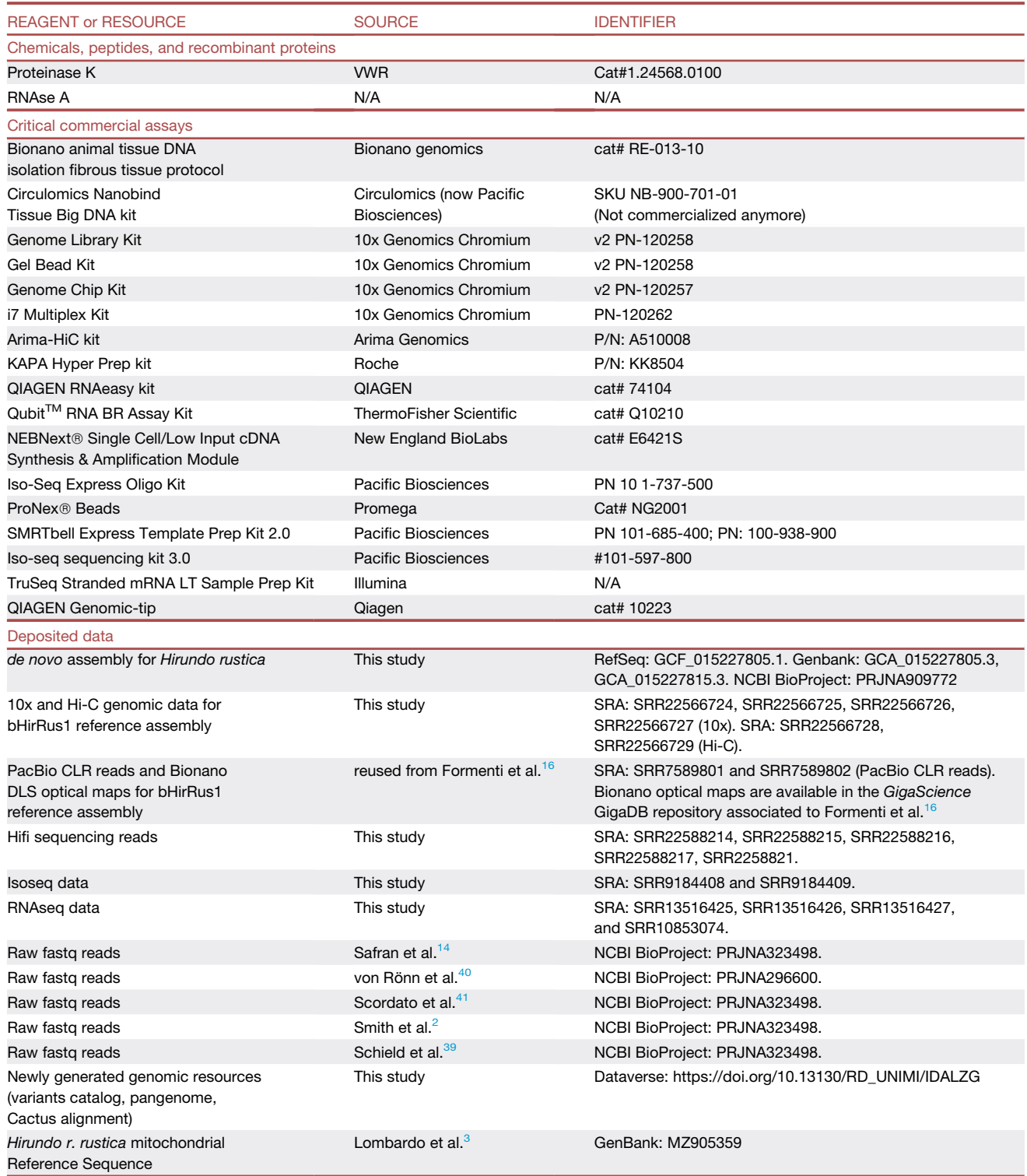

(*Continued on next page*)

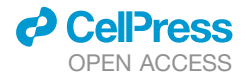

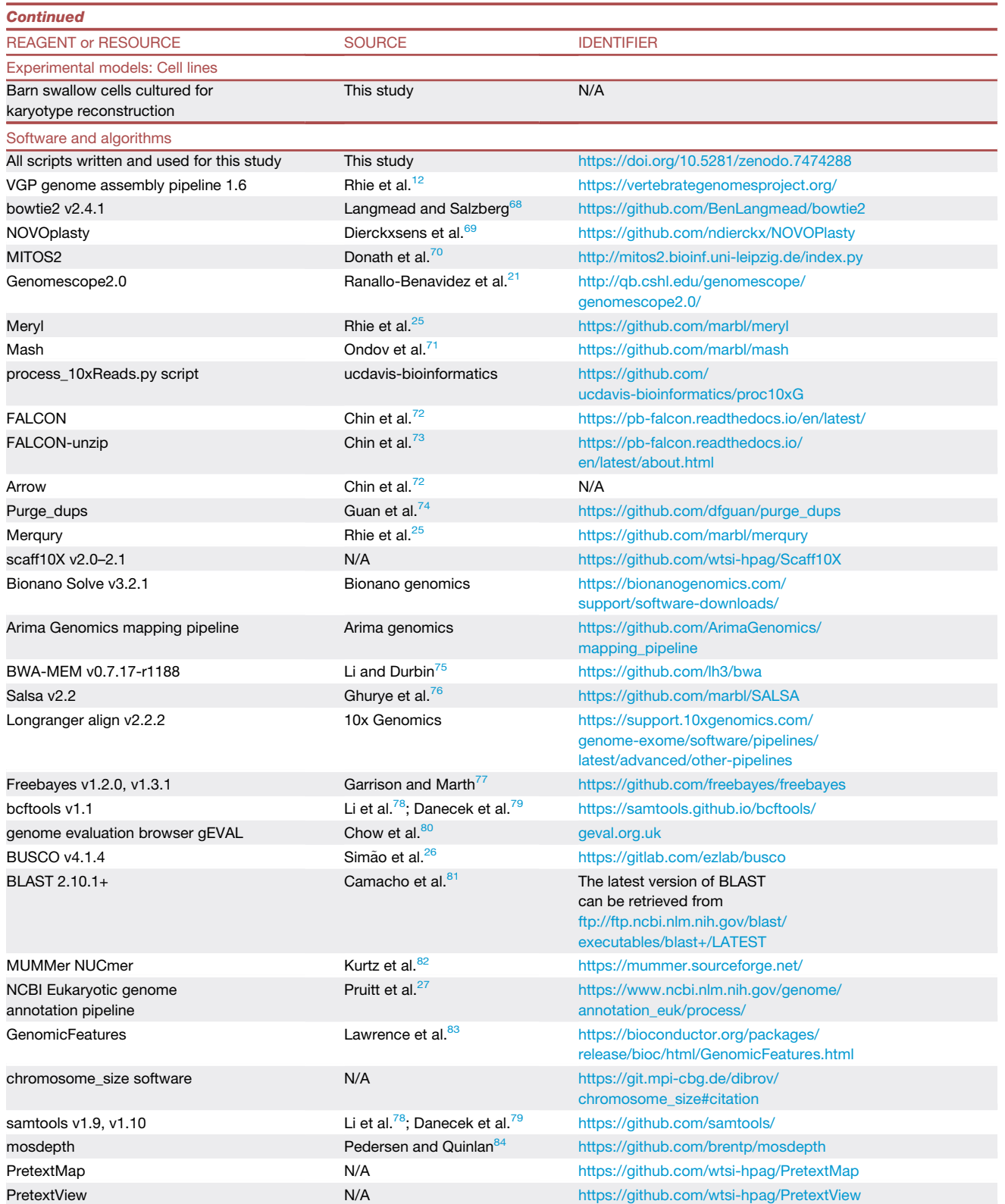

(*Continued on next page*)

### *c* CellPress OPEN ACCESS

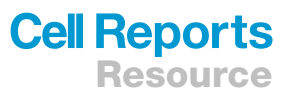

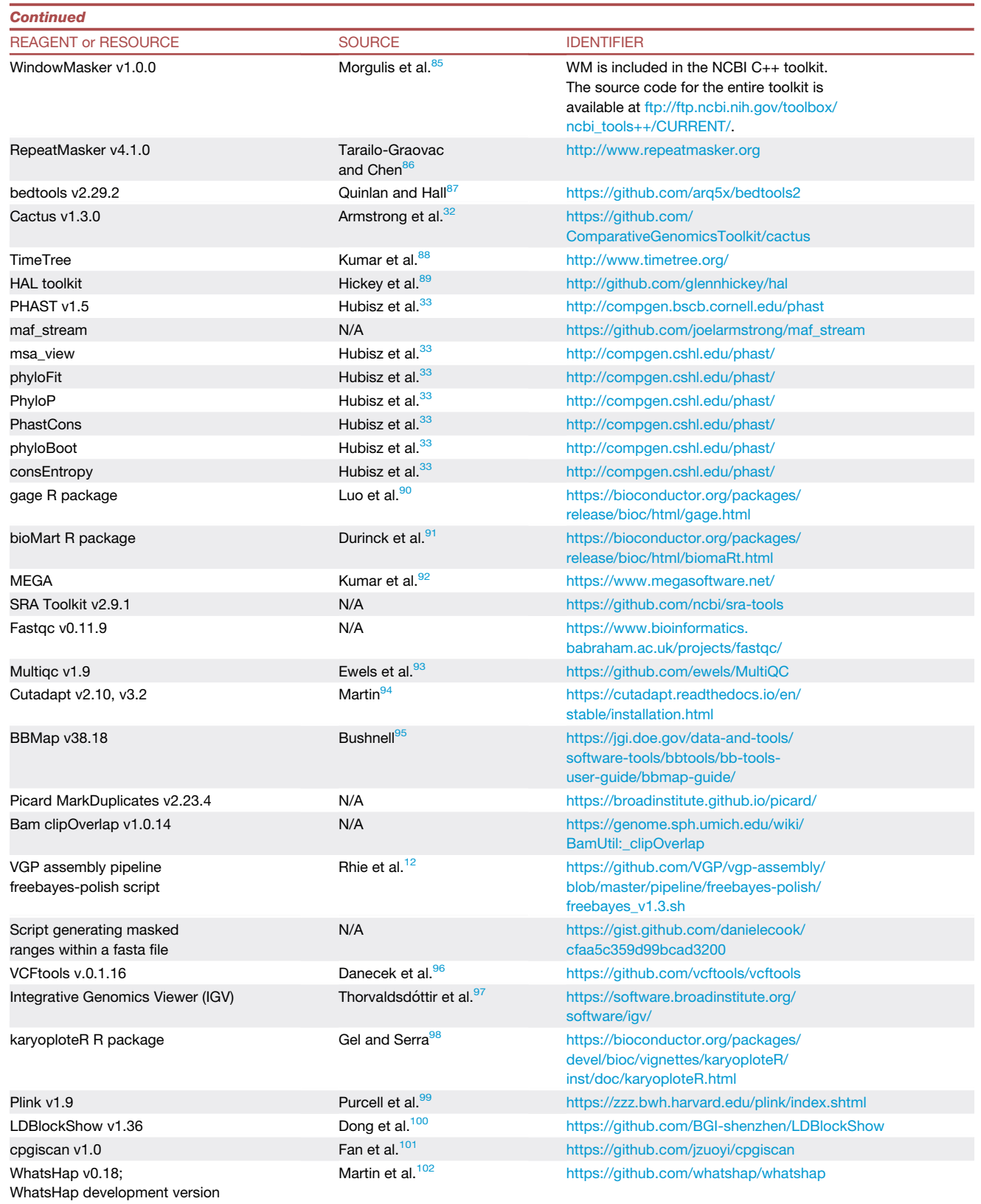

v.1.2.dev2+g3dffe4a

(*Continued on next page*)

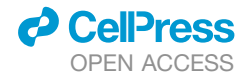

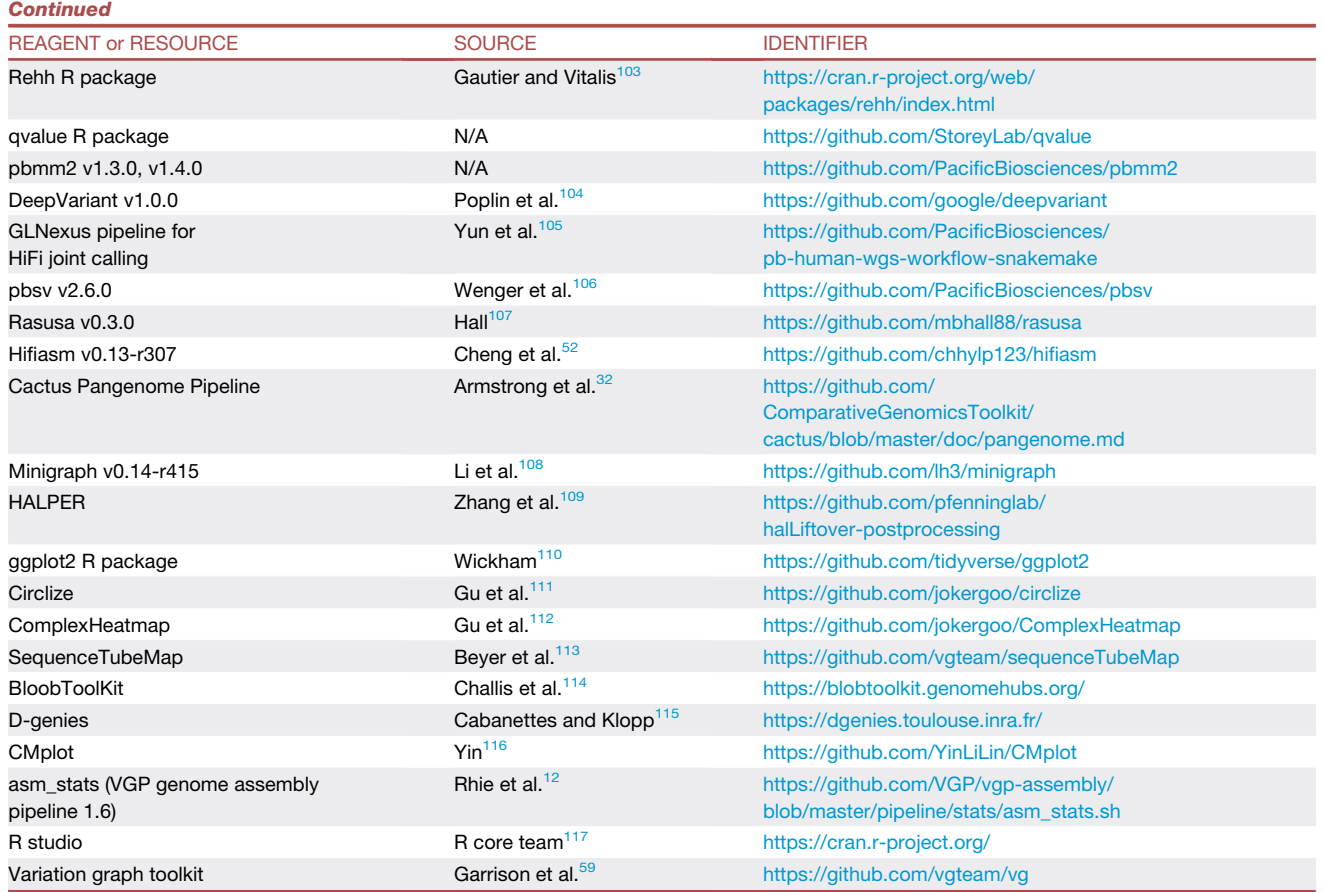

#### <span id="page-19-0"></span>RESOURCE AVAILABILITY

#### <span id="page-19-1"></span>Lead contact

Further information about datasets, protocols, and workflows used should be directed to and will be fulfilled by the lead contact, Giulio Formenti [\(gformenti@rockefeller.edu](mailto:gformenti@rockefeller.edu)).

#### Materials availability

This study did not generate new unique reagents.

#### Data and code availability

- d Primary and alternate assemblies (bHirRus1) presented in this study are available on NCBI. All raw data supporting the genome assembly are available in Genbank and also on GenomeArk ([https://vgp.github.io/genomeark/Hirundo\\_rustica/\)](https://vgp.github.io/genomeark/Hirundo_rustica/). Additional HiFi sequencing data used to generate the pangenome, IsoSeq, and RNAseq data used for annotation are available in Genbank. All accession numbers are listed in the [key resources table.](#page-16-1) Newly generated genomic resources (SNP catalog, Cactus alignment, and pangenome graph) have been deposited at Dataverse repository ([https://dataverse.unimi.it\)](https://dataverse.unimi.it). DOIs are listed in the key resources table. This paper also analyzes existing, publicly available data. The accession numbers for these datasets are listed in the [key resources table.](#page-16-1)
- All original code has been deposited at Zenodo and is publicly available as of the date of publication. DOIs are listed in the [key](#page-16-1) [resources table](#page-16-1).
- Any additional information required to reanalyze the data reported in this paper is available from the [lead contact](#page-19-1) upon request.

### *<u>O* CellPress</u> OPEN ACCESS

#### <span id="page-20-0"></span>EXPERIMENTAL MODEL AND SUBJECT DETAILS

#### Sampling for sequencing

For the de novo genome assembly, tissues were collected from the same ringed barn swallow female whose blood was used for producing the previous barn swallow 'Chelidonia' assembly.<sup>[16](#page-11-11)</sup> The individual was recaptured in June 2018 in the same farm near Milan (45.4N 9.3E) and euthanized under permission N. 5104 issued on 11.04.2018 by Regione Lombardia. Tissues were dissected by an experienced avian veterinary, flash frozen immediately after dissection, and stored at  $-80^{\circ}$ C. The absence of any mistake in sample handling was further corroborated by manual inspection of read alignments of the newly generated reads to the Chelidonia assembly.

For HiFi sequencing, ~100 µL of blood from five Italian barn swallows (*H. r. rustica*), were collected in heparinized capillary tubes through a minimally invasive sampling procedure in June 2019 (sample A1 and A2), July 2020 (sample 2), April 2019 (sample 3) and May 2019 (sample 4). Sampling was performed under permission 3268 of 12.03.2019 by Regione Lombardia. Samples from Matera were collected by Istituto Nazionale per la Protezione e la Ricerca Ambientale (ISPRA) under the authorization of Law 157/1992 [Art.4 (1) and Art. 7 (5)]. Samples from Oleggio (NO) were collected by the Universita` degli Studi di Milano under the authorization of the Provincia di Novara, Ufficio Caccia e Pesca Acque Interne, D.D. n. 973 (issued on May 15, 2019). Sampling locations are reported in [Table S11A](#page-11-12).

#### Karyotype reconstruction

To confirm the chromosomal structure of our assembly, a karyotype for the barn swallow was generated using a cultured cell protocol. Tissue biopsies were obtained from a male *Hirundo r. rustica* sampled under permit N. 3268 issued on 12.03.2019 by Regione Lombardia. The sex of the individual was confirmed by PCR amplification of sex-specific genomic regions as described in Griffith et al., 1996.<sup>118</sup> Cells were cultured in a medium composed of 50% RPMI1640 and 50% Iscove's Modified Dulbecco's Medium, supplemented with 10% fetal bovine serum, 1% penicillin (10,000 units/ml) - streptomycin (10 mg/mL), 1% gentamycin sulfate (10 mg/ mL), 0.5% amphotericin B (250  $\mu$ g/ml) and 1% L-glutamine (200 mM) and incubated at 41°C with 5% CO<sub>2</sub>. Chromosome prepara-tions were made following standard procedures.<sup>[119](#page-15-2)</sup> In brief, after 4 h of treatment in 0.01 ng/mL colcemid, the cells are removed by standard trypsination and placed in a 15 mL tube. Cells are then centrifuged at 10,000 g, surnatant is removed and substituted with a 1:1 mixture of 0.075 M KC1 and 0.4% sodium citrate (hypotonic treatment). After a 20-min exposure at 37°C the cells are pelleted by centrifugation and fixed in methanol:acetic acid fixative (at a ratio of 3:1). Slides are then prepared by dropping metaphases with a Pasteur pipette onto a clean glass microscope slide. Diploid number and chromosome morphology were determined from the analyses of 20 mitotic cells stained with DAPI.

#### <span id="page-20-1"></span>METHOD DETAILS

#### DNA extraction

HMW (High Molecular Weight) DNA was extracted from the muscle tissue of the samples female barn swallow with the Bionano animal tissue DNA isolation fibrous tissue protocol (cat# RE-013-10; document number 30071). Approximately 55 mg of frozen muscle tissue was fixed in formaldehyde (2%) and homogenised with the Qiagen TissueRuptor. The lysate was included in agarose plugs, which were then treated with Proteinase K and RNase A. The DNA was recovered and purified from the plugs through a drop dialysis with 1x TE. Pulsed Field Gel Electrophoresis (PFGE; Pippin Pulse, SAGE Science, Beverly, MA) and Qubit were used for DNA quality control. According to the PFGE run, a large fraction of the isolated DNA was >250kbp.

For HiFi sequencing, High Molecular Weight (HMW) DNA was extracted from whole blood for samples A1 and A2, while for the other HiFi samples (2, 3 and 4) the starting material was centrifuged blood. The Circulomics Nanobind Tissue Big DNA kit (SKU NB-900-701-01) was used to extract HMW DNA, following manufacturer's instructions. DNA absorbance was checked as quality and purity control by Nanodrop and average fragments length was verified with a Pulsed Field Gel Electrophoresis (PFGE). To perform PFGE, the Pulsaphor system with a hexagonal electrode array (Amersham Pharmacia Biotech) was employed. Genomic DNA was loaded on a 1% agarose gel in 0.5X TBE (running conditions: 165V, 60 s pulses for the first 12 h, 90 s pulses for the last 12 h; 8°C). Gel was stained with Ethidium Bromide 2  $\mu$ g/mL in TBE 0.5X for 30 min; to acquire images, Geldoc (Bio-Rad) was used. To perform a second round of sequencing and achieve a higher coverage, DNA was re-extracted from samples A1,2,3,4 using the Qiagen Genomic tip columns and protocol at a PacBio sequencing service provider at Brigham Young University, Provo, UT (USA).

#### Library preparation and sequencing

Genomic data from four different sequencing technologies were used for the assembly: Pacific Biosciences (PacBio) CLR longreads, 10x Genomics linked reads (short-reads), Bionano optical maps with one restriction enzyme (DLS) labeling, and Hi-C reads from Arima Genomics. PacBio long-reads and Bionano optical maps were reused from Chelidonia assembly.<sup>[16](#page-11-11)</sup> Linked-reads libraries were generated using the 10x Genomics Chromium platform (Genome Library Kit & Gel Bead Kit v2 PN-120258, Genome Chip Kit v2 PN-120257, i7 Multiplex Kit PN-120262) and sequenced on an Illumina NovaSeq S4 150bp PE lane at  $\sim$ 60X coverage. Hi-C libraries were generated by Arima Genomics [\(https://arimagenomics.com/](https://arimagenomics.com/)) using muscle *in-vivo* cross-linking with the Arima-HiC kit

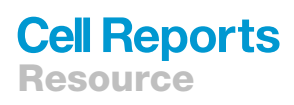

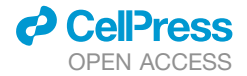

(P/N: A510008) with 2-enzymes proximity ligation. Proximally-ligated DNA was subjected to shearing, size-selection (~200–600bp) with SPRI beads, and enrichment with streptavidin beads for the biotin-labelled DNA. KAPA Hyper Prep kit (P/N: KK8504) was employed to generate libraries compatible with Illumina technologies. The libraries were amplified through PCR and purified with SPRI beads. Libraries were sequenced on a Illumina HiSeq X (~60X coverage) after a quality check with Bioanalyzer and qPCR. A quality control for each sequencing data type was performed with Mash<sup>71</sup> to detect potential outlier sequencing runs or species contamination. Mash was run with 21-mers to generate sketches of size 10,000. No contamination was detected.

To generate HiFi data, HMW DNA was sequenced by our PacBio sequencing service provider at Brigham Young University, where it was sheared using a Megaruptor 3. Libraries were prepared using the PacBio "SMRTbell express template Prep kit 2.0". Final size selection was performed using the Blue Pippin.

#### <span id="page-21-0"></span>QUANTIFICATION AND STATISTICAL ANALYSIS

#### Mitogenome assembly

A *de novo* assembly of the barn swallow mitogenome was generated from 10X reads, which were firstly trimmed with the process\_10xReads.py script from proc10xG [\(https://github.com/ucdavis-bioinformatics/proc10xG\)](https://github.com/ucdavis-bioinformatics/proc10xG) with -a and -b 16 parameters. Trimmed reads were aligned to the Chelidonia assembly<sup>[16](#page-11-11)</sup> with bowtie2<sup>[68](#page-13-14)</sup> and unmapped reads were extracted. NOVOplasty<sup>[69](#page-13-15)</sup> was run with default parameters (read length = 151, insert size = 300) to assemble the mitogenome *de novo* from the unmapped reads. The mitogenome annotation was performed with MITOS2.<sup>[70](#page-13-16)</sup> As sanity check, we aligned and mapped our complete mitochondrial sequence to the *Hirundo r. rustica* mitochondrial Reference Sequence (HrrRS, GenBank accession number MZ905359), which is included in a companion study on barn swallow mitogenome relationships.<sup>[3](#page-11-2)</sup>

#### Reference genome assembly

Prior to the assembly, Genomescope2. $0^{21}$  $0^{21}$  $0^{21}$  was used to estimate genome size, heterozygosity and repeat content through statistical analyses of *k*-mer profiles in unassembled sequencing data. Genomescope2.0<sup>[21](#page-12-0)</sup> was run online ([http://qb.cshl.edu/genomescope/](http://qb.cshl.edu/genomescope/genomescope2.0/) [genomescope2.0/\)](http://qb.cshl.edu/genomescope/genomescope2.0/) starting from the k-mer (31 bp) histogram generated with Meryl<sup>25</sup> using the 10X linked reads with barcodes (i.e. the first 23 bp of the forward read) trimmed off. Newly generated sequencing data were combined with PacBio CLR long reads and Bionano optical maps already available for the same individual.<sup>16</sup> The assembly was performed on the DNAnexus cloud-based informatic platform for genomic data analyses (<https://www.dnanexus.com/>) using the VGP standard genome assembly pipeline  $1.6^{12}$ [\(https://github.com/VGP/vgp-assembly;](https://github.com/VGP/vgp-assembly) [Figure 1](#page-2-0)A). PacBio subreads from Formenti et al. 2019<sup>[16](#page-11-11)</sup> were used in the first FALCON<sup>[72](#page-13-18)</sup> contigging step. A genome size estimate of 1.31 Gbp ([http://www.genomesize.com/\)](http://www.genomesize.com/) was used for read coverage calculation. Pre-assem-bled contigs underwent a phasing step with FALCON-unzip<sup>73</sup> (smrtanalysis 3.0.0) and a first round of Arrow<sup>[72](#page-13-18)</sup> (smrtanalysis 5.1.0.26412) polishing. FALCON and FALCON-unzip were run with default parameters, with the exception of parameters related to the identification of read overlaps. Raw reads overlaps were computed with DALIGNER options -k14 -e0.75 -s100 -l2500 -h240 -w8, and pre-assembled reads (preads) overlaps with DALIGNER options -k24 -e.90 -s100 -l1000 -h600. FALCON-unzip generated a set of primary contigs (labeled c1) representing the primary pseudo-haplotype, and a set of alternate haplotigs (c2), representing the secondary haplotypes [\(Figure 1A](#page-2-0)). Purge\_dups<sup>74</sup> was run on c1 primary contigs to remove any retained haplotig from the primary assembly, particularly in highly divergent regions, and to remove overlaps, collapsed repeats and low- and high-coverage contigs. Purged primary contigs (p1) were scaffolded, whilst all the alternate sequences were included into the p2 intermediate. The latter was merged with c2 alternate haplotigs and subjected to another round of purge\_dups to remove additional haplotigs and overlaps. Purged alternate haplotigs (q2) were em-ployed during the polishing step [\(Figure 1A](#page-2-0)). To confirm the removal of haplotigs and overlaps, the evaluation tool Merqury<sup>25</sup> was run on primary and alternate contigs before and after purging. After purge\_dups, a three-steps scaffolding strategy was performed on the p1 purged primary contigs using Illumina short-reads (10x Genomics), Bionano optical maps and Hi-C reads [\(Figure 1A](#page-2-0)). To join proximal contigs, 10x linked reads were aligned to the p1 intermediate in two rounds and an adjacency matrix was produced from the barcodes using scaff10X v2.0–2.1 (<https://github.com/wtsi-hpag/Scaff10X>). Two scaffolding rounds were performed with options -matrix 2000 -reads 12 -link 10 and then -matrix 2000 -reads 8 -link 10. Contigs were then joined with 100 bp gaps ('N's). The resulting s1 intermediate was then scaffolded with Bionano DLS optical maps<sup>[16](#page-11-11)</sup> using Bionano Solve v3.2.1 in non-haplotype assembly mode with a DLE-1 one enzyme non-nicking approach, obtaining s2. Finally, Hi-C reads from Arima were aligned to the s2 intermediate with the Arima Genomics mapping pipeline [\(https://github.com/ArimaGenomics/mapping\\_pipeline\)](https://github.com/ArimaGenomics/mapping_pipeline). Forward and reverse reads were aligned indepen-dently with BWA-MEM<sup>[75](#page-13-21)</sup> with the -B8 parameter and filtered with a minimum mapping quality of 10. Reads containing a restriction enzyme site were trimmed at the 3' end, and the aligned single reads were paired again. Processed alignments were employed for scaf-folding with Salsa v2.2<sup>[76](#page-13-22)</sup> with -m yes -i 5 -p yes parameters and -e GATC, GANTC to indicate restriction enzymes used for library generation. Polishing was performed to improve the assembly per-base accuracy (QV).<sup>12</sup> We targeted Q40 (99.99% accuracy or 1 error/10 kbp).<sup>12</sup> To prevent haplotype switches and overpolishing of NUMTs,<sup>[12,](#page-11-7)[120](#page-15-3)</sup> s3 scaffolded primary assembly was merged with q2 alternate combined haplotigs and the barn swallow mitogenome from NOVOplasty<sup>[69](#page-13-15)</sup> [\(Figures 1A](#page-2-0) and [S1\)](#page-11-12). The s4 combined intermediate was polished with Arrow (pacific Biosciences; smrtanalysis 5.1.0.26412) with the command 'pbalign –minAccuracy = 0.75 –minLength = 50–minAnchorSize = 12–maxDivergence = 30–concordant–algorithm = blasr –algorithmOptions = –useQuality –maxHits = 1 –hitPolicy = random –seed = 1' for read alignment, and with 'variantCaller –skipUnrecognizedContigs haploid -x 5 -q 20 -X120 -v –algorithm = arrow' for consensus polishing, using PacBio CLR (t1). Two additional rounds of polishing with linked-reads were performed on t1, generating

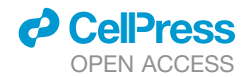

the t2 intermediate, and the final t3 polished assembly. In this step, raw-reads were aligned with Longranger align 2.2.2 and variants were called with Freebayes v1.2.0<sup>[77](#page-13-23)</sup> with default parameters. Finally, bcftools consensus<sup>78</sup> with options -i 'QUAL>1 && (GT = "AA" || GT = "Aa")' -Hla was used to generate the consensus. The assembly was named 'bHirRus1' after the individual used for sequencing, which in turn is based on VGP quidelines for genome identifiers.<sup>[12](#page-11-7)</sup>

#### Manual curation

Manual assembly curation entails the removal of contaminants and false duplications, the correction of structural assembly errors and the identification and assignment of chromosomal units. For bHirRus1, a dedicated decontamination pipeline, the genome evaluation browser gEVAL<sup>[80](#page-13-26)</sup> (geval.org.uk) and HiGlass Hi-C 2D maps were used.<sup>[121](#page-15-4)</sup> Since no reference for chromosome assignment was already established for the barn swallow, chromosomes were numbered in decreasing size order. A second curation step was performed using the results from BUSCO 4.1.4, $^{22,26,122}$  $^{22,26,122}$  $^{22,26,122}$  $^{22,26,122}$  $^{22,26,122}$  which indirectly assessed functional completeness through the prediction of highly conserved BUSCO vertebrate genes (complete, complete and single-copy, complete and duplicated, fragmented and missing). The absence, duplication or fragmentation of BUSCO genes can be evidence of assembly errors or missing sequences. BUSCO was run with the vertebrata\_odb10 database and 'chicken' as training species for gene prediction on bHirRus1 and Chelidonia to assess differences in functional completeness, but also on the alternate assembly and the assembly pipeline intermediates c1, p1 and p2, to assess whether purge\_dups<sup>[74](#page-13-20)</sup> removed unintended sequences from the primary assembly. The BUSCO results were manually evaluated to detect missing genes in bHirRus1 that were found in the other assemblies, and could, therefore, be recovered. Nucleotide-nucleotide BLAST 2.10.1+<sup>[81](#page-14-0)</sup> was used to search in bHirRus1 the sequence of the missing genes retrieved from the corresponding assembly. These genes were erroneously not detected by BUSCO in bHirRus1. To confirm the presence of the genes found with BLAST and rescue the remaining bHirRus1 missing genes from the other assemblies, the scaffold or contig sequences containing the pre-dicted BUSCO genes were aligned to bHirRus1 with MUMMer NUCmer.<sup>[82](#page-14-1)</sup> The alignment files were filtered maintaining only query alignment >1 kbp with an identity >98% with the reference sequence. Alignment coordinates were then manually evaluated. If the gene coordinates in the scaffolds failed to align to bHirRus1, the missing scaffold fragments were extracted from Chelidonia and the alternate assembly and added to bHirRus1. The rescued sequences were trimmed accordingly to avoid the insertion of duplicates and gaps. BUSCO and BLAST analysis were repeated on the new assembly version to confirm the addition of the rescued genes.

#### Annotation

Total RNA was extracted and purified using the QIAGEN RNAeasy kit (Cat. No. 74104). For each tissue type (brain and ovary),  $\sim$ 30 mg was used, kept on dry ice and cut into 2 mm pieces before being disrupted and homogenised with the Qiagen TissueRuptor II (Cat No./ID: 9,002,755). The RNA quality of all samples was measured using a Fragment Analyzer (Agilent Technologies, Santa Clara, CA) and quantified with a Qubit 2 Fluorometer (Qubit RNA BR Assay Kit - Catalog number: Q10210). PacBio Iso-seq libraries were prepared according to the "Procedure & Checklist – Iso-Seq Express Template Preparation for Sequel and Sequel II Systems (PN 101-763-800 Version 01)". Briefly, cDNA was reverse transcribed using the NEBNext Single Cell/Low Input cDNA Synthesis & Amplification Module (New England BioLabs, cat. no. E6421S) and Iso-Seq Express Oligo Kit (PacBio PN 10 1-737-500) from 300 ng of total RNA for both brain and ovary. Amplified cDNA was cleaned with ProNex Beads (Promega - Catalog numbers: NG2001). For each sample, a PacBio library was prepared using the Pacific Biosciences SMRTbell Express Template Prep Kit 2.0 (PN 101-685-400) following the manufacturer protocol. PacBio Iso-seq libraries were sequenced on a PacBio Sequel using sequencing chemistry 3.0 and with 20 h movie time, 4 h pre-extension and PacBio 1M v3 (#101-531-000) smrtcells. We sequenced one smrtcell for each Iso-seq library using sequencing kit 3.0 (#101-597-800). We then used the Iso-seq application in the Pacbio smrtlink package to generate Circular Consensus Sequences (CCSs), re-move cDNA primers and concatemers, identified strandedness, trim polyA tails, and perform de novo clustering and consensus call to output high-quality full-length consensus isoforms. Truseq stranded mRNA libraries (TruSeq Stranded mRNA LT Sample Prep Kit/TruSeq Stranded mRNA Sample Preparation Guide, Part # 15031047 Rev. E) were generated and sequenced on a Novaseq6000 S4 lane (150bp PE) at Psomagen, Inc. A total of 6 libraries were sequenced: 2 for brain, 2 for ovary and 2 for muscle RNA samples. Newly-generated IsoSeq and RNAseq data, RNAseq data from other individuals<sup>[123](#page-15-6)</sup> ([Table S4A](#page-11-12)), and protein alignments were used to guide the gene prediction process to generate the first NCBI RefSeq annotation for the species (NCBI *Hirundo rustica* Annotation Release 100) using the NCBI Eukaryotic genome annotation pipeline.<sup>[12](#page-11-7)[,27](#page-12-9)</sup> To obtain the coordinates of the different functional features of bHirRus1 (genes, exons, introns, CDS, 5' UTR, 3' UTR) for the following analysis, we parsed the NCBI annotation GFF3 file with GenomicFeatures<sup>[83](#page-14-2)</sup> using a modified R script, excluding tRNAs, pseudogenes and C/V\_gene\_segments. Scripts used for this analysis can be found on GitHub [\(https://github.com/](https://github.com/SwallowGenomics/BarnSwallow/tree/main/Analyses/GenomicFeatures) [SwallowGenomics/BarnSwallow/tree/main/Analyses/GenomicFeatures](https://github.com/SwallowGenomics/BarnSwallow/tree/main/Analyses/GenomicFeatures)).

#### Chromosome size estimations from karyotype images

Chromosomes sizes were estimated from four karyotype images using the chromosome\_size software [\(https://git.mpi-cbg.de/](https://git.mpi-cbg.de/dibrov/chromosome_size#example) [dibrov/chromosome\\_size#example](https://git.mpi-cbg.de/dibrov/chromosome_size#example)). The average size value was calculated for each chromosome. Sizes were correlated with the assembly chromosome sizes using Spearman nonparametric rank test.<sup>[124](#page-15-7)</sup>

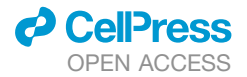

#### Chromosome classification assignment

We assigned bHirRus1 chromosomes to the three typical avian chromosomal groups (macrochromosomes, intermediate chromo-somes, microchromosomes), adapting the classification described by the chicken genome consortium.<sup>[125](#page-15-8)</sup> Here the authors assigned chromosomes ranging from 188 to 56.6 Mb to macrochromosomes, chromosomes from 33 Mb to 20 Mb to intermediates and chromosomes smaller than 20 Mb to microchromosomes. For the barn swallow genome, we designated chr7 (38.46 Mb) and chr8 (36.08 Mb) to the intermediate group, given their divergence in size with the larger macrochromosomes.

#### Assembly evaluation and comparison with other barn swallow assemblies

The commands used for the assembly evaluation can be found on the project GitHub page ([https://github.com/SwallowGenomics/](https://github.com/SwallowGenomics/BarnSwallow/blob/main/Analyses/assembly_evaluation/assembly_evaluation.txt) [BarnSwallow/blob/main/Analyses/assembly\\_evaluation/assembly\\_evaluation.txt](https://github.com/SwallowGenomics/BarnSwallow/blob/main/Analyses/assembly_evaluation/assembly_evaluation.txt)).

#### Raw reads alignments

Raw PacBio subreads were converted to fastq files with samtools<sup>[78](#page-13-24)</sup> bam2fq 1.10. Each read set was aligned to both assemblies with bwa-mem<sup>[75](#page-13-21)</sup> 0.7.17-r1188 and then converted to bam with samtools sort 1.10 with the -o option. The coverage was calculated from the bam file with mosdepth.<sup>[84](#page-14-3)</sup>

#### Assembly statistics

Assembly metrics for all the assemblies were obtained with asm\_stats.sh ([https://github.com/VGP/vgp-assembly/blob/master/](https://github.com/VGP/vgp-assembly/blob/master/pipeline/stats/asm_stats.sh) [pipeline/stats/asm\\_stats.sh\)](https://github.com/VGP/vgp-assembly/blob/master/pipeline/stats/asm_stats.sh) with the mean predicted haploid genome size from Genomescope2.0 (1,241,727,742 bp; [Table S1](#page-11-12)A). Meryl<sup>[25](#page-12-1)</sup> was used to count 21-mers from 10x linked reads that was then used in Merqury, $^{25}$  a reference-free tool that computes per-base assembly accuracy (QV), completeness and *k*-mer multiplicity. Functional completeness was evaluated with  $BUSCO<sup>22,26</sup>$  $BUSCO<sup>22,26</sup>$  $BUSCO<sup>22,26</sup>$  $BUSCO<sup>22,26</sup>$  $BUSCO<sup>22,26</sup>$  as already explained.

#### Hi-C contact heatmaps

The three-dimensional conformation of chromosomes can be visualised as Hi-C interaction heatmaps through the alignment of the read set against the assembly. Contact maps were created from bwa-mem<sup>[75](#page-13-21)</sup> alignments with PretextMap [\(https://github.com/](https://github.com/wtsi-hpag/PretextMap) [wtsi-hpag/PretextMap\)](https://github.com/wtsi-hpag/PretextMap) and visualised with PretextView [\(https://github.com/wtsi-hpag/PretextView\)](https://github.com/wtsi-hpag/PretextView).

#### Masking of repetitive regions

The assemblies were soft-masked with WindowMasker 1.0.0<sup>[85](#page-14-4)</sup> and RepeatMasker 4.1.0<sup>[86](#page-14-5)[,126](#page-15-9)</sup> ([http://www.repeatmasker.org\)](http://www.repeatmasker.org). RepeatMasker was run with NCBI/RMBLAST 2.10.0+ with Dfam\_3.1 (profile HMM library) and Repbase<sup>[127](#page-15-10)</sup> version 20,170,127 as repeat databases with the 'aves' repeat library. First, the genomes were processed separately with both tools. Then, 1-base repeat coordinates from RepeatMasker were used to further mask the Windowmasker-masked genome with bedtools maskfasta. Chromosome size and genomic content correlations

Spearman nonparametric rank test<sup>[124](#page-15-7)</sup> was used for the correlation between features and chromosome sizes, while Mann-Whitney U Test<sup>[128](#page-15-11)</sup> was used to compare differences between microchromosomes and the other chromosomes. GC content was calculated with bedtools<sup>[87](#page-14-6)</sup> nuc. CpG islands for bHirRus1 were downloaded from the UCSC browser ([https://genome.ucsc.edu/cgi-bin/hgGateway\)](https://genome.ucsc.edu/cgi-bin/hgGateway). The fraction of the chromosomes covered by CG, CpG islands, genes and repeats (in percentage), was correlated with chromosome sizes ([Table S2\)](#page-11-12). Based on their high PacBio long-reads coverage (Table S2), microchromosomes 31, 33 and 34, representing approximately 0.2% of the assembly sequence (2.7 Mbp), were excluded from all correlation analysis.

#### Haplotig purging in Chelidonia

To confirm the presence of alternate haplotigs in Chelidonia and to investigate whether they affected *k*-mer and BUSCO<sup>[26](#page-12-13)[,22](#page-12-6)</sup> completeness, and increased the size of the assembly, we ran purge\_dups<sup>[74](#page-13-20)</sup> on Chelidonia with default parameters. The removal of retained haplotigs was evaluated with BUSCO,[22](#page-12-6)[,26](#page-12-13) Merqury[25](#page-12-1) and asm\_stats ([https://github.com/VGP/vgp-assembly/blob/](https://github.com/VGP/vgp-assembly/blob/master/pipeline/stats/asm_stats.sh) [master/pipeline/stats/asm\\_stats.sh](https://github.com/VGP/vgp-assembly/blob/master/pipeline/stats/asm_stats.sh)).

#### Selection analysis on multiple whole-genome alignments

#### Cactus alignment

Progressive Cactus<sup>[32](#page-12-15)</sup> v1.3.0 with default parameters was used to align bHirRus1 with 10 chromosome-level annotated Passeri-formes genomes available on NCBI and the Chicken genome ([Table S5A](#page-11-12)). A maximum of 10 species were chosen due to the consid-erable computational demands of Cactus. The genomes were soft-masked with WindowMasker<sup>[86](#page-14-5)</sup> and RepeatMasker<sup>86</sup> ([http://www.](http://www.repeatmasker.org) [repeatmasker.org](http://www.repeatmasker.org)) $^{32}$  $^{32}$  $^{32}$  and then aligned. Progressive Cactus $^{32}$  v1.3.0 was run with the command "cactus –logInfo –logError –binaries-Mode local –workDir = /data/workDir jobStore SeqFile3.txt alignment.hal''. The SeqFile.txt file contained the paths to the masked assembly files of the 10 bird species [\(Table S5A](#page-11-12)) and the guide tree taken from TimeTree<sup>[88](#page-14-7)</sup> ([Figure S3A](#page-11-12)) in Newick format. Despite different runs with the same parameters, two species failed to align (*Parus major* and *Ficedula albicollis*) and were excluded from the subsequent analyses [\(Table S5A](#page-11-12)). The alignment coverage for each species was calculated with halAlignmentDepth<sup>[89](#page-14-8)</sup> with the –noAncestors option and the barn swallow (bHirRus1) as target species. Coverage was computed for each chromosome separately and the values among different species were averaged ([Table S5](#page-11-12)A). The parameter –step 200,000 was added to the command to generate track I of [Figure 2C](#page-4-0). A custom script was used to calculate the number of genomes covering each bHirRus1 chromosome base ([Table S5B](#page-11-12)). More details on the commands can be found on the project GitHub page ([https://github.com/SwallowGenomics/](https://github.com/SwallowGenomics/BarnSwallow/tree/main/Analyses/Cactus_alignment) [BarnSwallow/tree/main/Analyses/Cactus\\_alignment\)](https://github.com/SwallowGenomics/BarnSwallow/tree/main/Analyses/Cactus_alignment).

### *d* Cell<sup>p</sup>ress OPEN ACCESS

### **Cell Reports** Resource

#### Neutral model estimation

PHAST v1.5 $33$  was used in combination with the HAL toolkit $89$  for the selection analyses. An alignment in the MAF format was ex-tracted for each bHirRus1 chromosome from the Cactus HAL output using hal2maf<sup>[89](#page-14-8)</sup> with the -noAncestors and -onlyOrthologs op-tions. The MAFs were post-processed with maf\_stream merge\_dups consensus [\(https://github.com/joelarmstrong/maf\\_stream\)](https://github.com/joelarmstrong/maf_stream), as previously described.<sup>[15](#page-11-10)</sup> The non-conserved neutral model was trained from fourfold degenerate (4d) sites in the coding regions of the barn swallow annotation.<sup>[35,](#page-12-18)[129](#page-15-12)</sup> Briefly, CDS that fall within bHirRus1 chromosomes were extracted from the NCBI gff3 annotation file. msa\_view<sup>[33](#page-12-16)</sup> was used to extract 4d codons and 4d sites from each MAF separately, using the correspondent CDS coordinates. The combined 4d sites were used with phyloFit<sup>[33](#page-12-16)</sup> (–subst-mod REV –EM) to generate the neutral model. The command used to estimate the neutral model can be found on GitHub [\(https://github.com/SwallowGenomics/BarnSwallow/blob/main/Analyses/Selection%](https://github.com/SwallowGenomics/BarnSwallow/blob/main/Analyses/Selection%20analysis/neutral_model_estimation.txt) [20analysis/neutral\\_model\\_estimation.txt](https://github.com/SwallowGenomics/BarnSwallow/blob/main/Analyses/Selection%20analysis/neutral_model_estimation.txt)).

#### PhyloP analysis

PhyloP<sup>[33](#page-12-16)</sup> was run on each chromosome separately using the neutral model with LRT method and in the CONACC mode. Due to the low number of aligned species, and therefore the low total branch length between them,<sup>[15](#page-11-10)</sup> no significant calls were found after the false discovery rate (FDR) $^{34}$  $^{34}$  $^{34}$  correction with 0.05 as significance level. We increased the statistical power of the constraint analysis by running phyloP on 10bp windows. Briefly, the aligned coordinates of bHirRus1 in the Cactus alignment were obtained and divided into 10bp windows. PhyloP was run again on the windows (LRT method and CONACC mode), and the FDR correction at 5% was applied. Windows smaller than 10bp were discarded and windows overlapping with assembly gaps were removed. Spearman nonparametric rank test<sup>[124](#page-15-7)</sup> was used to correlate chromosome size and the fraction covered by phyloP sites [\(Table S2\)](#page-11-12). Wilcoxon signed-rank test<sup>[130](#page-15-13)</sup> was used to compare differences between microchromosomes and the other chromosomes. The commands used to perform the phyloP analysis can be found on GitHub [\(https://github.com/SwallowGenomics/BarnSwallow/blob/main/](https://github.com/SwallowGenomics/BarnSwallow/blob/main/Analyses/Selection%20analysis/phyloP_analysis.txt) [Analyses/Selection%20analysis/phyloP\\_analysis.txt](https://github.com/SwallowGenomics/BarnSwallow/blob/main/Analyses/Selection%20analysis/phyloP_analysis.txt)).

#### PhastCons analysis

An additional conservation analysis was performed using PhastCons<sup>[33](#page-12-16)</sup> with the same neutral model as phyloP analysis, to predict discrete conserved elements (CEs). PhastCons requires parameter tuning to reach the desired levels of smoothing and coverage.<sup>[33](#page-12-16)</sup> Given the low number of species and the high number of sites in our alignment, point 4.1 of PhastCons HOW TO quide<sup>[129](#page-15-12)</sup> was followed. The initial length expected for phastCons was guessed at 20 bp, while the target coverage, which is the fraction of bases expected to be conserved, was set at 0.174. This value was calculated as the ratio between the expected conservation fraction (13.2%<sup>15</sup>) and the mean mappability between the barn swallow and the aligned genomes (76%; [Table S5](#page-11-12)A). The parameters were tuned such that around 65–70% of the CDS bases were covered by phastCons conserved elements (CEs)<sup>[35,](#page-12-18)[37](#page-12-20)</sup> and the smoothing PIT was around 10.<sup>[35,](#page-12-18)[129](#page-15-12)</sup> Briefly, each chromosome MAF file extracted for phyloP analysis was split into 1 kbp chunks and 200 chunks were randomly selected from the set. PhastCons was run on each sampled chunk with the -no-post-probs and -gc 0.425 tuning options, using the initial expected length and coverage, as well as the previously generated 4d non-conserved neutral model. The parameters, initially estimated separately, were averaged with phyloBoot,<sup>[33](#page-12-16)</sup> obtaining tuned conserved and non-conserved neutral models, which were then used by phastCons to predict conserved elements and conservation scores on each chunk. The smoothing level was checked with consEntropy<sup>[33](#page-12-16)</sup> and coverage between CDS and the predicted CEs was manually verified. The analysis was repeated until the desired smoothing and coverage were reached (–target-coverage 0.22 –expected-length 8). Following Craig et al., $37$  windows that overlapped for more than 20% with an assembly gap were removed, and all bases that fell into gaps were filtered out. Correlations between phyloP conserved elements and phastCons CEs as the number of elements per 10kb windows were computed with the Spearman correlation rank test.<sup>[124](#page-15-7)</sup> The commands used for this analysis can be found on GitHub ([https://github.com/SwallowGenomics/BarnSwallow/blob/main/Analyses/Selection%20analysis/phastCons\\_analysis.txt\)](https://github.com/SwallowGenomics/BarnSwallow/blob/main/Analyses/Selection%20analysis/phastCons_analysis.txt). Candidate gene detection

To calculate the percentage of conserved and accelerated bases in bHiRus1 we considered how many chromosomal bases (1,082,536,200 bp) were detected as conserved and accelerated by both phyloP and PhastCons [\(Table S6A](#page-11-12)). To detect candidate genes, we intersected the conserved and accelerated bases detected with each annotated class extracted with GenomicFeatures. Bases overlapping with more than one feature were hierarchically assigned based on their first appearance<sup>[37](#page-12-20)[,131](#page-15-14)</sup> in this order: CDS, 5' UTR, 3' UTR, intronic, intergenic. Genes without identified orthologs ("LOC" genes) were discarded. The commands used for this analysis can be found on GitHub (<https://github.com/SwallowGenomics/BarnSwallow/tree/main/Analyses/GenomicFeatures>) Gene ontology enrichment analysis

The gene ontology (GO) analysis was performed on the top 500 genes with the most overlaps with phyloP accelerated and conserved sites using the Generally Applicable Gene-set Enrichment (GAGE) method<sup>[90](#page-14-9)</sup> (gage R package). GAGE detects enrichment for genes' functions (GO terms) in the tested datasets with respect to a broader dataset. A GO term is considered enriched in the tested dataset when the associated p value after FDR correction (q-value) is <0.05. Previous to *gage* analysis, *bioMart[91](#page-14-10)* R package was used to retrieve correspondence between the zebra finch and human Ensembl IDs and associate the latter with GO terms. The zebra finch annotation was used as the broader complete dataset since the barn swallow could not be found on Ensembl yet at the time of the analysis. Human genes were used since annotation with GO terms should be more accurate. The script used can be found on the project GitHub page [\(https://github.com/SwallowGenomics/BarnSwallow/tree/main/Analyses/Gene\\_ontology\)](https://github.com/SwallowGenomics/BarnSwallow/tree/main/Analyses/Gene_ontology).

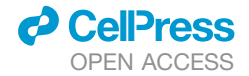

#### camk2n2 tree construction

To look at differences in *camk2n2* transcript between species with different levels of association with humans, the transcript se-quences of 38 species were downloaded from NCBI [\(Table S3](#page-11-12)1) and aligned with Muscle on MEGA.<sup>[92](#page-14-11)</sup> The tree was then generated using the Maximum likelihood method, a generalised time reversible (GTR) model and a gamma distribution (G) with 5 categories (see [Data S1](#page-11-12)).

#### SNP catalog generation

#### Datasets used

To generate the catalog of genetic variants, five Italian barn swallow individuals were sampled. HMW DNA was extracted from the blood samples and sequenced with PacBio HiFi technology (see "HiFi reads processing for SNP catalogue, titration and phasing experiment'' section for a detailed description of the generation and processing of HiFi data). Then, all publicly available datasets [\(Table S12\)](#page-11-12) were used to complement our newly generated HiFi reads set and generate a comprehensive genetic marker catalog for the barn swallow. Raw reads from public datasets were downloaded using fasterq-dump v2.9.1 from SRA Toolkit ([https://](https://github.com/ncbi/sra-tools) [github.com/ncbi/sra-tools](https://github.com/ncbi/sra-tools)). The data were single-end, except WGS data in ds2 and ds3.1 and ddRAD data in ds5. Quality control was performed on all raw reads using Fastqc v0.11.9 ([https://www.bioinformatics.babraham.ac.uk/projects/fastqc/\)](https://www.bioinformatics.babraham.ac.uk/projects/fastqc/) and Multiqc v1.9<sup>93</sup> [\(https://github.com/ewels/MultiQC](https://github.com/ewels/MultiQC)). Low quality bases were trimmed using Cutadapt v2.10<sup>[94](#page-14-13)</sup> [\(Figure S8\)](#page-11-12). BBDuk, from BBMap v38.18<sup>[95](#page-14-14)</sup> was used to remove Illumina adapters (k = 23, max mismatches = 1). Fastq files were aligned to bHirRus1 reference genome using bowtie2 v2.4.1.<sup>[68](#page-13-14)</sup> The unmasked genome was used as reference. For WGS data, duplicated reads were removed using the Picard MarkDuplicates tool v2.23.4 ([http://broadinstitute.github.io/picard/\)](http://broadinstitute.github.io/picard/). Samtools v1.9<sup>[79](#page-13-25)</sup> [\(https://github.com/samtools/](https://github.com/samtools/samtools) [samtools\)](https://github.com/samtools/samtools) was used to sort and index alignments. Alignment files generated from paired-end genomic data were further processed with Bam clipOverlap software v1.0.14 ([https://genome.sph.umich.edu/wiki/BamUtil:\\_clipOverlap](https://genome.sph.umich.edu/wiki/BamUtil:_clipOverlap)) to trim overlaps between paired reads. The complete pipeline used to download and align reads is available on the project github page [\(https://github.com/](https://github.com/SwallowGenomics/BarnSwallow/blob/main/Analyses/popgen_data_download_alignment/popgen_pipeline.bash) [SwallowGenomics/BarnSwallow/blob/main/Analyses/popgen\\_data\\_download\\_alignment/popgen\\_pipeline.bash\)](https://github.com/SwallowGenomics/BarnSwallow/blob/main/Analyses/popgen_data_download_alignment/popgen_pipeline.bash).

#### Variant calling and filtering

Freebayes v1.3.1<sup>77</sup> ([https://github.com/freebayes/freebayes\)](https://github.com/freebayes/freebayes) was used to call variants. To reduce computational time, a script adapted from the VGP assembly pipeline [\(https://github.com/VGP/vgp-assembly/blob/master/pipeline/freebayes-polish/freebayes\\_v1.3.sh](https://github.com/VGP/vgp-assembly/blob/master/pipeline/freebayes-polish/freebayes_v1.3.sh)) was used to parallelize the process by subsetting the reference genome by scaffolds. Variants were called with the options –min-mapping-quality 10 –min-base-quality 20 –populations (all other parameters were left to default). Due to the lower sequencing coverage, –min-alternate-count 0 was used for ds6. The coordinates of the repetitive regions were extracted from the masked reference genome with a python script [\(https://gist.github.com/danielecook/cfaa5c359d99bcad3200\)](https://gist.github.com/danielecook/cfaa5c359d99bcad3200) and the unmasked regions identified with bedtools  $v2.29.2<sup>87</sup>$  using the complement command. All vcf files were first filtered to remove variants falling within repetitive regions, multiallelic SNPs and indels. Variants were then split by population, and further filtering steps and thresholds are detailed in [Table S21.](#page-11-12) We removed sites showing more than twice the mean read depth across samples (INFO/DP field). In the vcf generated by Freebayes, genotype quality is expressed as QR (quality reference) and QA (quality alternate). We marked as missing all genotypes in which both values were below the threshold reported in [Table S21.](#page-11-12) For FMT/DP filtering, we used as maximum value twice the average DP value and we approximated the 5% quantile of the distribution to set the minimum value. Individuals presenting a high amount of missing data (>70%) were discarded [\(Table S21](#page-11-12)). Variants were also filtered for minor allele frequency (maf) with the usual 5% threshold and average fraction of missing sites among individuals ([Table S21](#page-11-12)). All filters were applied using bcftools v1.1<sup>[79](#page-13-25)</sup> ([https://github.com/samtools/bcftools\)](https://github.com/samtools/bcftools) with the view and filter commands, except the removal of variants falling within repetitive regions, performed with bedtools v2.29.2<sup>[87](#page-14-6)</sup> using the intersect command and the coordinates of the unmasked regions previously identified. Standard statistics from the vcf files (in particular average site depth and average individual depth) were calculated using VCFtools v.0.1.16<sup>[96](#page-14-15)</sup> [\(https://github.com/vcftools/vcftools](https://github.com/vcftools/vcftools)). An example of the complete set of commands used to filter variants (from ds2.2) can be found here [\(https://github.com/SwallowGenomics/BarnSwallow/](https://github.com/SwallowGenomics/BarnSwallow/blob/main/Analyses/variants%20filtering/filtering_commands.txt) [blob/main/Analyses/variants%20filtering/filtering\\_commands.txt](https://github.com/SwallowGenomics/BarnSwallow/blob/main/Analyses/variants%20filtering/filtering_commands.txt)).

To compare variant identification achieved with a linear genome (bHirRus1) and with the pangenome, we used the raw vcf file generated by Freebayes with the options –min-mapping-quality 10 –min-base-quality 20, extracting the 16 Illumina WGS samples relative to ds3.1. Only biallelic SNPs were kept for the comparison. Bcftools v1.1<sup>[79](#page-13-25)</sup> (<https://github.com/samtools/bcftools>) was used to manipulate the vcf file and extract the genomic region corresponding to the *camk2n2* gene. To validate variants from reads aligned to bHirRus1,  $IGV<sup>97</sup>$  $IGV<sup>97</sup>$  $IGV<sup>97</sup>$  was used for visual inspection.

#### SNP statistics and correlations with genomic features

For all the analyses described in this subsection and the following one (''SNP density plotting''), all datasets generated with the same sequencing technology were combined (HiFi WGS; Illumina WGS; Illumina ddRAD). SNP density for each chromosome (excluding unlocalized/unplaced scaffolds) was computed on 10 kbp windows and SNPs were counted using bedtools v2.29.2 $^{87}$  $^{87}$  $^{87}$  with the coverage -counts option. The average SNP density values across all chromosomes for each sequencing technology was calculated in R using the weighted mean function. Mean value was weighted for the window size to take into account truncated windows potentially present at chromosome ends. For the HiFi dataset (ds1) also a 5x downsampled HiFi dataset was generated (see "HiFi reads processing for SNP catalogue, titration and phasing experiment'' section, ''titration of HiFi reads'' subsection, first titration experiment) considering the 20x read coverage of each sample (except for the A2 sample, starting from 15x) as the truth set (variants from the 5x reads set were intersected with variants from the 20x reads set using bedtools  $v2.29.2^{87}$  $v2.29.2^{87}$  $v2.29.2^{87}$  with the intersect command).

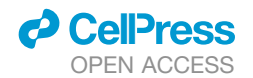

For each chromosome and dataset, SNPs falling in intervals corresponding to genic, intergenic, exonic and intronic regions as determined from NCBI annotation were counted using bedtools v2.29.2 $^{87}$  $^{87}$  $^{87}$  with the coverage -counts option (Data S1). To analyze correlations between SNP density and GC content in our catalog, the GC content was calculated using bedtools  $v2.29.287$  $v2.29.287$  with the -nuc option on 10 kbp windows and SNPs were counted every 10 kbp window. Correlation was tested in R computing the Spearman nonparametric rank test<sup>[124](#page-15-7)</sup> with the R function cor.test. Unlocalized/unplaced scaffolds were excluded from the analysis. bedtools v2.29.2<sup>[87](#page-14-6)</sup> was used to divide the genome in 10 kbp windows, using the makewindows command with the -w 10,000 flag. SNP density plotting

To plot SNP distribution across chromosomes, SNP density was computed over 40 kbp intervals with the R[117](#page-15-0) package *karyoploteR.[98](#page-14-17)* Additional tracks included repetitive regions, GC content, raw reference reads coverage and assembly gaps. Repeats were annotated by Windowmasker 1.0.0<sup>85</sup> and Repeatmasker 4.1.0.<sup>[86,](#page-14-5)[126](#page-15-9)</sup> GC content was calculated using bedtools v2.29.2<sup>[87](#page-14-6)</sup> with the -nuc option on 1 kbp windows. Per base coverage of raw reference reads was calculated by aligning reads back to the bHir-Rus1 assembly and using bedtools v2.29.2<sup>[87](#page-14-6)</sup> with the genomecov -d option. Values were then averaged every 500 bp ([https://github.](https://github.com/SwallowGenomics/BarnSwallow/blob/main/Analyses/coverage_analysis/avg_coverage.bash) [com/SwallowGenomics/BarnSwallow/blob/main/Analyses/coverage\\_analysis/avg\\_coverage.bash](https://github.com/SwallowGenomics/BarnSwallow/blob/main/Analyses/coverage_analysis/avg_coverage.bash)). Standardised values were attributed to specific coverage intervals: 0 for low coverage (between 0 and 10), 100 for regions showing twice the average coverage value (95), or higher, and intermediate fixed values for coverage between 10 and 95. Assembly gaps were removed from computation of GC content, repeat content and PacBio reads coverage.

#### Linkage disequilibrium and haplotype statistics analysis

#### Genome-wide LD decay

LD decay was evaluated in all Illumina WGS datasets using  $r^2$  from Freebayes v1.3.1<sup>[77](#page-13-23)</sup> variant calls.  $r^2$  values were calculated using Plink v1.9.<sup>[99](#page-14-18)</sup> To estimate LD decay trend across the whole genome in filtered ds2 and ds3.1, we considered marker pairs within a 55 kbp distance with the option –bcf file.bcf –r2 dprime yes-really –ld-window 999,999 –ld-window-kb 55 –ld-window-r2 0 –allow-extra-chr –out LD55kb. Option –ld-window 999,999 is required to consider variant pairs more than 9 lines apart from each other.<sup>[132](#page-15-15)</sup> To calculate average  $r^2$ , SNP pairs were grouped according to their distance in bins of 1 kbp (range 1–55 kbp) using a custom perl script ([https://github.com/SwallowGenomics/BarnSwallow/blob/main/Analyses/LD-scripts/LDaverage.pl\)](https://github.com/SwallowGenomics/BarnSwallow/blob/main/Analyses/LD-scripts/LDaverage.pl), that was run on Plink output. The same approach was used to calculate average r<sup>2</sup> values per chromosome group (macrochromosomes, intermediate and microchromosomes), except that values were then averaged across specific distance bins. Sex chromosomes were excluded from the chromosome group LD analysis.

#### Relationship between LD and distance from chromosome ends

A potential correlation between LD and distance from chromosome ends was evaluated in ds2.1, 2.2, 3.1.1, 3.1.2 combining chro-mosomes together according to their type (macrochromosomes, intermediate and microchromosomes: Data S1). Plink v1.9<sup>[99](#page-14-18)</sup> was used to estimate r<sup>2</sup> values from each dataset with the option –bcf file.bcf –r2 dprime yes-really –ld-window 10,000 –ld-window-kb 20 –ld-window-r2 0 –allow-extra-chr –out LD\_20kb. Then, to calculate average LD values for every marker pair having a certain distance bin from chromosome end, a custom perl script was used [\(https://github.com/SwallowGenomics/BarnSwallow/blob/main/](https://github.com/SwallowGenomics/BarnSwallow/blob/main/Analyses/LD-scripts) [Analyses/LD-scripts\)](https://github.com/SwallowGenomics/BarnSwallow/blob/main/Analyses/LD-scripts). Marker pairs were grouped using 10kb as distance bin value from chromosome ends. The correlation between distance and LD values was tested in R computing the Spearman nonparametric rank test<sup>[124](#page-15-7)</sup> with the R function cor.test.

#### LD scans

Before performing the LD scans, variants were filtered with bedtools v2.29.2<sup>87</sup> using as maximum coverage (95x) twice the average PacBio reads coverage genome wide (47.7x) and 10x as the minimum, so to ensure the exclusion of SNPs falling within collapsed or ambiguous regions of the genome. For the first LD scan, we ran Plink v1.9<sup>[99](#page-14-18)</sup> on Illumina WGS data from American and Egyptian samples (ds3.1) considering marker pairs within a 15 kbp distance maximum, with the options –bcf file.bcf –r2 dprime yes-really –ld-window 10,000 –ld-window-kb 15 –ld-window-r2 0 –allow-extra-chr –out LD15kb. To scan for genes showing high LD values,  $r^2$  was chosen as it is generally more informative for small datasets and also more consistent with allele frequency variation,<sup>[133](#page-15-16)</sup> whereas D' can be more prone to inflation. To compute the average LD, each scaffold was divided in sliding non-overlapping 5 kbp windows with a custom perl script [\(https://github.com/SwallowGenomics/BarnSwallow/blob/main/Analyses/LD-scripts/chr\\_ld.pl](https://github.com/SwallowGenomics/BarnSwallow/blob/main/Analyses/LD-scripts/chr_ld.pl)), requiring a minimum of 100 markers per window. Only genomic windows with average  $r^2 > 0.3$  were extracted ([Table S22\)](#page-11-12). The threshold was chosen based on similar studies.<sup>[133](#page-15-16),[134](#page-15-17)</sup> Coordinates were intersected with the NCBI annotation to find genes potentially carrying al-leles with high LD using bedtools v2.29.2.<sup>[87](#page-14-6)</sup> For further analysis, two 5 kbp intervals were joined into the same ROI if the distance between them was lower than 100 kbp. Intervals showing high LD values were excluded if in proximity (within  $\sim$ 5 kbp) of potentially collapsed or low-confidence assembly regions (considering a PacBio reads coverage value higher than twice the average genomewide coverage or lower than 10, respectively) or if not carrying any annotated gene. For the average LD computation of chr6 in the *H. r. savignii* (ds3.1.1) and *H. r. erythrogaster* (ds3.1.2) populations separately we used the procedure described above but requiring a minimum of 10 markers per window. The *bdnf* gene region (belonging to ROI 45) was then analyzed in more details, and LD heatmaps were generated using LDBlockShow v1.36<sup>[100](#page-14-19)</sup> (<https://github.com/BGI-shenzhen/LDBlockShow>) with the options -InVCF file.vcf -OutPut Scaffold\_name -Region Scaffold:start-end -OutPng -SeleVar 2. CpG islands along the *bdnf* sequence were identified with cpgiscan v1.0<sup>[101](#page-14-20)</sup> ([https://github.com/jzuoyi/cpgiscan\)](https://github.com/jzuoyi/cpgiscan), combining neighboring CpG islands when their distance was lower than 100 bp ([Data S1](#page-11-12) and [Figure S9](#page-11-12)).

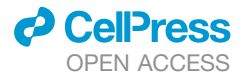

#### iHS computation

To calculate iHS, namely the standardised log-ratio of the iHH (integrated haplotype homozygosity) values for the two alleles, variants present on chr6 were phased with WhatsHap v0.18<sup>[102](#page-14-21)</sup> [\(https://github.com/whatshap/whatshap](https://github.com/whatshap/whatshap)) and the Rehh<sup>[103](#page-14-22)</sup> R package was used (Data S1). Before iHS computation, variants were filtered to remove sites showing a fraction of missing genotypes across samples higher than 0.1 and sites with maf <5%, using Rehh filtering options min\_perc\_geno.mrk = 90 and min\_maf = 0.05. Extended haplotype statistics were then calculated using the scan\_hh (with the polarised = FALSE option) and the ihh2ihs (setting freqbin = 1) functions. To perform FDR correction, the qvalue R package was used [\(https://github.com/StoreyLab/qvalue\)](https://github.com/StoreyLab/qvalue). This analysis was performed on populations relative to ds3.1, ds2.1 and ds2.2. The complete list of commands used for iHS computation can be found here [\(https://github.com/SwallowGenomics/BarnSwallow/blob/main/Analyses/iHS%20analysis/iHS\\_analysis\\_script.R\)](https://github.com/SwallowGenomics/BarnSwallow/blob/main/Analyses/iHS%20analysis/iHS_analysis_script.R).

#### HiFi reads processing for SNP catalog, titration, and phasing experiment

#### HiFi reads alignment, variant calling, and filtering

HiFi reads from ds1 samples were aligned to bHirRus1 with pbmm2 v1.3.0 (<https://github.com/PacificBiosciences/pbmm2>) using default parameters for PacBio CCS reads with the options align –preset CCS –sort -j 32 –log-level INFO reference.mmi reads.ccs.bam file.aligned.ccs.bam. The genome-wide coverage of mapped reads was computed with bedtools v2.29.2 $^{87}$  using the genomecov command. At first, alignments were used to call small variants using DeepVariant v1.0.0<sup>[104](#page-14-23)</sup> [\(https://github.com/google/deepvariant](https://github.com/google/deepvariant)) with default parameters for PacBio reads individually for each sample. Variants were first filtered to remove multiallelic SNPs and indels. SNPs falling within repetitive regions were removed as described for the publicly available datasets. Next, only SNPs with a genotype quality value higher than 20 were kept, and 5% and 95% quantiles of the read depth values distribution were used to set the minimum and maximum site coverage. Filters were applied using bcftools v1.1,<sup>[79](#page-13-25)</sup> and filtered variants from each sample were merged with the same tool to estimate and plot SNP density across chromosomes as described for Illumina WGS and ddRAD data. These HiFi variants were included in the genetic marker catalog [\(Figure 3B](#page-6-0)). For the comparison between Illumina and HiFi technology, Samtools v1.9<sup>[79](#page-13-25)</sup> was used with the view command and the -q flag to exclude reads with a mapping quality value lower than 30 (for Illumina data) and 60 (for HiFi data), based on Hon et al.<sup>135</sup> The proportion of the genome covered by the alignment was computed with bedtools v2.29.2<sup>[87](#page-14-6)</sup> with the genomecov -bg option. All bases with read depth  $\geq$  1 were extracted from bedtools output. HiFi joint variant calling of SNVs and indels was performed using gVCF files from DeepVariant v1.1.0<sup>104</sup> per-sample calls, jointly called with GLNexus<sup>[105](#page-14-24)</sup> pipeline [\(https://github.com/](https://github.com/PacificBiosciences/pb-human-wgs-workflow-snakemake) [PacificBiosciences/pb-human-wgs-workflow-snakemake](https://github.com/PacificBiosciences/pb-human-wgs-workflow-snakemake)). For joint calling of SNVs and indels, DeepVariant v1.1.0<sup>[104](#page-14-23)</sup> was run twice, the second time after an intermediate variants phasing step performed with WhatsHap v1.0.<sup>[102](#page-14-21)</sup> For SVs, pbsv v2.6.0<sup>[106](#page-14-25)</sup> (commit v2.4.1–155-g281bd17) [\(https://github.com/PacificBiosciences/pbsv\)](https://github.com/PacificBiosciences/pbsv) was used for per-sample and joint variant calling. The minimum SV length was set to 20 bp.

The raw variant calls obtained with DeepVariant from ds1 were also used to confirm the SNPs identified within the pangenome. Only biallelic SNPs were kept for the comparison. Bcftools v1.1<sup>[79](#page-13-25)</sup> (<https://github.com/samtools/bcftools>) was used to manipulate the vcf file and extract the genomic region corresponding to the *camk2n2* gene.

#### Titration of HiFi reads

Two downsampling experiments were conducted ([Data S1](#page-11-12)), the first one after individual variant calling and the second one after joint variant calling (N = 5). For the individual titration experiment, all HiFi reads were first downsampled to 20x coverage using Rasusa v0.3.0<sup>107</sup> [\(https://github.com/mbhall88/rasusa](https://github.com/mbhall88/rasusa)), except for the A2 sample where the sequencing coverage was 15x. Three different truth sets were generated, first (truth set 1) using the vcf file derived from the 20x coverage alignment of each sample; second (truth set 2) by intersecting this 20x file with a set of publicly available barn swallow variants (dst3.1); third (truth set 3) from the intersection of all variants from the 5 samples at full sequencing coverage. Each read set was further downsampled at 15x, 10x and 5x, in triplicate for each condition. Reads were aligned to bHirRus1 and variants were called as described in the previous subsection for per-sample variant calling. Specific filters were applied as described in the previous subsection. The three different truth sets were then inter-sected with the variants recovered after every titration using bcftools v1.1<sup>[79](#page-13-25)</sup> with the isec command and the -w1 flag. Recall rate, precision and F1 score were estimated for each titration experiment. The recall rate at the different coverage values was estimated as the number of shared variants after intersection divided by the total number of variants in the truth set for each sample, while the precision rate was estimated as the number of shared variants after intersection divided by the total number of variants identified in each particular titration replicate. The F1 score, the harmonic mean between recall rate and precision rate, was estimated as F1 = 2 × *precision* × *recall* . For the second titration experiment, reads were randomly downsampled using Rasusa v0.3.0<sup>[107](#page-14-26)</sup> tool as described above for the first experiment. Reads were then aligned to bHirRus1 using pbmm2 v1.4.0, variants were called as described in the previous subsection for joint variant calling and recall rate was estimated considering the full-coverage joint calling as truth set. Phasing of HiFi read sets

Variants obtained with HiFi reads (ds1) were filtered to remove multiallelic SNPs and indels. Only SNPs with a genotype quality value higher than 20 were kept, and 5% and 95% quantiles of the read depth values distribution were used to set the minimum and maximum site coverage. Next, to estimate and plot haplotype-phased blocks length across chromosomes, variants were phased using WhatsHap development version v.1.2.dev2+g3dffe4a<sup>[102](#page-14-21)</sup> with the options stats –chr\_lengths –tsv (Data S1).

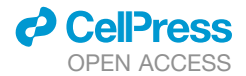

#### **Pangenomics**

#### Generation of the pangenome

For the generation of the pangenome, we used our newly generated HiFi data from the five *H. r. rustica* barn swallow individuals (ds1). HiFi reads were checked for adapter contamination and trimmed accordingly with cutadapt v3.2.<sup>[94](#page-14-13)</sup> Genomescope2.0<sup>[21](#page-12-0)</sup> was used to predict assembly statistics from HiFi raw data ([Table S11](#page-11-12)D). Hifiasm v0.13-r307 $^{52}$  $^{52}$  $^{52}$  was used to assemble both primary and alternate assemblies which were then purged using purge\_dups<sup>74</sup> with the minimap2 option -xasm20 and custom cutoffs [\(Table S11E](#page-11-12)).<sup>[136](#page-15-19)</sup> The two cutoffs were calculated starting from the *k*-mer coverage (kcov) computed by Genomescope2.0<sup>[21](#page-12-0)</sup> (value1 = kcov\*1.5, value2 = value1\*3). The assemblies were masked with WindowMasker 1.0.0<sup>[85](#page-14-4)</sup> and RepeatMasker 4.1.0<sup>[86](#page-14-5)</sup> to reduce the alignment computa-tional time.<sup>[32](#page-12-15)</sup> The Cactus Pangenome Pipeline included in Cactus<sup>32</sup> v1.3.0 was run as described in the software documentation ([https://github.com/ComparativeGenomicsToolkit/cactus/blob/master/doc/pangenome.md\)](https://github.com/ComparativeGenomicsToolkit/cactus/blob/master/doc/pangenome.md). Briefly, Minigraph<sup>[108](#page-14-27)</sup> v0.14-r415 was used to generate a GFA graph starting from the purged HiFi primary and alternate assemblies [\(Table S11](#page-11-12)F) and bHirRus1 primary and alternate assemblies with the -xggs preset. Then, cactus-graphmap was used to align the input fasta sequences to the minigraph.Cactus-align was then used to run Cactus in pangenome mode to generate both a HAL alignment and a vg graph starting from the previous alignment. The vg file was modified using vg mod -O for a better visualisation of paths. The commands used for the assembly of the pangenome and subsequent ortholog analysis can be found on the project GitHub page ([https://github.](https://github.com/SwallowGenomics/BarnSwallow/tree/main/Analyses/Pangenome) [com/SwallowGenomics/BarnSwallow/tree/main/Analyses/Pangenome](https://github.com/SwallowGenomics/BarnSwallow/tree/main/Analyses/Pangenome)).

#### Pangenome ortholog analysis

Orthologous genes were found running HALPER<sup>[109](#page-14-28)</sup> following the steps described on GitHub ([https://github.com/pfenninglab/](https://github.com/pfenninglab/halLiftover-postprocessing) [halLiftover-postprocessing\)](https://github.com/pfenninglab/halLiftover-postprocessing). Briefly, from the HAL alignment, the coverage of bHirRus1 was calculated with halAlignmentDepth.<sup>[89](#page-14-8)</sup> Then, a file for the ortholog extension was generated from the coverage file and halLiftover<sup>[89](#page-14-8)</sup> and used to lift bHirRus1 gene coordinates on the alternate assembly and the HiFi assemblies aligned in the pangenome graph. Orthologs were then found using the lifted genes. The resulting lists of orthologs were manually evaluated to find genes shared between individuals. The 234 genes that were found only in the bHirRus1 assembly were searched in the HiFi raw reads with BLAST 2.10.1+.<sup>[81](#page-14-0)</sup> The alignments were checked to find genes present for more than 80% of their sequence in the reads and 99% identity with the query sequence. To assess whether the missing genes in bHirRus1 after the raw reads analysis (155) were real gene losses or related to sequencing biases in PacBio sequencing, the GC content was calculated using custom scripts and GA, GC and AT dinucleotides presence was measured as described in,<sup>[137](#page-15-20)</sup> using sliding [128](#page-15-11) bp windows. The Mann-Whitney U Test<sup>128</sup> was used to detect an enrichment in GC content in the 155 genes with respect to the other bHirRus1 genes, whilst a Chi-squared test<sup>[138](#page-15-21)</sup> was used to detect an enrichment in CG, GA and AT dinucleotides. To account for GA presence on both strands, GA and TC dinucleotides were added together.

#### Comparison between variants embedded in the pangenome and variants called with deepvariant

The SNPs found between the haplotypes included in the pangenome were manually detected looking at the graphical representation of the pangenome in *camk2n2* region ([Figure 5F](#page-9-0)). SNPs called with deepvariant using the HiFi reads and the linear reference genome (see section 'HiFi reads processing for genetic variants identification') in *camk2n2* regions were retrieved from the whole VCF before filtering (no filtering was performed for the pangenome variants). Only SNPs were retained, excluding indels and reference calls ([Table S19](#page-11-12)).

#### Pangenome variant calling

The pooled Illumina WGS data for 16 barn swallow individuals<sup>[2](#page-11-1)</sup> (ds3.1) were aligned against the pangenome graph using vg map,<sup>[59](#page-13-9)</sup> after some steps of pre-processing with vg mod -X 256 and vg prune -k 45. The samples were not separated ( $\sim$ 5x) to simulate the alignment of an individual with high coverage. The subgraph representing *camk2n2* coordinates was extracted with vg chunk (pg, packed-graph format) and the aligned reads (gam format) were embedded in the subgraph using vg augment, generating augmented pg and gam files. Snarls were computed separately with vg snarls from the augmented vg, while the read support was computed from the augmented gam with vg pack. Variants were called with vg call. The commands used can be found on GitHub ([https://github.](https://github.com/SwallowGenomics/BarnSwallow/blob/main/Analyses/Pangenome/Pangenome_variant_calling/Variant_calling.txt) [com/SwallowGenomics/BarnSwallow/blob/main/Analyses/Pangenome/Pangenome\\_variant\\_calling/Variant\\_calling.txt\)](https://github.com/SwallowGenomics/BarnSwallow/blob/main/Analyses/Pangenome/Pangenome_variant_calling/Variant_calling.txt). Variants were filtered removing indels, 'lowad' and 'lowdepth' variants and compared to variants called with the linear reference genome. In addition, SNPs called as heterozygous with only one read supporting the alternate allele were not considered, for a more informative comparison with the variants set obtained with Freebayes using bHirRus1 as reference (where this parameter was left to the default value of 2).

#### Graphical representations

The R[117](#page-15-0) package *ggplot[2110](#page-14-29)* was used to generate correlation plots [\(Figures 2B](#page-4-0) and [S2\)](#page-11-12), histograms [\(Figures 5](#page-9-0)B and [S3](#page-11-12)B–S3D) and the gene presence-absence matrix ([Figure 5](#page-9-0)B). The R package *circliz[e111](#page-14-30)* was used to generate Circos plots and the figure legend was generated using the *ComplexHeatmap[112](#page-14-31)* package [\(Figures 2](#page-4-0)C, [5](#page-9-0)A and [S1](#page-11-12)). SequenceTubeMap[113](#page-14-32) was used to graphically represent pangenome regions [\(Figures 5F](#page-9-0) and [S7\)](#page-11-12). MEGA X software<sup>92</sup> was used to generate the phylogenetic trees ([Figure 3A](#page-6-0) and [STAR](#page-16-0) [Methods](#page-16-0)). The Hi-C contact heatmaps were visualised with PretextView ([https://github.com/wtsi-hpag/PretextView,](https://github.com/wtsi-hpag/PretextView) [Figures 1D](#page-2-0)– 1F). The *k*-mer profiles were generated with Genomescope2.0<sup>[21](#page-12-0)</sup> (<http://qb.cshl.edu/genomescope/genomescope2.0/>) and Merqury<sup>[25](#page-12-1)</sup> ([Figures 1](#page-2-0)B and 1C). Snail plots were generated with BloobToolKit<sup>[114](#page-14-33)</sup> [\(Figure 1](#page-2-0)G). Alignment dot plot was generated with D-genies<sup>115</sup>

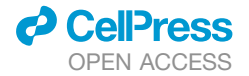

[\(Figure 1H](#page-2-0)). Manhattan plots were generated with the R package *CMplo[t116](#page-14-35)* ([Figures 3](#page-6-0)E and 3F). IGV[97](#page-14-16) was used to visualise aligned features to the genome ([Figure S4](#page-11-12)). R[117](#page-15-0) package *karyoploteR[98](#page-14-17)* was used to plot SNP density visualisation across all chromosomes [\(Figures 3B](#page-6-0), [S5](#page-11-12) and [S6](#page-11-12)). SNP density was computed using the internal function kpPlotDensity using 40 kbp as window size, for the three types of sequencing technologies considered. To plot SNPs distribution across all chromosomes for the 5x downsampled HiFi dataset ([Figure S6\)](#page-11-12), the 20x read coverage of each sample (except for the A2 sample, starting from 15x) was used as the truth set (variants from the 5x reads set were intersected with variants from the 20x reads set before plotting). Both coverage and GC content were plotted with the kpHeatmap function. The heatmap relative to Pacbio coverage was generated using the *viridis* package. Repeats and assembly gaps were plotted using the kpPlotRegions function. Only repeats larger than 3 kbp (larger than 1 kbp for [Figure S5,](#page-11-12) relative to microchromosomes) were plotted. The figure legend was generated using the *ComplexHeatmap[112](#page-14-31)* package. Unlocalized/unplaced scaffolds were excluded. The R package *ggplot2* was used to plot genome-wide LD decay (geom\_line function) and LD per chromosome group (geom\_boxplot function) ([Figure 4](#page-8-0)). After LD scans, LD values were plotted with the KaryoploteR<sup>[98](#page-14-17)</sup> package using the kpPoints and kpLines functions. SNP counts for the two populations were plotted with the kpHeatmap function. The *bdnf* transcript isoforms structure was drawn using the *ggplot2* package. IGV<sup>[97](#page-14-16)</sup> was used to visualise *bdnf* region containing previously annotated methylation sites from the Cactus multialignment [\(Figure S9](#page-11-12)D).

The map showing sampling locations from all datasets was generated in R using the packages *ggplot2,[110](#page-14-29) rnaturalearth*, *sf* and *rnaturalearthdata* ([Figure S3A](#page-11-12)). Average LD values at increasing distance from chromosome ends were plotted with the *ggplot2[110](#page-14-29)* package using the geom\_point function and combined together with the ggarrange function [\(Figure S11](#page-11-12)). iHS values were plotted using the manhattanplot function of the *Rehh[103](#page-14-22)* package ([Figure S12](#page-11-12)). Histograms of the HiFi reads coverage were generated with the *ggplot2<sup>[110](#page-14-29)</sup>* package using the geom\_bar function ([Figures S13A](#page-11-12)–S3E). To plot recall rate values after HiFi titration experiments, the functions geom line and geom point of the *ggplot2* package were used. For the second titration experiment, the legend was generated using the *ComplexHeatmap[112](#page-14-31)* package and plots were arranged together with the packages *grid* and *gridExtra* [\(Figures S13G](#page-11-12)–S3I). Before plotting phased blocks length, the WhatsHap development version v.1.2.dev2+g3dffe4a<sup>[102](#page-14-21)</sup> command stats –gtf was used to generate a.gtf file with the size and position of the phased blocks. Phased blocks computed from HiFi reads were plotted with the *KaryoploteR[98](#page-14-17)* package using the kpRegions function ([Figure S14](#page-11-12)A). The percentage of phased chromosomes, colored by type, averaged across samples, was plotted with the *ggplot2[110](#page-14-29)* function geom\_boxplot ([Figure S14B](#page-11-12)). See this github section (<https://github.com/SwallowGenomics/BarnSwallow/tree/main/Plots%20and%20figures>) to retrieve the lists of commands used for all figures and plots.